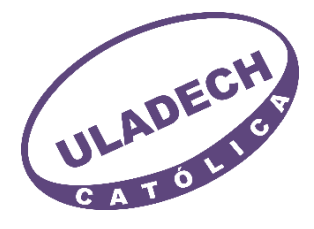

# **UNIVERSIDAD CATÓLICA LOS ÁNGELES DE CHIMBOTE FACULTAD DE DERECHO Y HUMANIDADES ESCUELA PROFESIONAL DE EDUCACIÓN**

# **EL USO DEL SOFTWARE EDUCATIVO "JCLIC" PARA MEJORAR LA COMPRENSIÓN LECTORA DE LOS NIÑOS DE 4 AÑOS EN LA I.E. N°154, SOJO, MIGUEL CHECA-SULLANA, 2021.**

## **TESIS PARA OPTAR EL TÍTULO PROFESIONAL DE LICENCIADA EN EDUCACIÓN INICIAL**

**AUTORA PEREZ QUISPE, ESTHER NOEMI ORCID: 0000-0001-7297-3141**

### **ASESORA**

**PEREZ MORAN, GRACIELA ORCID: 0000-0002-8497-5686**

> **SULLANA, PERÚ 2023**

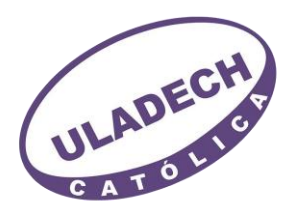

#### **FACULTAD DE DERECHO Y HUMANIDADES**

#### **ESCUELA PROFESIONAL DE EDUCACIÓN**

#### **ACTA N° 0245-074-2023 DE SUSTENTACIÓN DEL INFORME DE TESIS**

En la Ciudad de **Chimbote** Siendo las **09:20** horas del día **24** de **Junio** del **2023** y estando lo dispuesto en el Reglamento de Investigación (Versión Vigente) ULADECH-CATÓLICA en su Artículo 34º, los miembros del Jurado de Investigación de tesis de la Escuela Profesional de **EDUCACIÓN INICIAL**, conformado por:

> **TAMAYO LY CARLA CRISTINA** Presidente **BENALOY MARCO JAUME** Miembro **DIAZ FLORES SEGUNDO ARTIDORO** Miembro **Dr(a). PEREZ MORAN GRACIELA** Asesor

Se reunieron para evaluar la sustentación del informe de tesis: **EL USO DEL SOFTWARE EDUCATIVO "JCLIC" PARA MEJORAR LA COMPRENSIÓN LECTORA DE LOS NIÑOS DE 4 AÑOS EN LA I.E. N**°**154, SOJO, MIGUEL CHECA-SULLANA, 2021.**

#### **Presentada Por :**

#### (0407181072) **PEREZ QUISPE ESTHER NOEMI**

Luego de la presentación del autor(a) y las deliberaciones, el Jurado de Investigación acordó: **APROBAR** por **UNANIMIDAD**, la tesis, con el calificativo de **19**, quedando expedito/a el/la Bachiller para optar el TITULO PROFESIONAL de **Licenciada en Educación Inicial.**

Los miembros del Jurado de Investigación firman a continuación dando fe de las conclusiones del acta:

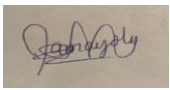

**TAMAYO LY CARLA CRISTINA Presidente**

**DIAZ FLORES SEGUNDO ARTIDORO Miembro**

**BENALOY MARCO JAUME Miembro**

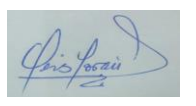

**Dr(a). PEREZ MORAN GRACIELA Asesor**

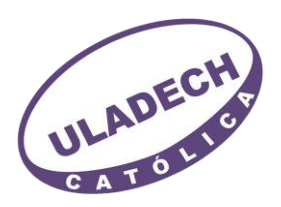

## **CONSTANCIA DE EVALUACIÓN DE ORIGINALIDAD**

La responsable de la Unidad de Integridad Científica, ha monitorizado la evaluación de la originalidad de la tesis titulada: EL USO DEL SOFTWARE EDUCATIVO "JCLIC" PARA MEJORAR LA COMPRENSIÓN LECTORA DE LOS NIÑOS DE 4 AÑOS EN LA I.E. N°154, SOJO, MIGUEL CHECA-SULLANA, 2021. Del (de la) estudiante PEREZ QUISPE ESTHER NOEMI, asesorado por PEREZ MORAN GRACIELA se ha revisado y constató que la investigación tiene un índice de similitudde 11% según el reporte de originalidad del programa Turnitin.

Por lo tanto, dichas coincidencias detectadas no constituyen plagio y la tesis cumple con todas las normas para el uso de citas y referencias establecidas por la Universidad Católica Los Ángeles de Chimbote.

Cabe resaltar que el turnitin brinda información referencial sobre el porcentaje de similitud, más no es objeto oficial para determinar copia o plagio, si sucediera toda la responsabilidad recaerá en el estudiante.

Chimbote,07 de Julio del 2023

Mg. Roxana Torres Guzmán Responsable de Integridad Científica

#### **Agradecimiento**

<span id="page-3-0"></span>Agradezco a mis padres, que con amor me educaron y con paciencia me ensamblaron.

> Asimismo, a mi esposo e hijos por su apoyo incondicional y amor eterno, gracias a todos ustedes mis amados seres queridos.

> > Finalmente, a la I.E. N°154 por la oportunidad de realizar mi trabajo investigativo y a mi alma mater ULADECH por formarme con responsabilidad social y calidad educativa.

Esther Noemí.

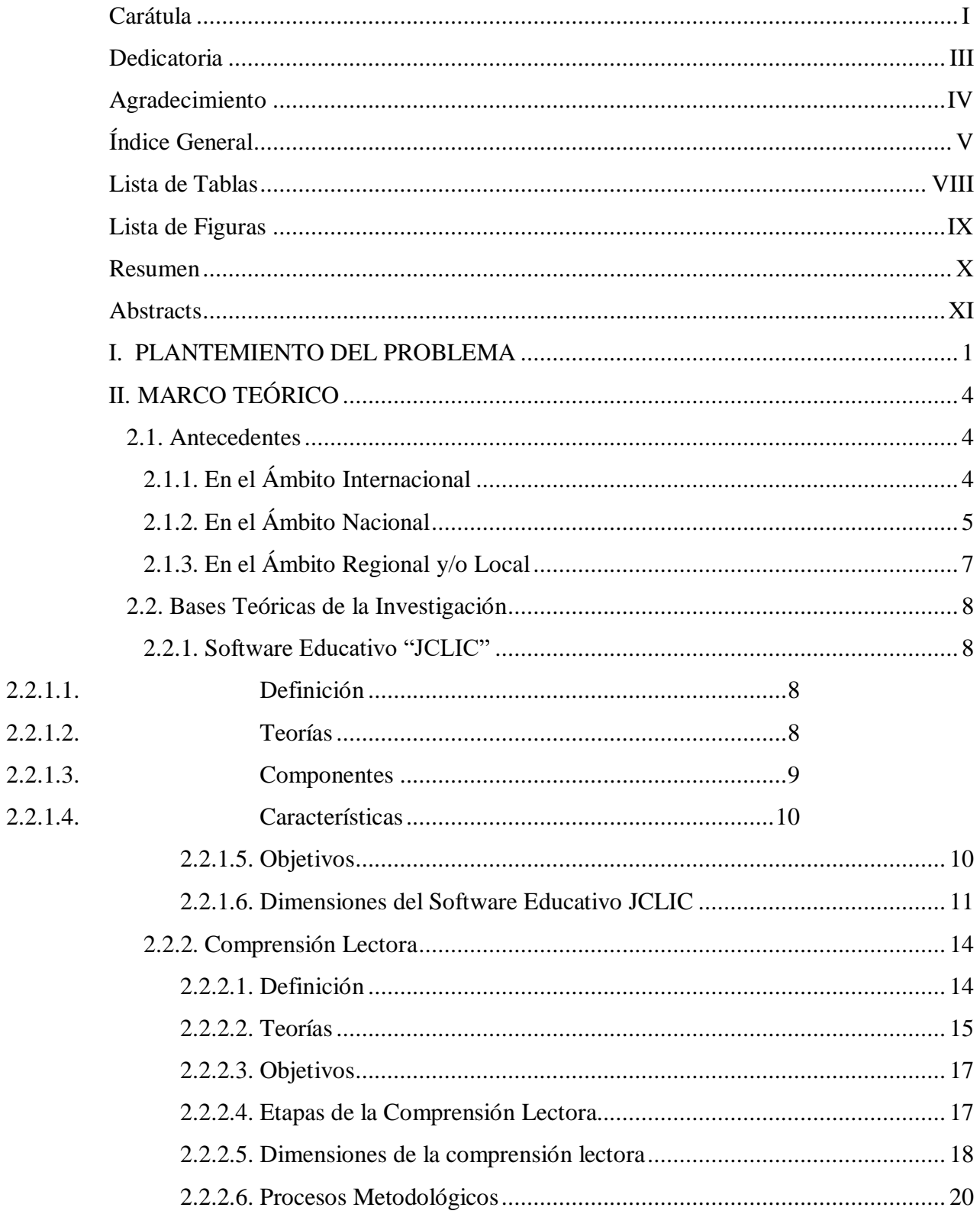

## Índice General

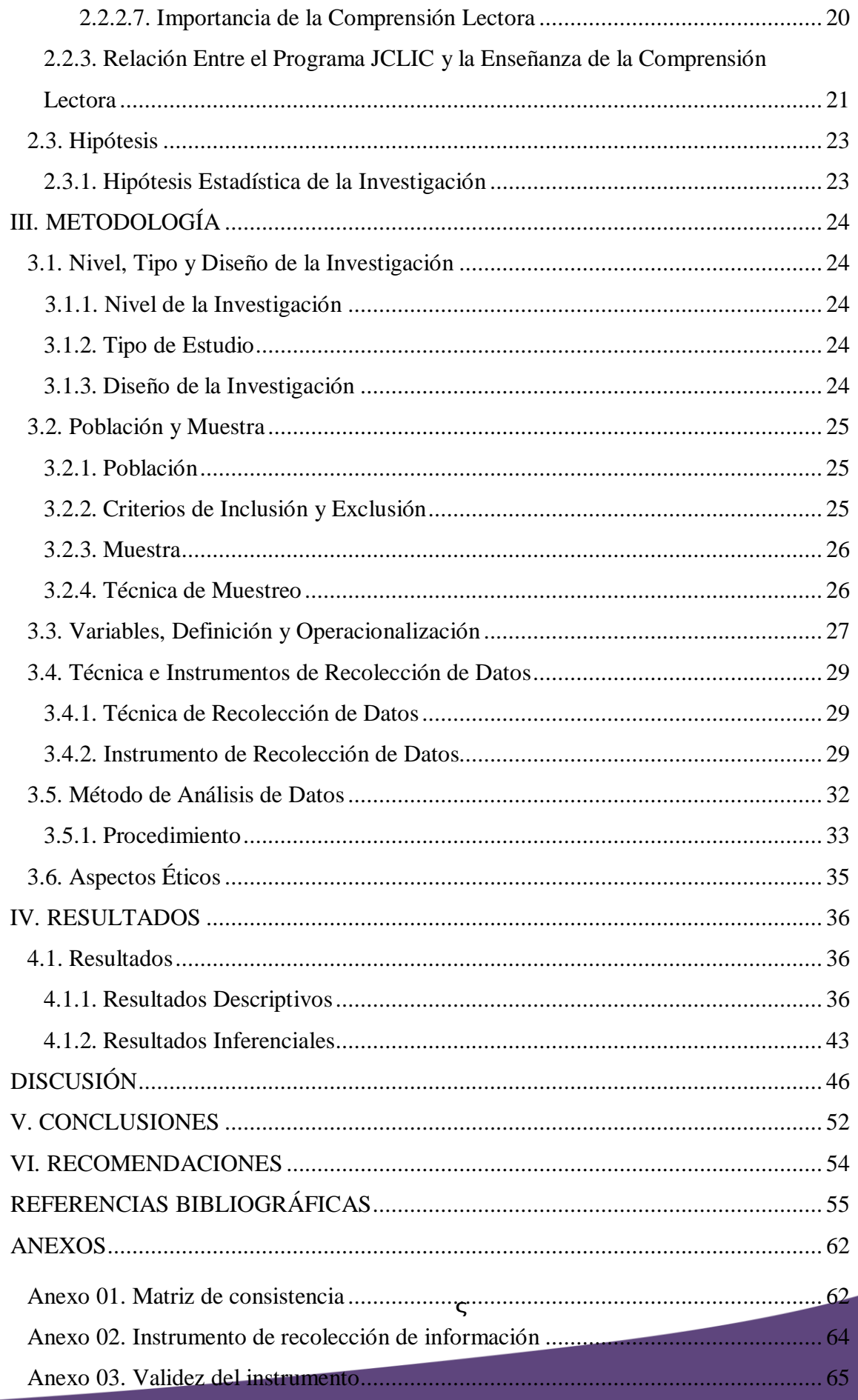

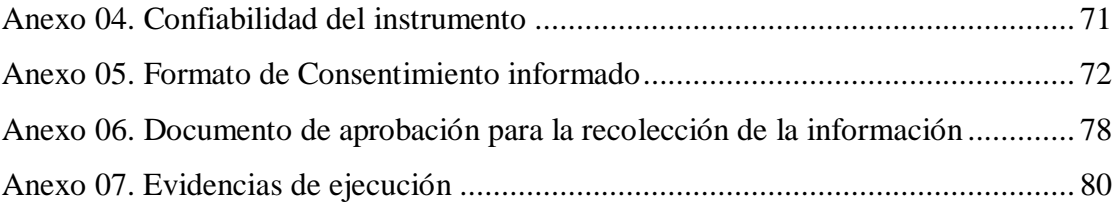

#### **Lista de Tablas**

<span id="page-7-0"></span>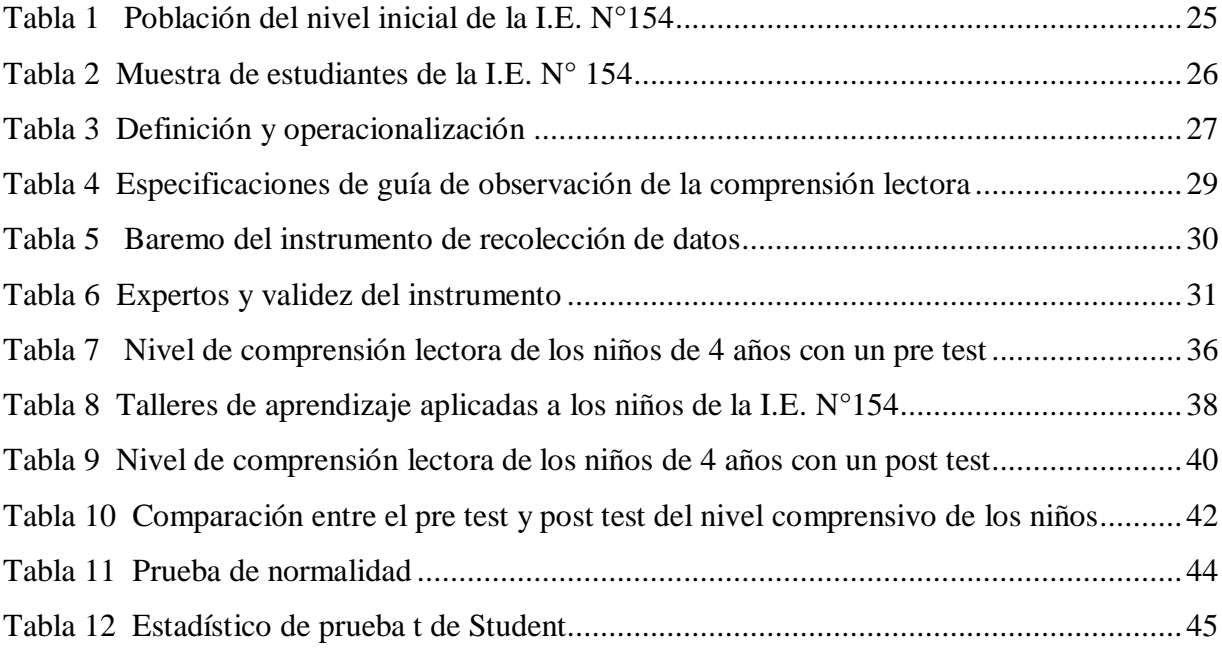

## **Lista de Figuras**

<span id="page-8-0"></span>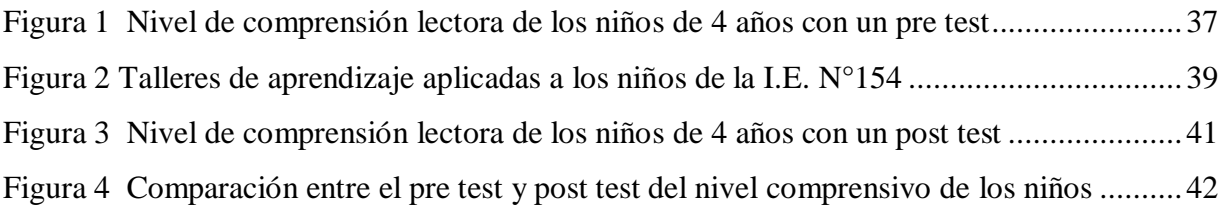

#### **Resumen**

<span id="page-9-0"></span>Los infantes de 4 años de la I.E. Nº154, presentaban dificultades en el desarrollo de la comprensión lectora, donde no podían deducir algunas acciones de datos explícitos y juzgaban de manera somera. Por tal razón, nuestro objetivo fue determinar de qué manera el uso del software educativo "JCLIC" mejora la comprensión lectora en los niños. La investigación se enfocó en dos variables: el software educativo JCLIC y la comprensión lectora (dimensiones: literal, inferencial y reflexiva). Su metodología fue de tipo cuantitativa, nivel explicativo, diseño pre experimental con pre test y post test a un solo grupo; su población fue de 72 estudiantes, la muestra no probabilística fue de 24 niños; se utilizó la técnica de observación, instrumento guía de observación validado por 3 profesionales expertos y sometido al método de Alfa de Cronbach para su confiabilidad; se destacó los principios éticos de libre participación y el derecho a estar informado; y para la prueba de hipótesis se utilizó el estadístico t Student. Los resultados relevantes fueron: que los infantes en el pre test el 13% se encontraban en nivel logro esperado, 25% nivel proceso, 63% nivel inicio, comparándolo con el post test, se observó que en el nivel logro esperado incrementó a 75%, el nivel proceso se mantuvo en 25% y el nivel inicio se redujo a 0%. Se concluyó, que el software educativo JCLIC influye significativamente en la mejora de la comprensión lectora, donde la mayoría de los niños lograron ubicarse en el nivel de logro esperado.

Palabras Clave: Comprensión lectora, inferencial, literal, reflexivo, software educativo.

#### **Abstracts**

<span id="page-10-0"></span>The 4-year-old infants of the I.E. N°154, presented difficulties in the development of reading comprehension, where they could not deduce some actions from explicit data and judged in a superficial way. For this reason, our objective was to determine how the use of educational software "JCLIC" improves reading comprehension in children. The research focused on two variables: JCLIC educational software and reading comprehension (dimensions: literal, inferential and reflective). Its methodology was quantitative, explanatory level, preexperimental design with pre-test and post-test to a single group; its population was 72 students, the non-probabilistic sample was 24 children; The observation technique was used, an observation guide instrument validated by 3 expert professionals and subjected to the Cronbach's Alpha method for its reliability; the ethical principles of free participation and the right to be informed were highlighted; and for the hypothesis test the t Student statistic was used. The relevant results were: that the infants in the pretest 13% were found at the expected achievement level, 25% process level, 63% beginning level, comparing it with the post test, it was found that the expected achievement level increased by 75 %, the process level was kept at 25% and the start level was reduced by 0%. It was concluded that the JCLIC educational software significantly influences the improvement of reading comprehension, where most of the children managed to reach the expected level of achievement.

Keywords: Reading comprehension, inferential, literal, reflective, educational software.

#### **I. PLANTEMIENTO DEL PROBLEMA**

<span id="page-11-0"></span>La presente investigación titulada: El uso del software educativo "JCLIC" para mejorar la compresión lectora de los niños de 4 años en la I.E. N°154, Sojo, Miguel Checa-Sullana, 2021, buscó fortalecer el proceso de enseñanza aprendizaje de la comprensión de textos, dinamizando el proceso de aprender con el soporte pedagógico Software JCLIC. Según Hoyos y Gallegos (2017), sostiene que a los niños y niñas se les enseña a leer y a comprender lo que se lee, a través de diversas actividades lúdicas desarrollar una serie de habilidades, tales como: la capacidad de seleccionar la información, analizarla, sintetizarla, clasificarla, diferenciar lo relevante de lo irrelevante, esquematizarla, almacenarla y hacer uso de los conocimientos previos. Dicho brevemente, es vital desarrollar habilidades comprensivas con estrategias lúdicas, para evitar distorsión y conflicto del mensaje en el proceso comunicativo.

Sin embargo, a pesar de la relevancia de la comprensión lectora, a nivel internacional aún se evidencia un escaso desarrollo, como los países de Panamá, Marruecos o Costa Rica, quienes en la última evaluación PISA en comprensión lectora se ubicaron en los últimos puestos (Ministerio de Educación [MINEDU], 2018). Con respecto a Sudamérica, algunos países han mejorado, pero existe la brecha en comparación a los países europeos, así lo confirma Di et al. (2019) sostiene que "en promedio, los estudiantes de 15 años de los países de América Latina tienen tres años de retraso en lectura" (p.78). Es por este motivo, que el artículo de Fiallos (2020) titulado: "Guía de estrategias para la iniciación de la lectura en Educación Inicial de la Escuela Básica Patate del año lectivo 2018-2019", concluye que cuando se inicia la lectura a temprana edad empieza el desarrollo integral de los estudiantes, favoreciendo los aspectos cognitivo, afectivo y psicomotriz, contribuyendo al fortalecimiento de las habilidades y destrezas lectoras.

En el ámbito nacional, el Perú en la última Evaluación Censal de Estudiantes "el 58.6% de los alumnos de segundo grado de primaria se ubicaron en el nivel proceso, visualizando que más de la mitad de los estudiantes aún presentan limitaciones para desarrollar esta competencia" (MINEDU, 2019a, p.6); evidenciándose que los niños y niñas aún presentan dificultades en su desarrollo comprensivo. Por esta razón, el artículo de Contreras (2021) titulado: "La compresión lectora para el éxito escolar", concluye que es importante la comprensión de textos en el proceso formativo y madurativo del alumnado. También, es un preponderante medio para aprender, desarrollarse y acrecentar la inteligencia desde temprana edad.

De manera similar, en el ámbito Regional en la Evaluación Muestral en la DRE Piura, se pudo observar que los discentes del segundo grado de primaria tienen limitaciones en el desarrollo de la competencia lectora, ya que el 69.8% de ellos se ubicaban en el nivel proceso (MINEDU, 2019b). Lo que significa que aún no han logrado superar sus dificultades, pero están en proceso de hacerlo. Al respecto, el artículo de Sánchez et al. (2021) titulado: "Estrategias de lectura para mejorar la comprensión de textos en estudiantes de primaria", determinó que los estudiantes presentan dificultades al momento de efectuar su lectura ocasionando que los textos leídos no tengan significancia para ellos, por lo cual es imperioso el desarrollo de un programa de estrategias de lectura.

En el contexto local, los infantes de la I.E. Nº154 de Sojo, no quedan exentos de esta realidad, empeorándose el año 2020 y 2021 por la pandemia Covid 19, donde la educación fue remota, el uso de las TIC fue fundamental y pese al mérito del esfuerzo de los docentes por llegar a la meta curricular, aún los alumnos presentaron serias limitaciones en comprensión lectora, no podían deducir algunas acciones a partir de datos explícitos o si lo realizaban no consideraban, ni lo relacionaban con los hechos narrados; en referencia a lo reflexivo juzgaban de manera somera o superficial, a través de palabras como: me pareció bien o está mal, pero no sabían explicarlo o relacionarlo con su existencia diaria. Por tal razón, surgió el enunciado del estudio: ¿En qué medida el uso del software educativo "JCLIC" influye en la mejora de la comprensión lectora de los niños de 4 años en la I.E. Nº154, Sojo, Miguel Checa-Sullana, 2021?

Dentro de este marco, el objetivo general fue: determinar de qué manera influye el uso del software educativo "JCLIC" en la mejora de la comprensión lectora de los niños de 04 años en la I.E. Nº154, Sojo, Miguel Checa-Sullana, 2021. Para ello, se planteó objetivos específicos: identificar el nivel de la comprensión lectora de los niños de 4 años en la I.E. Nº154, Sojo, Miguel Checa-Sullana, 2021, antes de la aplicación del software educativo "JCLIC" con un pre test; aplicar el software educativo "JCLIC" para mejorar la comprensión lectora de los niños de 04 años en la I.E. Nº154, Sojo, Miguel Checa-Sullana, 2021; Evaluar el nivel de la comprensión lectora de los niños de 4 años en la I.E. Nº154, Sojo, Miguel Checa-Sullana, 2021, después de la aplicación del software educativo "JCLIC" con un post test; comparar el nivel de comprensión lectora de los niños de 4 años en la I.E. Nº154, Sojo, Miguel Checa-Sullana, 2021, antes y después de la aplicación del software educativo "JCLIC".

Por otro lado, la investigación se justificó en tres aspectos: en lo teórico, permitió desarrollar el bagaje temático de las dos variables, teniendo en cuenta la influencia una sobre la otra, basado en teorías de Pavlov, Bruner, Gagné, Colomer y Camps, Goodman, Solé, entre otros. En lo práctico, determinó el nivel de comprensión lectora de los infantes de 04 años de la I.E. Nº154 aplicando el soporte pedagógico "JCLIC" en 12 talleres de aprendizaje, se potencializó el desarrollo comprensivo de los estudiantes. La motivación fue ayudar a otros estudios a profundizar la temática, pues actualmente la educación es híbrida y esta estrategia promueve la innovación educativa. Asimismo, en lo metodológico, los métodos, técnicas e instrumentos utilizados fueron sometidos a un proceso de validez por tres expertos y vaciados a métodos estadísticos para sacar la confiabilidad, contrastación de hipótesis, tablas y gráficos.

Vinculado a esto, el estudio tuvo una metodología de tipo cuantitativa, nivel explicativo, diseño pre experimental con pre test y post test a un solo grupo; su población fue de 72 estudiantes, la muestra no probabilística fue de 24 niños; se utilizó la técnica de observación, instrumento guía de observación de la comprensión lectora, el cual fue validado por 3 profesionales expertos y sometido al método de Alfa de Cronbach para su confiabilidad.

Finalmente, esta tesis se divide en siete capítulos: El primer capítulo, en la introducción describimos el problema, los objetivos y la justificación ; el segundo capítulo, damos a conocer de manera detallada la revisión literaria: antecedentes , las dos variables de la investigación y las hipótesis; el tercer capítulo, la metodología, donde se describe el tipo, nivel, diseño, población, muestra, operacionalización de la variable, técnica e instrumento, plan de análisis, matriz de consistencia y principios éticos; el cuarto capítulo, los resultados y su discusión; el quinto capítulo, conclusiones; sexto capítulo, las recomendaciones; además detallamos las referencias bibliográficas y los anexos que evidencian el proceso investigativo.

### **II. MARCO TEÓRICO**

#### <span id="page-14-1"></span><span id="page-14-0"></span>**2.1. Antecedentes**

#### <span id="page-14-2"></span>**2.1.1. En el Ámbito Internacional**

Barcia (2019), en su tesis realizada en Ecuador titulada: "Implementación del Software educativo JCLIC para mejorar la comprensión lectora en los estudiantes del tercer año de Educación General Básica en la U.E: "Juan Montalvo" de la ciudad de Mantra, periodo 2019", para optar el Doctorado en la universidad Laica Eloy Alfaro de Manabí. Tuvo como objetivo: determinar el nivel de eficacia del del Software educativo JCLIC como herramienta tecnológicadidáctica en habilidades lectoras en los niños del tercer año de EGB de la U.E"Juan Montalvo" de la ULEAM, el estudio se ejecutó mediante un criterio cuasi-experimental, con prueba de entrada y salida, una muestra de 34 niños, recopiló información con entrevista, encuesta y cualitativamente en los talleres de análisis. Los resultados, el 100% de profesoras encuestadas considera que la aplicación y uso del software educativo JCLIC influye en la mejora de la comprensión lectora. Concluyendo, que la aplicación del software educativo JCLIC es eficiente para perfeccionar el desarrollo de habilidades lectoras en los niños.

Bermeo y Medina (2019), en su tesis realizada en Ecuador titulada: "Aplicación del software educativo JCLIC para fortalecer la comprensión lectora en la unidad educativa "La Inmaculada" en Educación General Básica", para optar la Licenciatura en la Universidad Nacional De Educación en Cuenca. Tuvo como objetivo: fortalecer la comprensión lectora del área de Lengua y Literatura de los estudiantes del cuarto año de Educación General Básica. Se partió de un enfoque cualitativo y se asumió como método la investigación acción. Los instrumentos empleados para la recolección de información fueron diarios de campo, entrevista a profundidad y un test. En sus resultados, en el nivel logro esperado inició con 26 % hasta llegar un 77% al aplicar cada sesión o estrategia Software JCLIC. Concluyó, que las actividades con el software JCLIC, demostraron un impacto positivo y significativo en los estudiantes, fortaleciendo la habilidad de comprensión lectora en las estrategias evaluadas.

Chuqui (2018), en su tesis realizada en Ecuador titulada "EL programa JCLIC en el desarrollo del lenguaje comprensivo de los niños de 3 a 5 años", para optar la Licenciatura en la Universidad Técnica de Ambato. Tuvo como objetivo: determinar cómo influye el Programa JCLIC en el desarrollo del lenguaje comprensivo de los niños/as de 3 a 5 años. Para la obtención

de los datos de la investigación se utilizó el Test Illinois de Aptitudes Psicolingüísticas (ITPA), que fue aplicado a una muestra de 50 niños/as. Los resultados más relevantes, fueron en comprensión auditiva el 50% está en un nivel medio; y en comprensión visual el 82% estuvo en un nivel medio. Concluyó, que el software JCLIC es una estrategia tecnológica interactiva que desarrolla la comprensión auditiva y visual desarrollando el lenguaje comprensivo en los infantes de tres a cinco años.

#### <span id="page-15-0"></span>**2.1.2. En el Ámbito Nacional**

Alfaro (2016), en su tesis realizada en Lima-Perú titulada: "Uso del software JCLIC en la comprensión lectora de los alumnos de segundo grado de la IE César Vallejo De Trujillo-2015", para optar la Maestría en la Universidad Nacional Hermilio Valdizán. El objetivo fue: determinar la influencia del software JCLIC en la comprensión lectora de los alumnos del segundo grado de primaria de la Institución Educativa César Vallejo de Trujillo-2015. La metodología fue de tipo aplicativa con un diseño cuasi experimental, de pre test y post test, su muestra del grupo experimental fue de 29 alumnos, la técnica e instrumento se utilizó las pruebas de MINEDU Kit1 y Kit2, sus resultados fueron a nivel del pre y post test de un 48.3% a un 62.1%.; utilizó prueba no paramétrica Kruskal-Wallis cuyo valor de p=0.000 y que es menor que 0.05, aceptaron la hipótesis alternativa y rechazaron la nula. Concluyó, que existe influencia del Software JCLIC en el área de lectura de texto complejo en los alumnos de segundo del nivel primario de dicha Institución Educativa.

Carreño (2019), en su tesis realizada en Arequipa-Perú denominada: "Aplicación del software educativo JCLIC como recurso didáctico para mejorar la comprensión lectora de los estudiantes del 4 grado a de la I.E. Anglo Americano Víctor García Hoz -2018", para optar la Segunda Especialidad en la Universidad Nacional De San Agustín de Arequipa. Tuvo como objetivo: determinar la incidencia de la aplicación del software educativo JCLIC como recurso didáctico en la comprensión lectora de los estudiantes. Su metodología fue un enfoque cuantitativo, se empleó como diseño la investigación experimental, su población fue de 369 estudiantes, la muestra fue de 19 estudiantes, se aplicó el instrumento ficha de comprensión. Tuvo como resultados, que el 60% del grupo control tienen un nivel deficiente en cambio el grupo experimental el 55% están en un nivel bueno en comprensión. Se concluyó, que existe una diferencia en la comprensión lectora de los estudiantes, al implementar este software educativo como recurso didáctico, innovador, mejorando los niveles comprensivos del grupo experimental en un aprendizaje significativo mejorando la lógica y el sentido común.

López (2021), en su tesis realizada en Chiclayo-Perú titulada: "Modelo didáctico con software libre para la competencia de comunicación en niños de 5 años- Institución Educativa Inicial N° 494-Chota–Cajamarca", para optar el Doctorado en la Universidad de César Vallejo. Tuvo como objetivo general: proponer un modelo didáctico con software libre para el desarrollo de la competencia de comunicación en niños de 5 años- Institución Educativa Inicial N° 494- Chota–Cajamarca, su metodología fue un diseño descriptivo propositivo, técnica la observación y el instrumento ficha de observación de la variable dependiente. Sus resultados, fueron que los niñosse ubicaron en: la categoría de inicio 68.18%, la categoría proceso el 31.82% y la categoría logro 0%. Concluyendo, que el nivel del área de comunicación entre los niños es bajo, es por eso que se diseña el modelo didáctico con software libre para el desarrollo de la competencia de comunicación basada en los resultados del diagnóstico realizado a la variable, a los antecedentes de estudio de las variables.

Mendoza (2018), en su tesis realizada en Trujillo-Perú titulada: "Software educativo lector en la comprensión lectora de los estudiantes del 3<sup>°</sup> grado de educación primaria de una Institución Educativa, El Milagro 2017"; para optar el Doctorado en la Universidad de César Vallejo. Tuvo como objetivo general: determinar que la aplicación del programa Software educativo lector mejora los niveles de comprensión lectora de los estudiantes. El tipo de estudio para esta investigación es experimental y el diseño de investigación es cuasi experimental. La población de 202 estudiantes del 3º grado de primaria, su muestra fue de 64 estudiantes; la técnica fue la observación directa y la encuesta, el instrumento fue el cuestionario. Sus resultados fueron: que en el pre test de los estudiantes del grupo experimental se ubican en los niveles de inicio con un 53% y proceso con 47%, en contraste con del post estos se ubicaron en los niveles de logrado con un 94% y destacado con un 6%. Concluyó, que el programa Software educativo lector mejora significativamente la comprensión lectora.

Moreno y Urtecho (2021), tesis realizada en Trujillo-Perú titulada: Uso del Software "El Conejo Lector" para mejorar los niveles de comprensión lectora en los estudiantes de Primaria, Trujillo-2021. Para obtener su Licenciatura en la universidad Privada Antenor Orrego, tuvo como objetivo general: demostrar la eficacia del uso del software el Conejo Lector en la mejora de los niveles de comprensión lectora en los estudiantes de primer grado. Su metodología, fue

de tipo aplicada, diseño pre-experimental, se utilizó la técnica de observación cuyo instrumento fue la lita de cotejo, su muestra fue de 15 estudiantes con muestreo no probabilístico y para contrastación de hipótesis trabajó con la prueba t de Student. En sus resultados encontró una diferencia altamente significativa (t=80.762;  $p \pm 0.01$ ). Concluye, que el software el Conejo Lector mejora significativamente los niveles de comprensión lectora de los niños de 6 años de la I. E. P. "Alfred Nobel"- Trujillo, 2021.

Vargas y Salas (2020), tesis realizada en Arequipa-Perú titulada: Uso del software educativo JCLIC como recurso para mejorar la comprensión lectora en los estudiantes del tercer grado de educación primaria de la I.E. N° 40086 Patasagua; Tiabaya – Arequipa, 2019; para optar la Licenciatura en la universidad de San Agustín de Arequipa. Tuvo como objetivo: determinar la variación del nivel de comprensión lectora al utilizar el software educativo JCLIC como recurso para mejorar la comprensión lectora en los estudiantes de educación primaria. Su metodología, fue tipo aplicativa con un diseño cuasi experimental, su instrumento fue el cuestionario, su muestra fue de 15 estudiantes. También, fue una investigación explicativa descriptiva longitudinal retrospectiva. Tuvo resultados, en su pre test el 26.7% están en nivel de inicio, 40% está en nivel proceso y 37.4% nivel previsto y destacado; en su post test incrementó el logro previsto o destacado a 66. 7%. Se concluyó, que el software educativo JCLIC mejora de manera significativa a los discentes en su comprensión lectora, gracias a sus actividades interactivas.

#### <span id="page-17-0"></span>**2.1.3. En el Ámbito Regional y/o Local**

Ponce (2018), en su tesis realizada en Piura-Perú titulada: "Implantación del software educativo JCLIC en el área de matemática del primer y segundo grado de secundaria de la I.E.P. Nuestra Señora de Lourdes – Piura; 2018", para optar el Título de Ingeniero de Sistemas en la Universidad Los Ángeles De Chimbote. Tuvo como objetivo Implantar el Software Educativo JCLIC en el Área de Matemática. El tipo de investigación fue cuantitativo de nivel descriptivo y diseño no experimental de corte transversal. Se contó con una muestra de 50 estudiantes. Tuvo como resultado, el 54% de los estudiantes no se encuentran satisfechos con la enseñanza y aprendizaje actual en el área de matemática; el 60% de los estudiantes encuestados indicaron que sí tienen conocimiento del software educativo JCLIC. Por lo tanto, esta investigación resulta útil para la implantación del Software Educativo JCLIC en el Área de Matemática del primero y segundo Grado de Secundaria de la I.E.P. Nuestra Señora de Lourdes.

#### <span id="page-18-1"></span><span id="page-18-0"></span>**2.2. Bases Teóricas de la Investigación**

#### *2.2.1. Software Educativo "JCLIC"*

**2.2.1.1. Definición.** El Software educativo "JCLIC" es un instrumento que permite que el aprendizaje se dé de una manera lúdica y entretenida. Para ello citaremos algunos autores: según Núñez (2018) establece que:

"El software educativo JCLIC es un instrumento de soporte pedagógico, que permite a los docentes diseñar de manera significativa el aprendizaje, mejorando habilidades e innovando para mejorar la lectura del alumno. Esta actividad tiene como objetivo, fomentar las actividades académicas para el uso del software JCLIC, como un método de enseñanza para reforzar la lectura a los alumnos, ya que esta es una falencia académica que presenta la educación peruana". (p. 83)

Para Xarxa Telemática Educativa de Catalunya (XTEC, 2010), el software JCLIC "está constituido por un sistema de aplicaciones informáticas, que permiten realizar diferentes acciones educativas: por ejemplo, palabras cruzadas, ejercicio de palabras, rompecabezas y asociaciones, etc." (p. 26). Asimismo, el software JCLIC, "es una herramienta que permite la creación, elaboración y evaluación de distintas actividades pedagógicas, este programa desarrollado en el lenguaje de programación Java que facilitan el acceso a JCLIC" (Bermeo y Medina, 2019, p. 56).

Con base en lo expuesto, se concluye que este programa facilita la labor del docente de una manera práctica y lúdica, de una forma más novedosa para el alumno, a través de una programación Java que le brindará el acceso a JCLIC, en la cual el estudiante trabaja con el modelo que previamente el docente ha elaborado y editado, fortaleciendo el aprendizaje de manera significativa.

**2.2.1.2. Teorías.** El software JCLIC está cimentado en las siguientes teorías pedagógicas:

a) **Conductista**. Representado por Pavlov, argumenta que el eje central del JCLIC, está basado en definiciones asociacionistas. Enfocado en la clonación de un patrón, ya que esto se visualiza en los íconos que se emplean para la impresión, guardar, etc. Teniendo como modelo la diapositiva botones de control, hasta la modificación o refuerza dicho comportamiento en función de los eventos que se presentan en el programa JCLIC, y así anunciarlo (Los botones aparecen en todas las ventanas) (Cebrián et al., 2009).

- b) **Cognoscitivistas**. Representado por Bruner, manifiesta que el comienzo el programa JCLIC te ayuda a analizar un demopac, la cual va modificar el contenido, permitiéndole el incremento de las destrezas y estrategias particulares "bajo un control de contexto de aprendizaje" que ayudan a una estimulación idónea en el estudiante (puesto que, puede reajustar los temas del programa a cualquier contenido que sea necesario) (Cebrián et al., 2009). Este software tiene en cuenta los elementos esenciales para el desarrollo pedagógico del estudiante. La operación, la asimilación, la acomodación y la equilibración de dichos aprendizajes (Meece, 2000). El programa se presenta del simple hasta lo complejo.
- c) **Constructivista**. Representado por Gagné, establece que el programa JCLIC permite una interacción del nivel de desarrollo del estudiante, de manera directa, ya que cada estudiante podrá profundizar en el manejo de sus habilidades, destrezas y saberes. El programa puede ser utilizado por cualquier persona interesada, ya que maneja una interfaz amistosa y fácil de interpretar en el análisis del aprendizaje, se puede dar a diferentes niveles, de tal forma que el alumno que aprende es capaz de interpretar múltiples aspectos del medio educativo y su entorno contextual (Cebrián et al., 2009).

**2.2.1.3. Componentes.** De acuerdo a los componentes Capacho (2020) manifiesta que está integrado por los siguientes:

**JCLIC Apple:** es esencial pues ayudará a incrustar en una página web para observar y ejecutar las actividades (p.11).

**JCLIC Player:** es un programa independizado que permite elaborar y organizar bibliotecas de proyectos en la computadoras y opciones de funcionamiento sin necesidad de Internet una vez de estar instalado (p.12).

**JCLIC Autor:** este instrumento ayuda a la creación, modificación y experimentar proyecto JCLIC en la parte audiovisual reflexivo e inmediato. Además, brinda las posibilidades de convertir al nuevo archivo los hechos en Clic 3.0, y así diversas publicaciones de las actividades insertadas en una página web o la elaboración "automática de archivos de instalación de proyectos JCLIC" (p.12).

**JCLIC Reports:** este archivo ayuda a gestionar un almacenamiento de datos, en la cual se recopilan los resultados que se ha obtenido del estudiante al ejecutar las actividades de los proyectos JCLIC. Dicho programa se ejecuta en red la cual también ayuda a crear informes estadísticos de dichos resultados (p.12).

**2.2.1.4. Características.** El software JCLIC es una herramienta que se puede utilizar en diferentes áreas curriculares, permitiendo un trabajo más creativo y didáctico de acuerdo a lassituaciones que el estudiante requiere, y para ello se mencionan cinco características esenciales, según Acosta et al. (2011) son las siguientes:

Son herramientas que se elaboran con un fin didáctico; emplea el ordenador como apoyo para que el estudiante realice actividades que proponga, permitiéndoles diálogo e interrelación de información; son dinámicos, responde de manera inmediata a acciones, permiten la individualización de las actividades del estudiante, ya que se amoldan al ritmo de actividades que posee cada uno y adaptan sus actividades según el beneficio del estudiante; son muy prácticos de utilizar.  $(pp.15-16)$ 

**2.2.1.5. Objetivos.** Para Zonaclic (1992, citado por Carreño, 2019) manifiesta que los objetivos esenciales del del software JCLIC, son:

Incrementa la compatibilidad de los programas a elaborar, de manera que los archivos de las actividades existentes puedan ejecutarse de manera automática, identificando los nuevos paquetes a emplearse. Desde el instante que se da inicio a la plataforma ejecutora de las aplicaciones académicas multimedia se evidenciará la línea directa desde un sitio web a través del internet conservando la posibilidad en estas aplicaciones canciones que ya están guardadas (p.24).

Elaborar a través de implementaciones distintos archivos que se utilizaran a de manera estándar abiertos con el fin de almacenar datos de una manera transparente. A pesar de las diferentes aplicaciones, facilita la integración de distintas bases de almacenamiento que ayuden a la disponibilidad de recursos. Y así, aumentar la interacción e intercambio con distintas instituciones o

experiencias que manifiestan los profesores, teniendo en cuenta el enfoque que realiza de acuerdo al contexto en que se encuentra y la cultura que presenta, tanto como para adaptarse o ejecutarse en función del aprendizaje del alumno (p.24).

Almacenar las indicaciones de renovación y ampliación que el estudiante ha venido guardando (p.25).

Elaborar programas que permitan la posibilidad de emplear actividades cooperativas entre distintos grupos de curso de programación que admitan distintas alternativas para el aprendizaje del alumno (p.25).

Ejecutar actividades en ámbitos diferentes de elaboración que se obtenga un mayor promedio con orientaciones fáciles, intuitivas, reajustándose a distintas particularidades de manera gráfica en el manejo del usuario (p.25).

De lo antes expuesto, inferimos que es una herramienta cuyo objetivo como sistema, es permitir crear, elegir, cambiar, guardar, establecer indicaciones sencillas en actividades lúdicas, en beneficio a potencializar el proceso de aprendizaje, garantizando una experiencia significativa de adquisición de conocimientos.

**2.2.1.6. Dimensiones del Software Educativo JCLIC.** Las dimensiones son sus actividades del programa JCLIC, ofreciendo siete trabajos para ejecutar, que serán de gran ayuda para los docentes, ya que ellos pueden elaborar con facilidad distintas acciones pedagógicas, con diversos temas y personalidades por el autor. Siendo los siguientes tipos de actividades:

*2.2.1.6.1. Actividades de Asociación, Relación, Emparejamiento.* Se da inicio con un primer grupo de acciones que pueden unirse y conceptualizarse por su función de impulsar destrezas de aspectos literales, como el observar, discriminar, identificar y emparejar.

Según Afed E-learning (2012) sostiene que ayuda a mejorar el pensamiento inferencial, como la contrastación, clasificación y análisis. Menciona las siguientes asociaciones:

**Asociación simple:** asocia dos grupos que contengan la elementos e información (p.6).

**Asociación compleja**: admite crear una interrelación entre elementos de uno a uno, o de grupo y a elementos que no tiene relación (p.6).

**Juego de memoria:** o también llamado "concéntrese" o "memorice", induce a indagar parejas de elementos situados en espacios aleatorios. Es decir, si el objeto no guarda una relación similar automáticamente este se oculta. No solamente se utiliza la imagen puede darse con sonidos o texto, o se pueden mezclar entre todos. Este tipo de actividad permite mejorar la concentración, retener la información y también ubicar los objetos en el espacio (pp.6-7).

**Actividades de exploración**: admite evidenciar la información de un objeto determinado. Cuando este se hace clic sobre su icono del panel, mostrando la información que se relaciona, también amplia y refuerza definiciones con algunos recursos como la imagen, sonidos o textos (p.7).

**Actividades de identificación:** consta de un grupo de información, en la cual el alumno elige aquellas archivos o casillas que tengan el criterio particular para su identificación. Es esencial, porque ayuda al alumno a organizar la información de acuerdo a las características semejantes o particulares (p.7).

*2.2.1.6.2.* **Actividades con Puzzles y Rompecabezas.** JCLIC Author se da este tipo de distintas versiones. Su objetivo es restaurar imágenes a partir de fragmentos de esta. Su fin educativo es estimular la resolución de problemas, optimizar la atención, la síntesis, el análisis y el razonamiento lógico. Los puzzles, este programa se ejecuta con un enfoque constructivista, contribuyendo al progreso del contexto espacial, la lateralidad y la clasificación. Asimismo, Afed E-learning (2012) explica los tres Puzzles:

Puzzle doble: admite que se reconstruya un icónico o imagen jalando las piezas que se encuentran en desorden a un espacio limpio con la figura de las fichas; Puzzle de intercambio: es el ordenamiento adecuado de dichas piezas, que se encuentran en desorden de un espacio; Puzzle de agujero: en esta actividad se debe quitar una pieza de dicho dibujo para la cual el resto de piezas se encuentran en desorden. Para unificarlas es necesario utilizar el agujero, en la cual se moverán las fichas de una a una que se puede dar entre columnas y filas. (p.8)

*2.2.1.6.3.* **Actividades con Textos.** Este tipo de actividad, es aquella que se asocian y completan textos que se seleccionan. Este tipo de acciones de complementar el texto en cualquier aspecto, ayuda al desarrollo de destrezas del pensamiento como observar, discriminar, seleccionar e identificar, inferir comparar y analizar. Según Afed E-learning (2012, p.8) describe las actividades lúdicas textuales:

- a) Completar texto: se le entrega al estudiante un texto el cual carece de algunos elementos como: frases, signos de puntuación, fonemas. Lo que el estudiante debe realizar inferencias en la identificación de estos elementos faltantes en el texto.
- b) Rellenar agujeros: seleccionar un texto y que estos carezcan de fonemas, frases o vocablos. Es en los espacios o agujeros que el alumno deberá corregir las falencias o elegir de la relación de palabras idóneas para completar dicho texto.
- c) Identificar elementos: en dicha actividad es necesario utilizar el mouse para puntear algunos vocablos, fonemas, imágenes o signos de puntuación.
- d) Ordenar elementos: esta actividad es necesaria, ya que el alumno es quien pone en práctica su capacidad analítica, porque tendrá que ordenar un texto que ha sido modificado, y así el texto tenga una mejor coherencia y cohesión.
- e) Respuesta escrita: en este ejercicio el alumno tiene la posibilidad de redactar, de acuerdo a la información que se le anticipó o presentó del texto. Este tipo actividad permite que el estudiante mejore su capacidad de análisis, atención, retención, concentración y mejorar la comprensión lectora.

*2.2.1.6.4. Actividad Crucigrama.* Muestra al estudiante una hoja con recuadros en la cual se ubicará vocablos que se irán descubriendo a partir de claves o conceptos textuales e imágenes. "De forma automática el programa mostrará el concepto, lugar donde se encuentra el curso" (Afed E-learning, 2012, p.9).

*2.2.1.6.5.* **Actividad Sopa de Letras.** Este tipo de actividad es muy innovadora, ya que los estudiantes lo utilizan de manera lúdica. Consiste en ubicar términos escondidos en una parrilla de letras. Para su elaboración es necesario que se definan los términos que serán parte de la parrilla de términos y que se interrelacionan por características específicas o un tema esencial, dándole pistas al alumno a identificar y encontrar las primeras palabras. Según Afed E-learning (2012) sostiene que:

la sopa de letras es un "pasatiempo" que ha sido adaptado para un fin pedagógico teniendo en cuenta con lo expuesto, se puede inferir que este programa tiene

diversas actividades, que permiten la creatividad y adaptación a distintas materias de manera lúdica y fácil. Este tipo de actividad se adapta a la capacidad de cada estudiante, y lo esencial es que se puede corregir dichos conflictos de su desarrollo, ya sea de comprensión del lenguaje o de lógica. (p.9)

Cada actividad descrita en este apartado, se puede integrar en un solo proyecto, donde el docente ofrecerá a sus estudiantes una gama de juegos digitales con fines académicos.

#### <span id="page-24-0"></span>**2.2.2. Comprensión Lectora**

**2.2.2.1. Definición.** Esta competencia es esencial para el desarrollo del individuo, porque le ayuda a interrelacionarse con otros de manera coherente en sus actos comunicativos de forma diferente. Para, Sánchez y Reyes (2015) expone que:

la comprensión lectora, es la destreza que se tiene para comprender el mensaje que el autor manifiesta a través del texto. Está competencia, está dada por habilidades que el leyente adquiere para asimilar o comprender el tema o los términos o conjuntos de términos que se manifiestan en el texto. Este acto comunicativo le permite al lector conocer lo que manifiesta el autor, utilizando los recursos necesarios que se manifiesta, sin necesidad de interrelacionarse con otros recursos o totalidad que esta puede presentar. (p. 18)

Asimismo, el portal en EducaRed (2016) manifiesta que:

la comprensión lectora, es el vínculo que existe entre el lector y el texto siendo estos fundamentales para una mejor comprensión. El acto de comprender, el lector conecta la información que adquiere del autor para interrelacionarse con la información que ya tiene almacenada; este hecho de la relación de la información pasada con la nueva, es el conocido como proceso de comprensión. (p.14)

Por último, La Rosa (2019) define "la comprensión permite descifrar las ideas, sin la necesidad de presentar hechos o situaciones aisladas, sino como consecuencia de un acontecimiento lógica que se presenta en el texto" (p. 106).

Ante lo expuesto, se puede concluir que la comprensión lectora es el proceso de asimilación de información nueva con la que ya se tiene guardada, para la cual se convierte en conocimiento, permitiéndole al alumno un pensamiento propio alfabetizado, para deducir, distinguir y comparar.

**2.2.2.2. Teorías.** Es un conjunto de métodos que nos ayuda a descifrar y explicar ciertas definiciones de nuestra realidad teniendo en cuenta que estas afirmaciones se interrelacionan de acuerdo a las definiciones, suposiciones, en la cual estas nos conllevarán a un nuevo resultado de nuevos cánones (Vereau et al.,2014). tenemos las siguientes teorías:

#### *2.2.2.2.1. Teoría de la Comprensión Lectora Como Transferencia de Información.*

Con respecto a esta teoría, Colomer y Camps (1996) manifiestan que es el lector quien se encarga de decodificar los símbolos lingüísticos que se manifiestan en el texto, haciéndolo de manera subjetiva, que lo conlleva a la materialización del vocablo y así llevará a la conclusión global de lo que lee.

Vereau et al. (2014) exponen que la comprensión es un proceso en la cual se decodifica y esto se materializa cuando se comprende de manera coherente el texto. De manera más explícita, esta teoría supone que la comprensión lectora pasa por tres procesos, el primero, es la extracción de cada uno de las palabras, luego la comprensión y finalmente, el significado que el texto ofrece.

Perkins (2010, citado por Pérez, 2017) el cual sostiene que para llegar a los niveles de comprensión inferencial y crítico implica un alto grado de transferencia, cuando un estudiante no tiene un buen desarrollo de comprensión, cae en banalidades.

Es decir, tienen implicancia con los aspectos o niveles de la lectura, en otros términos, la comprensión explícita o literal del texto; la capacidad inferencial o habilidad de poder comprender aspectos implícitos del texto; y, por último, la criticidad, que involucra poder opinar de las ideas, el propósito y la calidad del propio texto.

#### *2.2.2.2.2. Lectura y la Comprensión Lectora en un Enfoque Empirista Inductivo.*

Vereau et al. (2014) expone que la lectura "es la forma de cómo se adquiere la información de manera cognitiva y cómo el estudiante puede captar la información que adquiere nuestra mente" (p. 16). Es decir, que la lectura es la captación de información que se manifiesta en distintos textos. Teniendo en cuenta que nuestro cerebro es la univoque puede descifrar.

Para Torres (2015) la lectura es importante, porque ayuda al sistema lingüístico a través palabras-oraciones que lo integran, conociendo todo lo que se le presenta. Es la manifestación del texto con el interlocutor. La cual para una mejor comprensión el texto debe ser ordenado de manera pertinente y no olvidar que también es esencial la parte lingüística y fonológica.

Para dichos autores, la lectura en un enfoque empirista deductivo se da través de soportes que permite al lector obtener una adecuada decodificación del texto, no dejando de lado la parte fonológica y semántica del texto.

*2.2.2.2.3.* **La Lectura y la Comprensión Lectora en un Enfoque Racionalista Deductivo.** Podemos citar a los siguientes autores:

Goodman (2014) sostiene que "existe una interacción activa entre el lector y el autor del texto, en el cual se relacionan tanto la información del texto, las ideas del autor, como los conocimientos previos del lector para construir nuevos conceptos" (p.17)

Solé (2014) manifiesta que:

la comprensión lectora es instrumento comunicativo en la cual debe darse una interacción activa entre el lector e interlocutor. Ya que, ambos son indispensables cuando se inicia el proceso de lectura, la cual está conformada por términos, oraciones e ideas que son indispensables. (p.18)

Para ambos autores, la interacción del lector y autor son indispensables, porque ambos se necesitan para mejorar la comprensión, ya que, uno cumple la función de emitir el mensaje y el lector es quien lo descifra y llega a diversas conclusiones.

*2.2.2.2.4.* **La lectura y la Comprensión Lectora en un Enfoque Hermenéutico Crítico.** Gimeno y Pérez (2018) expone que "en el contexto que se interrelaciona el estudiante no solo es importante la manera lingüística, sino que es esencial que el alumno exponga sus opiniones cuando haya culminado la lectura, y que le permitirá analizar y responder la interrogante" (p.91).

En este aspecto, el lector es quien interpreta de manera particular, cuando esta toma conciencia de que el texto que está leyendo se encuentra en un contexto particular y que es él quien lo analiza de su cultura o aspecto.

*2.2.2.2.5.* **Teoría de la Comprensión Lectora Interactiva.** Solé (2014) manifiesta que el proceso lector es una actividad mental que implica la interacción del texto con la

información del lector, es decir, el texto brinda información y el sujeto contextualiza esa información de acuerdo a sus conocimientos, experiencias, deseos, etcétera. Lógicamente, la interpretación textual puede variar según los conocimientos previos que maneja el lector.

En la actualidad, esta teoría está en boga debido a que se comprueba que todo proceso comprensivo está influenciado por los conocimientos que tiene el sujeto cuando lee un texto (MINEDU, 2016).

**2.2.2.3. Objetivos.** Todo el proceso de comprensión lectora tiene objetivos, según Quintana (2002), estos son:

- **-** Interpretar la capacidad de análisis, ayudándolo a una mejor comprensión y así pensar de manera ordenada en función a su lengua.
- **-** Adiestrar la capacidad de criticidad la cual le permitirá corregir la capacidad oral y de escritura.
- **-** Desarrollar una mejor noción acerca del tema que puede presentar el texto en cuanto a cultura e historia.
- **-** Se interrelaciona de manera social, cultural, ideológica para fomentar un hábito tolerante.
- **-** Aumenta su habilidad de leer, no de una manera tan sencilla, sino que lo realiza de forma compleja y más profunda.
- **-** Desarrolla mejor su creatividad lingüística para construir mensajes nuevos.

A todo lo mencionado por Quintana, inferimos que es fundamental que la comprensión lectora, desarrolle, acreciente y fortalezca distintas capacidades lingüísticas que le permitan al lector comprender y ahondar en el texto.

**2.2.2.4. Etapas de la Comprensión Lectora.** Existen etapas para comprender un texto. Según Vereau et al. (2014) manifiesta que la comprensión lectora tiene diversas etapas, y hay que analizarlas por separado a su nivel de complejidad que presenta el texto.

**a) La apreciación**. Es el acto concreto del término que permite lograr una mejor eficacia, es necesario captar un grupo indispensable de unidades del vocablo que algunos fonemas que se encuentran dispersos. Es el acto concreto por la cual identificamos los términos para adquirir una mejor eficacia, siendo necesario indagar una percepción de un sistema de unidades lexicales y no fonemas sueltos.

- **a) La descodificación**. Es un desarrollo en el cual incluye dos procesos. En primer lugar, la interpretación de símbolos y en segundo lugar la comprensión lingüística, ambos permiten el significado adecuado a cada unidad léxica que se encuentra en la oración del texto o párrafo
- **b) El entendimiento**. Esta etapa se da a través del procesamiento cognitivo de mediación, ya que cuando recibe la información que el autor transmite en su texto, este va ser reconstruido por parte del lector. Es decir, para percibir un adecuado significado del texto para su entendimiento, es necesario que se infiera en su estructura del texto (con la inducción- deducción) que el autor utiliza.
- **c) Retención**. En este proceso de lectura, es esencial saber qué es lo importante del texto. En la actualidad, existen varios procesos que permiten una mejor retención, el reconocimiento y la adquisición de conocimiento. En la actualidad, muchos estudiantes tienden a utilizar diversos recursos para resaltar las ideas importantes para él, de un texto. Este proceso no se utiliza de manera empírica sino, buscar la manera que nos permita mejorar nuestras necesidades en cuanto a la retención
- **d) La evocación.** Este proceso se manifiesta, en resumen, siendo indispensable notas, que se adquiere de distintos textos. Siendo resultado de comprender, retener y como se estimula el texto que lee.

Ante lo expuesto, es esencial que todas estas etapas están enfocadas para mejorar la comprensión, ya que, cada uno de ellos se interrelacionan para mejorar esta competencia que necesitan los lectores.

**2.2.2.5. Dimensiones de** l**a comprensión lectora**. Tiene 3 dimensiones: literal.

Inferencial y reflexivo:

• **Literal:** con respecto a esta dimensión, Esteves (2020) manifiesta que es la identificación de los hechos importantes que se exponen por el hablante, recopilando el tema, finalidad y del oyente indispensable del texto, las partes, estructura entre otros.

Entonces, se comprende que este nivel permite que el niño reconozca dónde se encuentran los elementos, reconoce los personajes que participan, identificando cada rasgo de dichos actores que están participando en el texto, la cual lo recordará después cuando haga uso de la memoria.

**Inferencial:** en referencia al nivel inferencial, Gallego et al. (2019) sostiene que es la manifestación de un significado que emite el texto y es el interlocutor quien a partir de las informaciones crea conjeturas o interrelaciones que ya tiene con los saberes guardados a través de hipótesis. Es decir, el inferir nos conlleva a suponer acciones, opiniones, relaciones; siendo la interpretación quien da el sentido a lo que hemos concluido o inferido.

Ambas dimensiones, permiten generar una inferencia de forma lógica en la cual se manifiesta en el texto; para ello es necesario que se reconozca e infiera la idea principal, para inferir lo demás aspectos que presenten. A su vez, se realiza las inferencias de manera que se pueda dar un nuevo giro al texto; deducir el texto desde la idea principal que contiene; hace una hipotetización sobre la motivación del autor y los personajes que participan; aplicando para ello la argumentación para que sea más explícito.

• **Crítica – reflexiva:** en este nivel, Esteves (2020) menciona que: "quien lee realiza juicios sobre la realidad, fantasía y valores involucrados en la lectura. El lector hace relaciones utilizando otras fuentes y su conocimiento del mundo" (p.72).

Asimismo, Contreras y Quijada (2014) sostiene que:

Se relaciona como está redactado el texto (forma), estructura, contexto, siendo esta la manera más objetiva y crítica de la obra, que se evidencia a través de los juicios que el interlocutor pueda concluir a través de sus opiniones, ideologías, valores o actitudes que se sobreentiende en el texto (pp,37-40).

En ese sentido, esta dimensión reflexiva el discente puede comprender, juzgar su realidad a través de los hechos que se presentan en el texto, y que le permita diferenciar aspectos irreales que esta pueda encontrar; también le permite juzgar valores que se evidencian en dicha obra, que lo manifiestan los personajes, teniendo en cuenta su punto de vista que se pueda mostrar en el texto que analiza.

**2.2.2.6. Procesos Metodológicos.** Dentro de la comprensión existen procesos metodológicos que guían u orientan esta competencia. Con respecto a esto, Quintana (2002) manifiesta que los "procesos de la comprensión lectora son netamente subjetivo ya que no se manifiesta de manera inconsciente, porque esto se evidencia en una predicción, es decir, cuando analizamos el texto y se comprueba lo que pensábamos no se evidencia en ello" (p. 56). A su vez explica lo siguiente:

**Antes de la Lectura.** Las actividades previas al proceso lector consisten en determinar el objetivo de la lectura, este puede ser:

- **-** Para mejorar el entendimiento.
- **-** Para una mejor vocalización.
- **-** Para redactar instrucciones.
- **-** Para dialogar el texto.
- **-** Por complacencia.

**Durante la lectura.** Se considera los siguientes aspectos

- Ejecutar distintas deducciones en el texto.
- Plantearse interrogantes.
- Aclarar algunas dudas.
- Captar mejor términos u oraciones confusas.
- El uso del diccionario para clarificar términos.
- Identificar hechos en voz alta.

**Después de la lectura.** Para obtener una comprensión eficaz de la lectura se debe realizar lo siguiente:

- Rescatar resúmenes.
- Redactar preguntas en niveles distintos.
- Ejecutar algunas interpretaciones teatrales.
- Realizar juego de roles.
- Elaborar diversos organizadores gráficos.

**2.2.2.7. Importancia de la Comprensión Lectora.** Con respecto a la relevancia de la comprensión lectora en los estudiantes, Castillo (2014) expone que:

la comprensión lectora es importante porque le permite al estudiante adquirir la información precisa, con instrucciones generales, revisar los textos escritos, y

dialogar con nuestro entorno, también es de importancia comunicarnos en nuestro entorno y nos ayude a mejorar la imaginación y una creatividad individual. (p.21)

Asimismo, Sánchez y Reyes (2015) sosteniendo que la comprensión de textos permite que las personas puedan relacionarse de diferentes formas y en las diversas esferas y cuando no existe un nivel adecuado de comprensión los mensajes y el proceso comunicativo entre las personas se distorsiona, causan conflictos y problemas, ya que no se cumplió con la finalidad del mensaje.

Se puede concluir, que la comprensión lectora es el vínculo en el cual se manifiesta con la lectura, el lector es quien decodifica e interpreta y analiza el texto para su comprensión, esto le ayudará a inferir el mensaje que pueda presentar el texto, es necesario que lea de manera adecuada para lograr la comprensión y así nos permita una interrelación con otros, ya que la adquisición de conocimientos nuevos nos ayuda al desarrollo personal y social. Es por ello su importancia, para fomentar la lectura en el niño y que este le ayude a mejorar su comprensión para un aprendizaje adecuado, y que se vea reflejado en las escuelas.

#### **2.2.3. Relación Entre el Programa JCLIC y la Enseñanza de la Comprensión Lectora**

Con respecto a la relación entre el software educativo "JCLIC" y la enseñanza de la comprensión lectora, Acosta et al. (2011) exponen que el software Educativo JCLIC sirve como apoyo en el aprendizaje de la comprensión lectora, determinando que esta herramienta forme parte del proceso de enseñanza aprendizaje, por ser un método tecnológico, que tiene características interactivas, innovadoras, entre otros. El software es de código abierto, lo cual es de accesibilidad de los docentes para que puedan elaborar actividades que deben de seguir los alumnos. Se presupone una libertad para elaborar y editar un conjunto de actividades que se adapten a las necesidades de los alumnos, los cuales son: "rompecabezas, asociaciones, tipos de texto, palabras cruzadas, sopa de letras, entre otros", que permiten desarrollar y fortalecer la didáctica. Además, la didáctica debe de enmarcar la comprensión lectora por medio de alternativas innovadoras, asimismo, poseen múltiples posibilidades para explorar su ambiente que les rodea, asociados a la cultura, sociedad, historia, personas, realidad, entre otros.

Núñez ( 2018), fundamenta que la comprensiòn lectora es uno de los problemas que acarrea la educaciòn, por la falta de estrategias adecuadas que refuercen su aprendizaje,

explicando que al crear estrategias de enseñanza con el software JCLIC, se afianzará el aprendizaje de la lectura. Asimismo, existe una relación importante en el desarrollo significativo para los estudiantes y el docente. En primera instancia, en el docente le permite diseñar una gama de actividades lúdicas para ofrecer a cada alumno en sus sesiones de aprendizaje, con estrategias de enseñanza novedosas mediante el software JCLIC, que al ser ejecutado se logra calidad educativa, integral, que transforma e innova el proceso de aprendizaje logrando que los niños y niñas logren resultados significativos y satisfactorios en su aprendizaje lector.

Para ambas investigaciones, la afinidad de las variables se da, porque la variable independiente el Software "JCLIC" está estructurado de manera abierta para así poder ampliar y adaptar sus funcionalidades a múltiples aspectos, beneficiando tanto al docente como al estudiante en su desarrollo de la comprensión lectora, con el objetivo que cada estudiante pase de un nivel a otro, hasta llegar al nivel reflexivo, cuanto mayor sea la transferencia que el niño haya logrado en estas actividades lúdicas, mayor será su nivel de comprensión.

Cabe señalar, que la muestra en estudio, está en una etapa preoperacional, en la cual, aprenden de manera significativa, cuando se parte de lo concreto para lograr conocimientos abstractos, y es aquí, donde este software educativo incentiva a jugar virtualmente para la resolución de tareas académicas lectoras. Bajo un enfoque constructivista, ellos mismos se dan cuenta de su error, volviendo a intentarlo al construir sus propias estrategias de resolución, mejorando paulatinamente su atención, su capacidad de analizar, sintetizar y razonar. Cada actividad proporciona al niño mayor transferencia y potencializa cada experiencia de aprendizaje, desarrollando la capacidad comprensiva de los estudiantes; empezando con juegos sencillos como: rompecabezas, sopa de letras, etc., cuyo contenido musical e imágenes desarrollan la capacidad auditiva y visual de los infantes, reforzando sus saberes previos y adquiriendo saberes nuevos.

A consecuencia, adoptan habilidades como un pensamiento literal cuando ejecutan acciones de observar, identificar recordando detalles, a su vez desarrolla cognitivamente como: concentración, atención e incrementa su vocabulario. Dando paso que estos llegan a tener un pensamiento inferencial, cuando pasan a juegos con más complejidad, donde ellos hacen uso de su análisis al clasificar, comparar, discriminar ciertas actividades de texto, crucigramas entre otros.

Finalmente, el desarrollo de habilidades y destrezas gracias a la transferencia de información obtenida en cada experiencia de aprendizaje con el Software educativo "JCLIC", apertura un pensamiento reflexivo, donde tendrá capacidades lectoras como: atención, síntesis, análisis y un razonamiento lógico más pulido, al ejecutar actividades de juego con textos como: completar textos, rellenar elementos, etc., demostrando coherencia y cohesión en sus intervenciones.

#### <span id="page-33-0"></span>**2.3. Hipótesis**

Para la presente investigación, fue necesario plantear hipótesis para dar una explicación tentativa entre la variable Software educativo JCLIC (independiente) con respecto a la variable la comprensión lectora (dependiente) para probar y dar respuesta provisional al enunciado de nuestra investigación. Según Hernandez et al. (2016) sostiene que: "Son explicaciones tentativas del fenómeno investigado que se enuncian como proposiciones o afirmaciones" (p.104).

#### <span id="page-33-1"></span>**2.3.1. Hipótesis Estadística de la Investigación**

- **Hi:** el uso del software educativo "JCLIC" mejora significativamente la comprensión lectora de los niños de 4 años en la I.E Nº154, Sojo, Miguel Checa - Sullana, 2021
- **Ho:** el uso del software "JCLIC" no mejora significativamente la comprensión lectora de los niños de 4 años en la I.E Nº154, Sojo, Miguel Checa - Sullana, 2021.

#### **III. METODOLOGÍA**

#### <span id="page-34-1"></span><span id="page-34-0"></span>**3.1 Nivel, Tipo y Diseño de la Investigación**

#### <span id="page-34-2"></span>**3.1.1. Nivel de la Investigación**

La investigación respondió a un nivel de investigación explicativo, porque determinó si la variable independiente software educativo "JCLIC" influyó en la mejora de la comprensión lectora de los niños de la I.E. Nº154, Sojo, Miguel Checa. Según Domínguez (2019) sostiene que: "explica el comportamiento de una variable dependiente en función de otra variable independiente, aquí se plantea una relación de causa efecto" (p.49).

#### <span id="page-34-3"></span>**3.1.2. Tipo de Estudio**

El estudio usó una metodología de tipo cuantitativa. "La investigación cuantitativa considera que el conocimiento debe ser objetivo, y que este se genera a partir de un proceso donde se recoge y deduce datos numéricos para probar hipótesis, analizando los datos estadísticos, estableciendo pautas de comportamiento y probar teorías" (Hernández et al., 2016, p. 48).

#### <span id="page-34-4"></span>**3.1.3. Diseño de la Investigación**

El trabajo investigativo, usó el diseño pre-experimental con pre test y post test, el cual consiste en suministrar una pre prueba o pre test a un grupo de estudio, luego aplicar un estímulo (método, técnicas, estrategia, etc.) al mismo grupo, y finalmente, evaluarlos mediante un post prueba o post test (Hernández et. al, 2016).

En ese sentido, el diseño se diagrama de la siguiente manera:

$$
G: O_1 \longrightarrow X \longrightarrow O_2
$$

#### **Donde:**

G: muestra (24 niños de 4 años de la I.E Nº154, Sojo, Miguel Checa - Sullana, 2021).

O1: pre test (prueba que se tomó a los estudiantes antes de aplicar el software JCLIC).

X: software educativo "JCLIC" (actividades lúdicas del software educativo).

O2: post test (prueba que se tomó después de haber aplicado el Software educativo JCLIC).

#### <span id="page-35-1"></span><span id="page-35-0"></span>**3.2. Población y Muestra**

#### **3.2.1. Población**

Para esta investigación, la población estuvo conformada por 72 niños de 4 años del Nivel Inicial, distribuidos en 3 aulas en la I.E. N°154, ubicada en el Caserío de Sojo, Distrito Miguel Checa en provincia de Sullana, en el departamento de Piura. Según Arias et al. (2016) "La población de estudio es un conjunto de casos, definido, limitado y accesible, que formará el referente para la elección de la muestra, y que cumple con una serie de criterios predeterminados" (p.202). Con base a lo conceptualizado, en este estudio la población estuvo compuesta de la siguiente manera:

#### **Tabla 1**

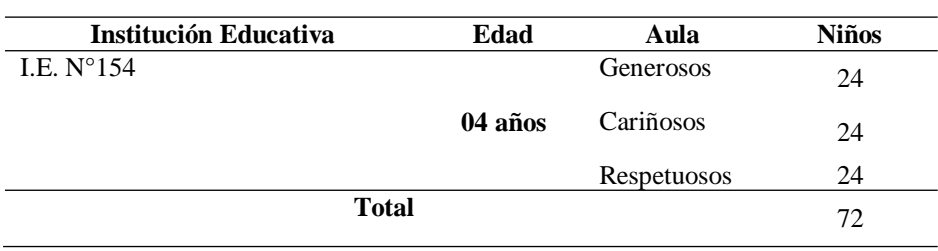

Población del nivel inicial de la I.E. N°154

Nota. Nómina de matrícula de la I.E Nº154, Sojo, Miguel Checa - Sullana, 2021.

#### <span id="page-35-2"></span>**3.2.2. Criterios de Inclusión y Exclusión**

#### **3.2.2.1. Criterio de Inclusión.**

- **E** Se trabajó con los niños de 4 años de la I.E  $N^{\circ}154$ , Sojo, Miguel Checa Sullana, 2021.
- Todos los niños tenían 4 años cumplidos.
- Niños que asistían diariamente a clases durante la recolección de datos.
- Niños debidamente matriculados.
- Niños que cuentan con dispositivos (celular, Tablet o laptop)

#### **3.2.2.2. Criterio de Exclusión.**

- Niños con 6 a más faltas durante la recolección de datos.
- Niños cuyos padres no firmaron el consentimiento informado para que participen en la investigación.
- Niños con necesidades especiales.
#### **3.2.3. Muestra**

En este estudio, se seleccionó a 24 niños y niñas de 04 años del Aula "Respetuosos", pertenecientes a la I.E. Nº154, Sojo, Miguel Checa - Sullana. La muestra, según Palomino et al. (2015) expone que "es un subconjunto o subgrupo fielmente representativo de las características de la población, y se selecciona con la intención de inferir propiedades de la totalidad de la población" (p.72).

## **Tabla 2**

Muestra de estudiantes de la I.E. N° 154

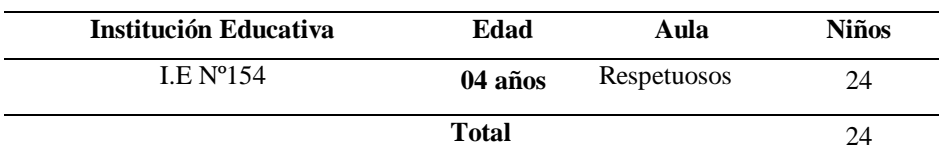

**Nota.** Nómina de matrícula de la I.E Nº154, Sojo, Miguel Checa - Sullana, 2021.

## **3.2.4. Técnica de Muestreo**

En este estudio, se utilizó la técnica de muestreo no probabilístico por conveniencia. Según Palomino et al. (2015) sostiene que:

El muestreo no probabilístico o intencional de tipo muestreo por conveniencia o de juicio, consiste en tomar muestras en las cuales los individuos se escogen sobre la base de la opinión investigador o por la accesibilidad que tienen, dentro de este se puede trabajar con grupos intactos como en educación y en salud. (p. 142)

# **3.3. Variables, Definición y Operacionalización**

## **Tabla 3**

## Definición y operacionalización

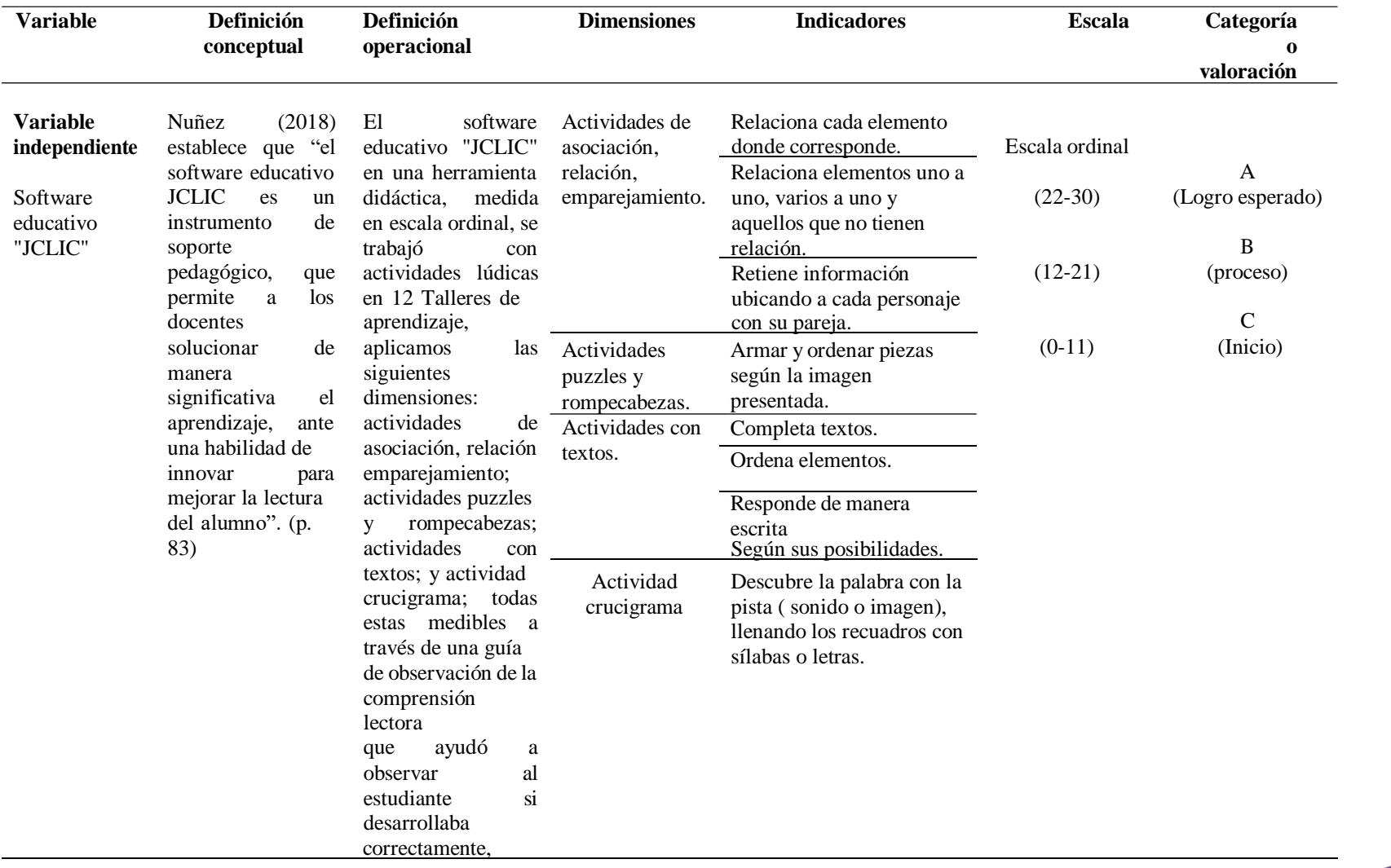

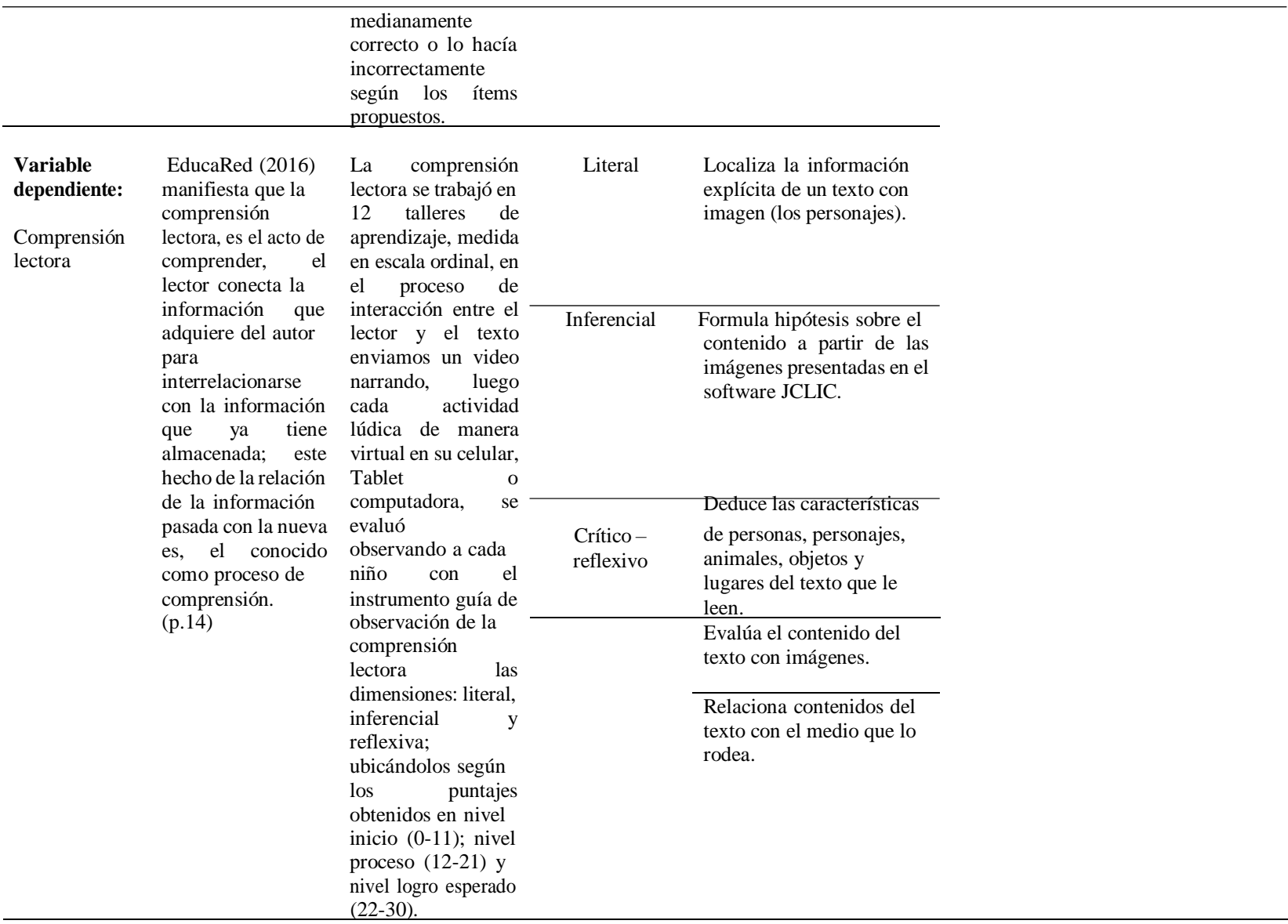

#### **3.4. Técnica e Instrumentos de Recolección de Datos**

#### **3.4.1. Técnica de Recolección de Datos**

Para el estudio, se utilizó la técnica de observación, la cual consiste "en visualizar y/o escuchar atentamente cada hecho, procedimientos, acción, comportamiento de los sujetos de estudio con la finalidad de registrarlos para su posterior análisis" (Palomino et al., 2015, p. 162). Donde la técnica de recolección de datos, según Según Ñaupas et al. (2014) es el procedimiento que utiliza el investigador para recopilar información del fenómeno o realidad. En otros términos, es la forma como se obtiene información para su posterior registro.

## **3.4.2. Instrumento de Recolección de Datos**

En esta investigación, se utilizó el instrumento guía de observación, que permitió evaluar, registrando la información que cada niño realizaba con respecto a su comprensión lectora. Según Campus y Martínez (2012), sostiene que "La guía de observación es el instrumento que permite al observador situarse de manera sistemática en aquello que realmente es objeto de estudio para la investigación; también es el medio que conduce la recolección y obtención de datos e información de un hecho o fenómeno" (p.56). La estructura del instrumento fue la siguiente:

## **Tabla 4**

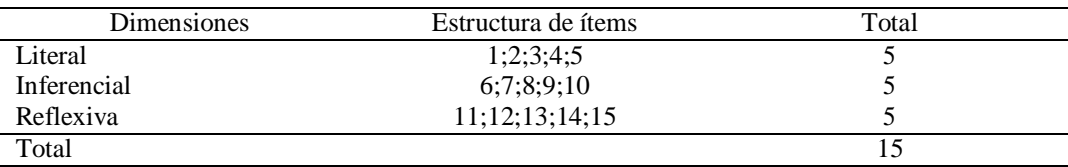

Especificaciones de guía de observación de la comprensión lectora

- ❖ La variable dependiente la comprensión lectora sus dimensiones fueron: literal, inferencial y reflexivo; compuesta cada una por 5 ítems, haciendo un total de 15 ítems.
- ❖ Por cada categoría de respuesta se dio un valor: correcto (2 puntos); medianamente correcto (1 punto); e incorrecto (0 puntos).
- ❖ Los valores totales que arrojó cada niño en el instrumento, se utilizó un baremo para ubicarlos por niveles según el puntaje obtenido.
- ❖ El baremo es politómico, su escala ordinal tuvo: nivel logro esperado, nivel proceso y el nivel inicio, cuyos rangos fueron: (22-30); (12-21); (0-11) para cada escala respectivamente.

❖ Se consideró solo tres niveles de logro de acuerdo RVM N°334-2021-MINEDU, el cual precisó que se evaluó hasta el nivel desatacado, cuando el niño cumplió el proceso de aprendizaje del año lectivo y que cada Institución Educativa determinó los niveles de logro alcanzado en el contexto de su realidad. Asimismo, como investigadora se evitó generar un sesgo de mal interpretar la evaluación diagnóstica del pre test, entusiasmándonos que hubo 3 niños en el nivel logro esperado y que en el post test lleguen a logro destacado, ignorando el hecho de que el tiempo fue corto y que en este tipo de investigación no se consideró otras variables que también afectaban, en ese sentido se excluyó el nivel logro destacado para evitar falsas expectativas a corto plazo.

Para una mejor comprensión de las puntuaciones, se diseñó el siguiente baremo:

## **Tabla 5**

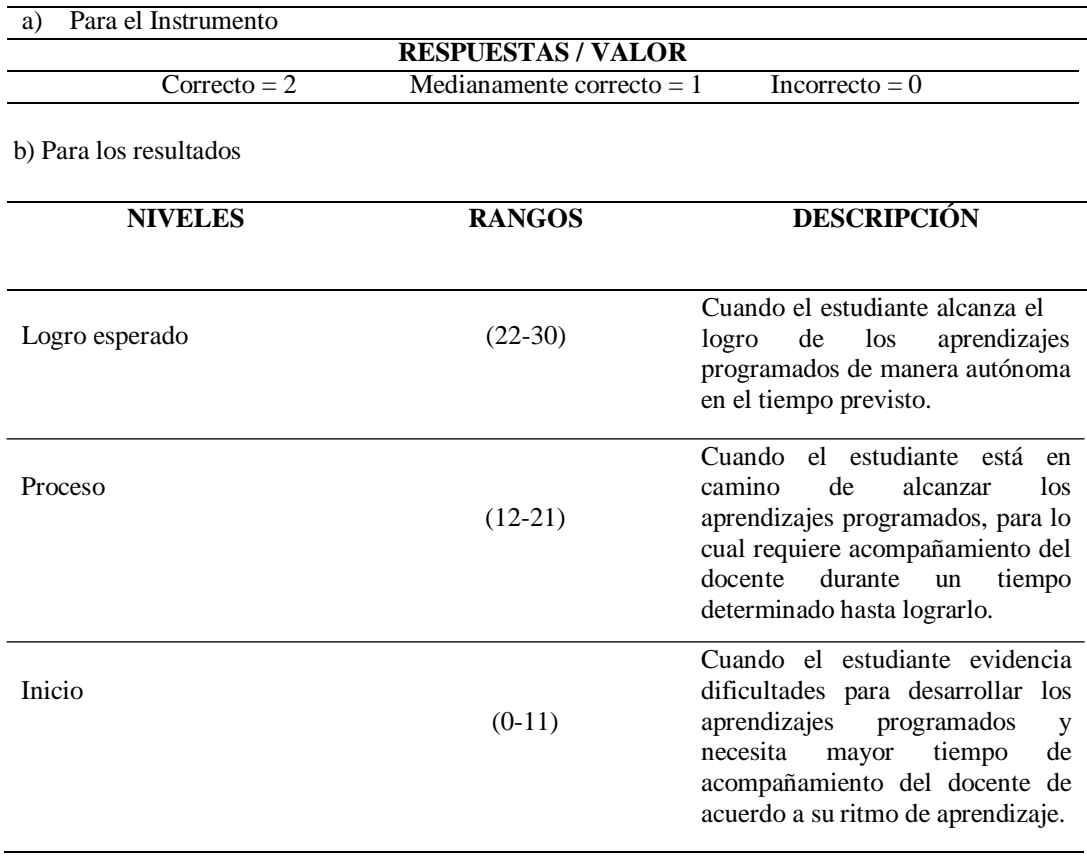

Baremo del instrumento de recolección de datos

**3.4.2.1.Validez del Instrumento.** El proceso de validez del instrumento guía de observación, fue a través de la revisión exhaustiva de 3 expertos, dos de ellos con grado de Magister y 1 Licenciado. El objetivo fue de revisar si los ítems eran coherentes y pertinentes para la investigación con respecto a sus variables y dimensiones. Estos expertos marcaron sí en todos los ítems, determinando que el instrumento si era aceptable aprobándolo con sus respectivas firmas.

Según Corral (2009) fundamenta que la validez está enfocada en los criterios que se desea estudiar, donde cada puntaje se distribuye de acuerdo a los resultados obtenidos de las variables en estudio. Consiste en buscar como mínimo 3 expertos para que juzguen de manera independiente, proporcionándoles información pertinente el cual debe tener congruencia, ítems, claridad, sesgo y observaciones. Cuando el instrumento al 100 % coincide de manera negativa se rechaza el instrumento, cuando la coincidencia es parcial, se debe revisar y mejorar para volverlo a evaluar.

## **Tabla 6**

Expertos y validez del instrumento

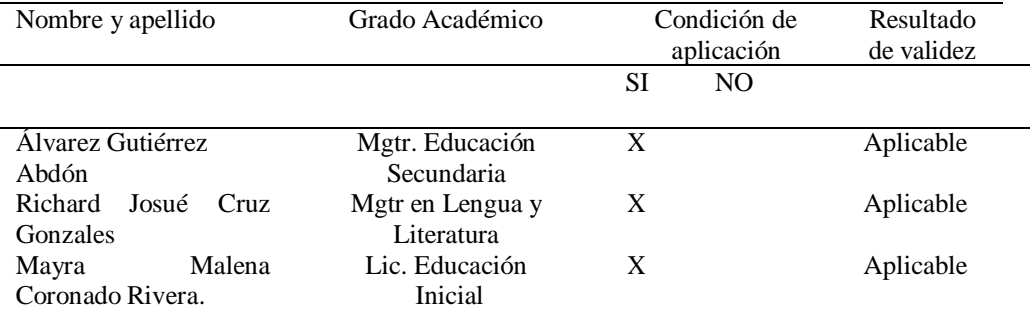

**3.4.2.2.Confiabilidad del Instrumento.** Para el proceso de confiabilidad del instrumento, se aplicó una prueba piloto a 10 estudiantes de 4 años, aula Generosos en la I.E Nº154, Sojo, Miguel Checa - Sullana, 2021. cuyos datos recogidos fueron vaciados en el programa Excel y analizados mediante el método de Alfa de Cronbach, obteniendo g=0.853. Concluyendo, que el instrumento fue una medición altamente confiable. Según Villasis et al. (2018) fundamenta que la confiabilidad es la medida exacta, ya que si se aplica el instrumento al mismo individuo o cosa los resultados salen iguales.

## **3.5. Método de Análisis de Datos**

En referencia al plan de análisis este consiste en "hacer un plan de análisis te permite organizar el proceso de tu investigación, dando hincapié a como se darán tus resultados" (Ñaupás et al. 2014, p. 30). Por ende, se comprende que el plan de análisis orienta y permite al investigador alcanzar los objetivos propuestos en la investigación.

En este estudio, se procesó de la siguiente manera:

- En primer lugar, se recopiló los datos tanto del pre test como del post test, y los datos de los 12 talleres al aplicar el software educativo "JCLIC", dicha información cuantitativa se vació al programa Excel.
- En segundo lugar, se ordenó cada dato según su dimensión, de tal manera que al sumar los puntos obtenidos de cada categoría de respuesta (valor: correcto 2 puntos; medianamente correcto 1 punto; e incorrecto 0 puntos) salió un total, esa cantidad se ubicó estadísticamente en el Excel según los rangos establecidos para cada escala, nivel logro esperado (22-30); nivel en proceso (12-21); y el nivel de inicio (0-11) se ubicó a los estudiantes de la I.E. N°154.
- En tercer lugar, los datos obtenidos del pre test, post test y la aplicación de los 12 talleres de aprendizaje, se vació al Excel y se hizo una tabla con su respectivo gráfico, reflejando el comportamiento comprensivo lector de los estudiantes en todo el proceso que duró la investigación.
- En cuarto lugar, se seleccionó solo los datos del pre test y post test, con el propósito de dar respuesta al objetivo general, para ese fin, se hizo la contrastación de hipótesis con la prueba paramétrica de t Student, utilizando el programa SSPS versión 25.

▪ Finalmente, se procesaron los datos organizados con método estadístico, de manera descriptiva e inferencial. La primera, permitió sistematizar los resultados del pre test y post test en diversas tablas y gráficos con su respectiva interpretación; y la segunda, sirvió para comprobar la hipótesis de investigación, los datos finales en cada interpretación, se utilizó para realizar el análisis de los resultados, todo este proceso nos permitió elaborar las conclusiones de la investigación y a su vez dar nuestras recomendaciones.

## **3.5.1. Procedimiento**

## **Descripción de la gestión para la ejecución de la investigación:**

- El instrumento fue examinado por 3 expertos conocedores de nuestra investigación, el cual fue aprobado.
- Se coordinó con la Directora: Lic. Ysela Ysabel Abad Meca, para ejecutar de manera remota o virtual, el proyecto de investigación denominado: "El uso del software educativo "JCLIC" para mejorar la comprensión lectora en los niños de 4 años en la I.E. Nº 154, Sojo, Miguel Checa- Sullana, 2021"; durante los meses de abril a junio del presente año.
- Se entregó una CARTA Nº 001-2021- COORD- ULADECH CATÒLICA SULLANA, emitido por la universidad a la directora de la I.E. con fecha 22 de marzo del 2021.
- Se recibió la respuesta de aceptación de la directora Carta Nº01-2021-GRP- UGEL-S- .E.I. Nº154-D con fecha 23 de Marzo del 2021.
- Se me designó aula y profesora, donde se realizó la recolección de datos. Coordiné con la docente a cargo, el cual me explicó cómo era su didáctica para trabajar de manera remota y me cedió 1 hora zoom 3 veces por semana.
- El 9 de abril la docente hizo una reunión con los padres de familia por zoom, se explicó cada principio que iba a prevalecer en la investigación y se les informó sobre cómo se iba a realizar el estudio, se les mostró y explicó el documento informado para la formalidad, donde ellos estuvieron de acuerdo y aceptaron participar. Asimismo, les hice saber que les iba a tomar el día lunes una prueba exploratoria a sus menores hijos para saber cómo se encontraban en compresión de textos.
- El 15 de abril a las 4 tarde se realizó la reunión: "Informe sobre el nivel de comprensión lectora de los niños de 4 años", se envió previamente el consentimiento informado por WhatsApp, se les pidió permiso para trabajar por las tardes con sus hijos y que firmen el

consentimiento. Los padres de familia aceptaron, otorgándome el permiso a todos los pedidos, los cuales enviaron fotos de sus firmas y número de DNI formalizando el permiso.

- Finalmente, antes de aplicar el instrumento a la muestra de estudio, se hizo un plan piloto a 10 estudiantes de otra aula de 4 años, el cual arrojó un alto grado de confiabilidad. Al término de esas gestiones, se ejecutó la investigación.

## **Desarrollo del pre test:**

- Se realizó el pre test el 12 de abril del 2021 a los niños de la I.E. N° 154, donde se midió el nivel en que cada estudiante se encontraba en comprensión lectora. Para ello, se narró un cuento por vía Zoom y se envió un video del mismo por WhatsApp y se les tomó una prueba pre test de manera oral (ficha de comprensión lectora).
- El tiempo para evaluar a cada niño fue de 30 minutos, 3 horas por día, utilizando 4 días en una semana. Asimismo, se informó a los padres de familia en una reunión sobre la problemática encontrada.
- Los datos obtenidos de cada estudiante, fueron registrados en el instrumento y se ubicó a los niños según los rangos establecidos para cada puntaje y procesados de manera estadística en tablas y gráficos.

#### **Aplicación de las sesiones:**

- Se aplicaron 12 talleres de aprendizaje, siguiendo el plan curricular de la docente. Se inició el 16 de abril y se terminó con el último taller el 03 de junio del 2021.
- Se trabajó con los niños del aula virtual Respetuosos, aplicando las actividades del software educativo "JCLIC" 3 veces por semana en las mañanas y en las tardes para completar la totalidad de la muestra.
- El Horario fue de 3 días a la semana siguiendo la unidad didáctica de la docente, hora del plan lector 10 am a 11 am por zoom y por las tardes 4 de la tarde hasta 7 noche a través de videollamadas personalizadas cuyo tiempo fue adaptado al contexto y a la necesidad, asimismo se formó 3 grupos de trabajo de 8 integrantes.
- Se trabajó 1 hora académica de 10 de la mañana a 10:45 am para la narración del plan lector, que a su vez se enviaba al WhatsApp un video del mismo, para los niños que no habían entrado puedan verlo. Asimismo, se enviaba por este mismo medio el libro virtual interactivo hecho con el Software educativo "JCLIC".

Por las tardes les hacía videollamadas para monitorear que estén trabajando con el Software educativo "JCLIC" o por Zoom para trabajar con cada grupo, retroalimentando y hacer la respectiva observación con el instrumento.

## **Desarrollo el post test**

- Se aplicó el post test el 3 de junio del 2021, a las 4 de la tarde, e identificamos el nivel de comprensión lectora de los estudiantes después del uso del software JCLIC. Se demoró 4 días para poder evaluar a los 24 niños.
- La evaluación se hizo de manera oral, registrando cada dato según las respuestas de los niños en la prueba post test. Se vació los datos obtenidos al Excel.

Finalmente, se procesó los datos obtenidos del pre test y post test comparándolos, se utilizó Excel y para la prueba de hipótesis el estadístico t Student utilizando el SSPS para poder obtener los resultados finales.

## **3.6. Aspectos Éticos**

Los principios éticos son las orientaciones o lineamientos que guían la práctica de toda investigación. La Universidad Católica Los Ángeles de Chimbote (ULADECH, 2021) establece los siguientes principios:

- **Protección a las personas:** la investigadora veló por el cuidado físico y moral de cada uno de los participantes en el estudio. Además, se guardó la confidencialidad de cada uno de sus datos, esto se realizó mediante la asignación de un código en vez de sus nombres.
- **Libre participación y derecho a estar informado:** antes de iniciar la investigación se informó a cada uno de los padres de familia sobre el objetivo del estudio, luego se les pidió si estaban de acuerdo o no para que su menor hijo participe, los cuales aceptaron firmando la ficha del consentimiento informado.
- **Beneficencia y no maleficencia:** en este estudio la investigadora enfocó sus esfuerzos pedagógicos en mejorar la comprensión lectora en todos sus niveles, dimensiones y evitar cualquier tipo de sesgo que pudiera mermar el adecuado desarrollo de la competencia mencionada.
- **Integridad científica:** la investigadora planteó un adecuado desarrollo de acciones auténticas, sociales y ambientales, porque, la esencia misma de toda investigación es aportar para el desarrollo y sobre esta finalidad, en esta investigación se aunó todo esfuerzo en respetar las normas, reglas y principios éticos.

#### **IV. RESULTADOS**

#### **4.1. Resultados**

#### **4.1.1. Resultados Descriptivos**

El presente estudio, se organizó los datos de manera concreta para dar respuesta al objetivo general, que buscó determinar de qué manera influye el uso del software educativo "JCLIC" en la mejora de la comprensión lectora de los niños de 04 años en la I.E Nº154, Sojo, Miguel Checa - Sullana, 2021. Se detallan los resultados partiendo de los objetivos específicos para llegar al objetivo general.

#### **4.1.1.1.Identificar el nivel de comprensión lectora de los niños de 4 años en la I.E.**

## **Nº154, Sojo, Miguel Checa - Sullana, 2021, antes de la aplicación del software educativo "JCLIC", mediante un pre test.**

### **Tabla 7**

Nivel de comprensión lectora de los niños de 4 años con un pre test

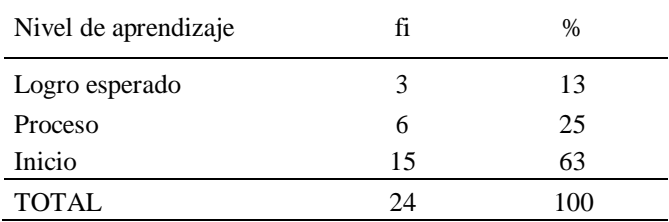

Nota. Datos recogidos de la guía de observación, antes de aplicar el soporte pedagógico software "JCLIC", fi representa el número de estudiantes.

## **Figura 1**

Nivel de comprensión lectora de los niños de 4 años con un pre test

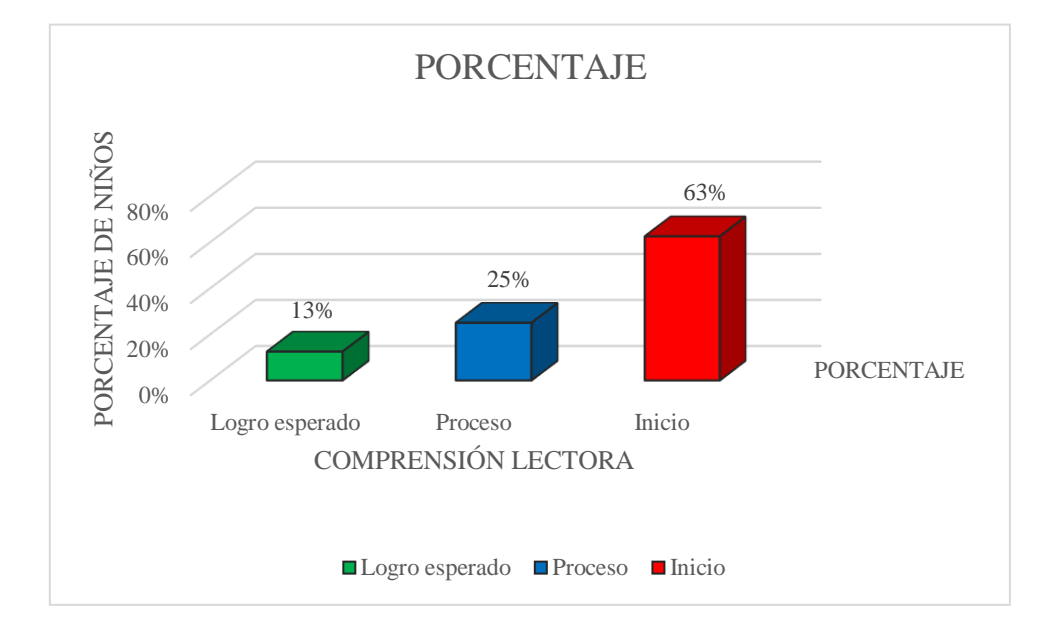

Nota. Representación en barras de porcentaje de la comprensión lectora de la tabla 7

En la tabla 7 y la figura 1, observamos que los resultados porcentuales en comprensión lectora obtenidos de la aplicación pre test a los niños de la I.E. N° 154, sojo, Miguel Checa, del 100% de estudiantes, el 63% está en el nivel de inicio, el 25% está en nivel proceso y el 13% en nivel de logro esperado. Se concluye, que la mayor proporción de niños se ubicaron en el nivel de inicio, se evidenció serias deficiencias en el desarrollo de la comprensión lectora, específicamente en los tres niveles comprensivos, siendo necesario un soporte pedagógico para mejorar esta capacidad.

## **4.1.1.2.Aplicar el Software educativo JCLIC para mejorar la comprensión lectora de los niños de 04 años en la I.E**

**Nº154, Sojo, Miguel Checa - Sullana, 2021.**

## **Tabla 8**

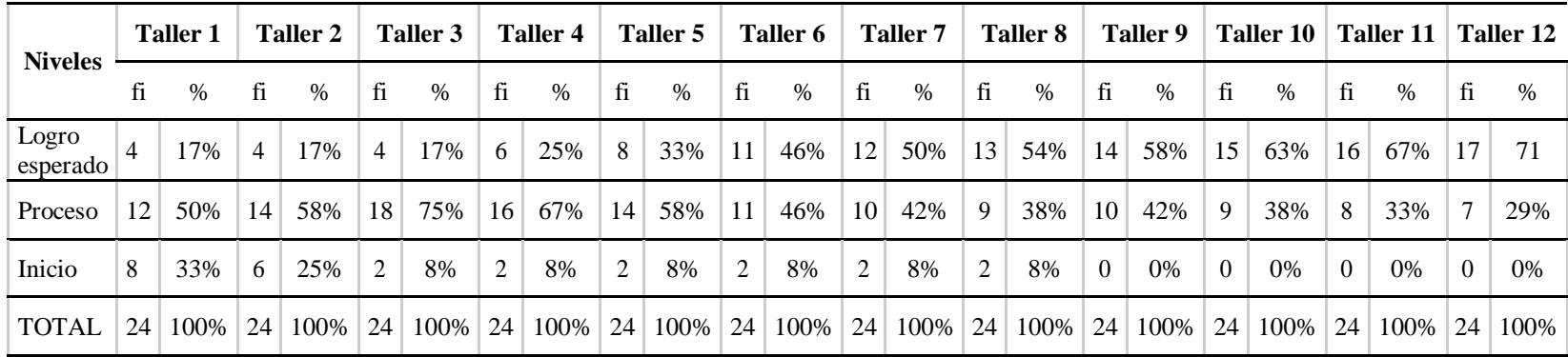

Talleres de aprendizaje aplicadas a los niños de la I.E. N°154

Nota. Datos recogidos de los doce talleres de aprendizaje, detalla el nivel de logro obtenido, aplicando el soporte pedagógico software "JCLIC".

## **Figura 2**

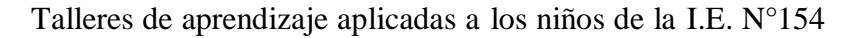

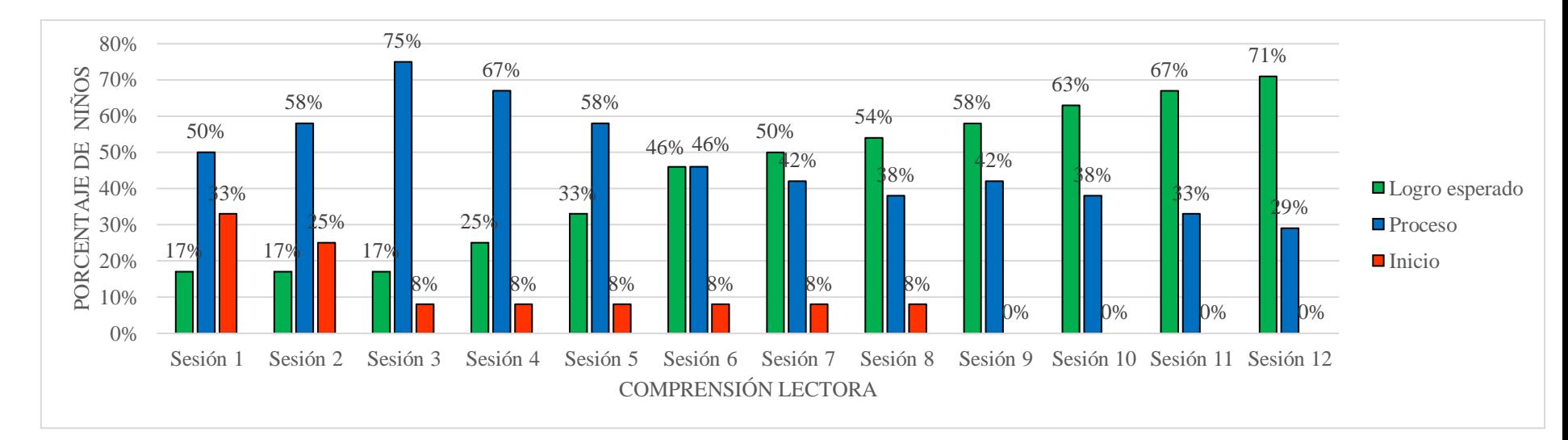

Nota. Representación en barras de porcentaje de la comprensión lectora de la tabla 8

En la tabla 8 figura 2, observamos que los niños de la I.E. N° 154, sojo, Miguel Checa, al aplicar el software JCLIC el nivel de logro esperado empesó con 17% de niños hasta incrementar a 71%. En el nivel proceso, empezó con el 50% de estudiantes y disminuyó hasta llegar a 29.9% ; y en el nivel de inicio el 33% de niños que se ubicó en ese nivel, disminuyó hasta llegar al 0% . Inferimos, que en cada taller de aprendizaje han mejorado positivamente su comprensión, donde el mayor número de niños se ubicaron en nivel logro esperado, a través de actividades lúdicas cómo: rompecabezas, crucigramas, juego de memoria, completar textos, rellenar elementos, etc.

# **4.1.1.3.Evaluar el nivel de la comprensión lectora de los niños de 4 años en la I.E Nº154, Sojo, Miguel Checa - Sullana, 2021, después de la aplicación del software educativo "JCLIC", mediante un post test.**

#### **Tabla 9**

Nivel de comprensión lectora de los niños de 4 años con un post test

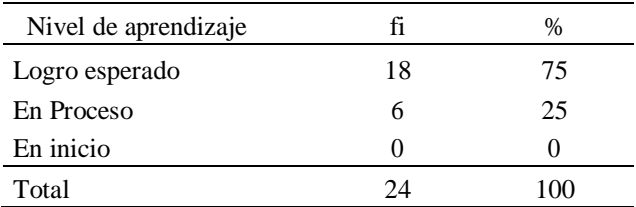

Nota. Datos recogidos de la guía de observación, detalla el nivel de logro alcanzado después de aplicar el soporte pedagógico software "JCLIC".

## **Figura 3**

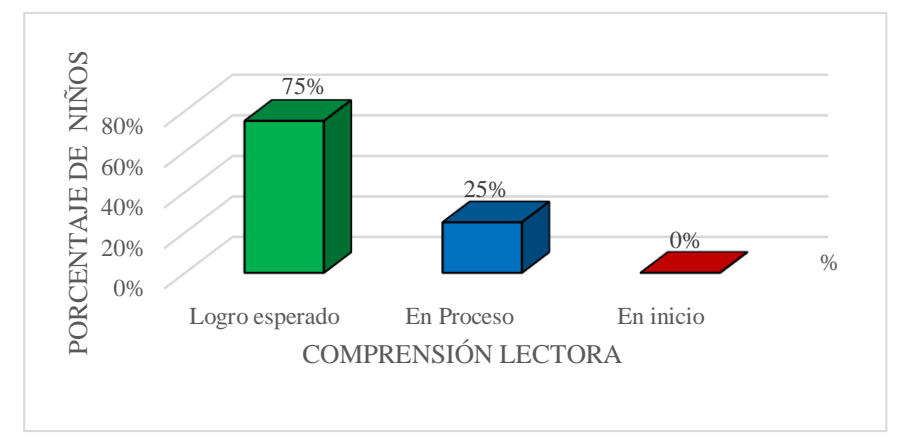

Nivel de comprensión lectora de los niños de 4 años con un post test

Nota. Representación en barras de porcentaje de la comprensión lectora de la tabla 9

En la tabla 9 y la figura 3, observamos que los resultados porcentuales obtenidos de la comprensión lectora de la aplicación post test a los niños de la I.E.I. N° 154, sojo, Miguel Checa, del 100% de estudiantes, el 75% están en el nivel de logro esperado, el 25% está en nivel proceso y el 0% en nivel de inicio. Se concluyó, que la mayor parte porcentual de niños en el post test, han alcanzado el nivel de logro esperado en su comprensión lectora, demostraron capacidades lectoras como: atención, síntesis, análisis y un razonamiento lógico más pulido, al ejecutar actividades de juego con textos como: completar textos, rellenar elementos, etc., demostrando coherencia y cohesión en sus intervenciones.

# **4.1.1.4.Comparar el pre test y el post test para ver el nivel de comprensión lectora de los niños de 4 años en la I.E Nº154, Sojo, Miguel Checa - Sullana, 2021, antes y después de la aplicación del software educativo "JCLIC".**

## **Tabla 10**

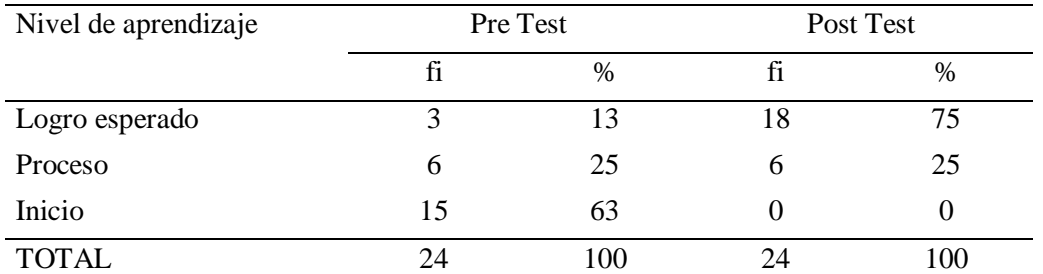

Comparación entre el pre test y post test del nivel comprensivo de los niños

Nota. Datos recogidos de la guía de observación de la comprensión lectora que especifica el nivel de logro de los niños de 4 años de la I.E. N°154, antes y después de aplicar el soporte pedagógico software "JCLIC".

#### **Figura 4**

Comparación entre el pre test y post test del nivel comprensivo de los niños

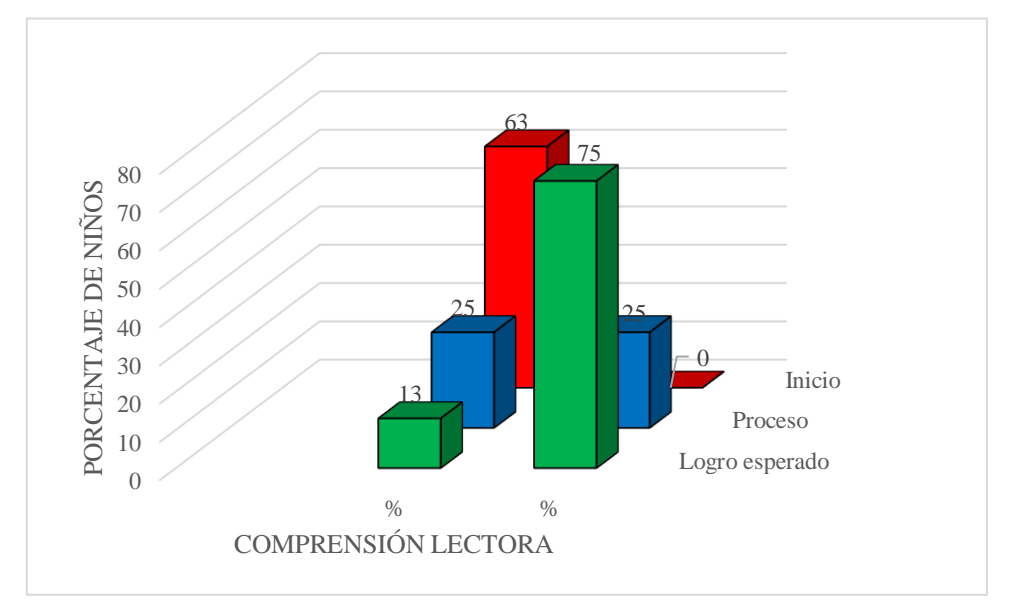

Nota. Representación en barras de porcentaje de la comprensión lectora de la tabla 10

En la Tabla 10 figura 4, se observa que al iniciar la investigación con el pre test los niños de la I.E. N°154, el 13% se encontraban en el nivel de logro esperado, 25% en nivel proceso, 63% se encuentra en el nivel de inicio, al compararlo con el post test el nivel de logro esperado a tenido un aumento del 75% ; en el nivel proceso 25% y el nivel de inicio disminuyó en su totalidad, quedando 0% de niños en ese nivel. Se concluyó, que el contraste del pre test y post test el Software JCLIC es un soporte pedagógico eficiente y eficaz en el mejoramiento de la comprensión lectora, donde el mayor porcentaje de niños se ubicaron en nivel logro esperado en el post test, demostrando un desarrollo en sus tres dimensiones: literal, inferencial y reflexivo.

**4.1.1.5. Determinar de qué manera influye el uso del software educativo "JCLIC" en la mejora de la comprensión lectora de los niños de 04 años en la I.E. Nº154, Sojo, Miguel Checa - Sullana, 2021.** Los resultados de la prueba pre test y post test fueron sometidos al SPS calculando el estadístico t Studens, t=11.071 y un valor p =0.000 que es menor al nivel de significancia (g=0.05), entonces se rechazó la hipótesis nula (H0) a un nivel de significancia del 5%, arrojando una diferencia significativa entre el pre test y post test.

Se determinó, que existe evidencia suficiente para afirmar que el uso del software educativo "JCLIC" mejora significativamente la comprensión lectora en los niños de 4 años, permitiendo que este pase de un nivel literal a un nivel inferencial hasta llegar a un nivel reflexivo, mejorando las falencias de acuerdo a las necesidades del niño y a las condiciones en que se desarrollaba el proceso de enseñanza-aprendizaje.

#### **4.1.2. ResultadosInferenciales**

La investigación estableció una hipótesis nula y otra alternativa cuyo propósito fue verificar si el software educativo JCLIC influye en la mejora de la comprensión lectora en los niños de la I.E. N°154 utilizando el estadístico paramétrico t Student, las cuales tiene las siguientes características:

#### **Hipótesis nula y alternativa:**

**H0**: el uso del Software educativo "JCLIC" no mejora significativamente la comprensión lectora de los niños de 4 años en la I.E Nº154, Sojo, Miguel Checa - Sullana, 2021.

**Hi:** el uso del el Software educativo "JCLIC" mejora significativamente la comprensión lectora de los niños de 4 años en la I.E Nº154, Sojo, Miguel Checa - Sullana, 2021.

## **Establecer el nivel de significancia:**

Nivel de Significancia seleccionado: g=0.05

## **4.1.2.1. Prueba de normalidad.** Tenemos:

**H0**: los puntajes siguen una distribución normal.

**H1:** los puntajes no siguen una distribución normal.

## **Seleccionamos el estadístico de prueba:**

## **Tabla 11**

Prueba de normalidad

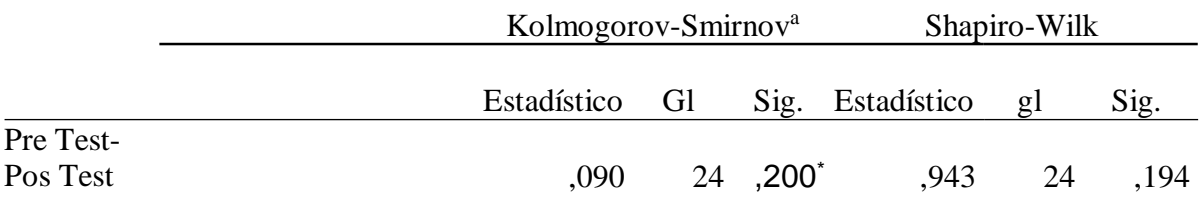

a. Corrección de significación de Lilliefors

Estadístico de prueba=0.943 (Shapiro-Wilk, n<50) p-valor= 0.194

**Conclusión**: como p-valor= 0.194≥0.05, se rechaza Ho, por tanto, los puntajes si

siguen una distribución normal.

Como los datos siguen una distribución normal, utilizaremos el método paramétrico para dos muestras relacionadas: la prueba t de Student.

### **Resultado de la prueba de Hipótesis**

Para esta investigación utilizamos la prueba paramétrica t de Student para dos muestras relacionadas.

## **Tabla 12**

Estadístico de prueba t de Student

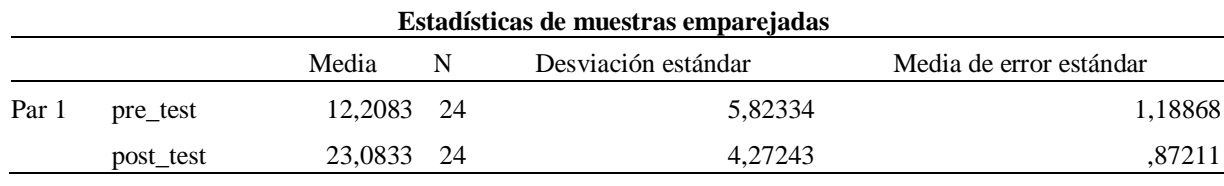

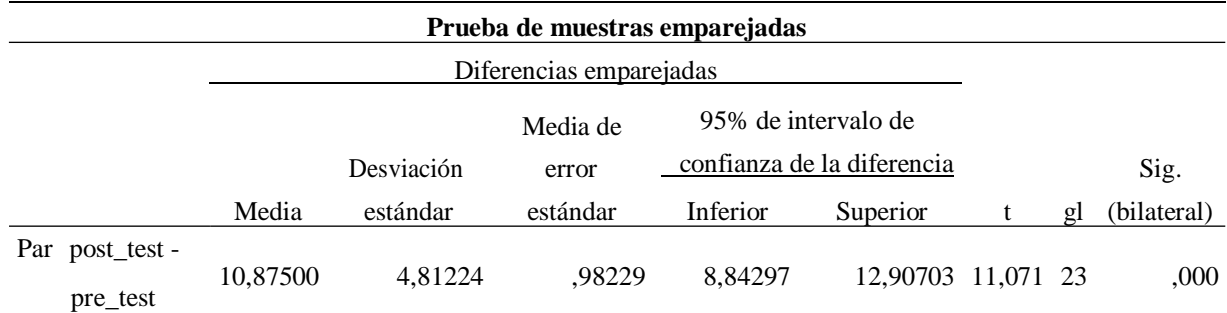

Nota. Estadístico de prueba t=11.071 ; p-valor= 0.000

#### **Regla de decisión establecida:**

En la tabla 13 la prueba estadística de t de Student, tuvo como resultado un estadístico de prueba,  $t=11.071$  y un valor p =0.000 que es menor al nivel de significancia (g=0.05), por tanto, se rechaza la hipótesis nula, es decir, se acepta de hipótesis del investigador.

**Conclusión:** existe evidencia estadística suficiente para afirma que el uso del el Software educativo "JCLIC" mejora significativamente la comprensión lectora de los niños de 4 años en la I.E Nº154, Sojo, Miguel Checa - Sullana, 2021.

## **DISCUSIÓN**

En el proceso de identificar el nivel de la comprensión lectora de los niños de 4 años en la I.E Nº154, Sojo, Miguel Checa - Sullana, 2021, antes de la aplicación del software educativo "JCLIC" con un pre test, en la tabla 8 y la figura 1, observamos que del 100% de los niños el 63% estuvo en el nivel de inicio, el 25% en nivel proceso y el 13% en nivel de logro esperado. Se infiere, que la mayor proporción de niños se ubicaron en el nivel de inicio en el pre test evidencian serias deficiencias en el desarrollo de la comprensión lectora, siendo necesario una estrategia para mejorar esta capacidad.

Al comparar la tesis de López (2021), titulada: Modelo didáctico con software libre para la competencia de comunicación en niños de 5 años- Institución Educativa Inicial N° 494- Chota–Cajamarca, los niños se ubicaron en la categoría de inicio 68.18%, en la categoría proceso el 31.82% y la categoría logro 0%. Concluyó, que el nivel del área de comunicación entre los niños es bajo, donde diseñó el modelo didáctico con software libre para el desarrollo de la competencia de comunicación basada en los resultados del diagnóstico realizado a la variable.

Analizamos, que la metodología empleada fue parcialmente diferente, porque tienen características de similitud: su muestra fue no probabilístico, su técnica fue la observación usando una guía de observación, además que los estudiantes de cada una de las investigaciones su ámbito educativo y entorno social rural son muy parecidos y tienden a desarrollar habilidades comprensivas parecidas. A consecuencia, las realidades del Nivel Inicial son similares, ya que presentaron deficiencias comprensivas lectoras, donde la mayor proporción de niños se ubicó en nivel de inicio, reflejando que es necesario estrategias innovadoras para mejorar desde temprana edad y evitar problemas en etapas subsiguientes.

Concluimos, que ambas metodologías a pesar de ser diferentes llegaron a un mismo diagnóstico, proponiendo utilizar el software educativo como soporte pedagógico para lograr que el estudiante mejore su comprensión lectora, comprendiendo lo que lee a través de actividades lúdicas para incrementar su transferencia de información. Nos fundamentamos en la teoría de la transferencia según Perkins (2010, citado por Pérez, 2016) el cual sostiene que para llegar a los niveles de comprensión inferencial y crítico implica un alto grado de

transferencia, cuando un estudiante no tiene un buen desarrollo de comprensión, cae en banalidades, haciéndolo manera superficial originando una transferencia negativa.

Esta teoría nos orienta, que el niño para mejorar sus habilidades lectoras debe lograr que esos conocimientos nuevos se vuelvan conocidos, bajo los eventos repetitivos, logrando transferencias espontáneas y automáticas, a través del software JCLIC desarrolló destrezas muy practicadas.

En el proceso de aplicar el Software JCLIC para mejorar la comprensión lectora de los niños de 04 años en la I.E Nº154, Sojo, Miguel Checa - Sullana, 2021, en la tabla 9 figura 2, observamos una alta movilización, el nivel de logro esperado empezó con 17% de niños hasta incrementar a 71% ; en el nivel proceso, empezó con el 50% de estudiantes y disminuyó a 29%; y en el nivel de inicio el 33% de niños que se ubicó en ese nivel, disminuyó en su totalidad 0%. Concluyendo, que en cada taller de aprendizaje han mejorado positivamente su comprension, donde el mayor número de niños se ubicaron en nivel logro esperado, a través de actividades lúdicas como: rompecabezas, crucigramas , juego de memoria, completar textos, rellenar elementos, etc. Al compararlo con la tesis de Bermeo y Medina (2019), titulada: Aplicación del software educativo JCLIC para fortalecer la comprensión lectora en la unidad educativa La Inmaculada" en Educación General Básica", en el nivel destacado empezó con el 26 % de niños hasta llegar un 77% en su última sesión. Concluyó, que las actividades con el software JCLIC, demostraron un impacto positivo y significativo en los estudiantes, fortaleciendo la habilidad de comprensión lectora en las estrategias evaluadas.

Al analizar, las metodologías empleadas fueron diferentes, su investigación tuvo un enfoque cualitativo. Sin embargo, hubo similitud al aplicar las intervenciones cuyas estrategias fueron similares, ubicando a los niños por niveles, en su caso el nivel más alto fue el destacado, asimismo nos aportó características específicas de ambas variables del estudio, donde sus resultados presentaron actividades lúdicas del JCLIC que influyen de forma positiva y significativa en el mejoramiento de la comprensión lectora , donde las dimensiones del "JCLIC" influyeron dentro de los mismos parámetros evaluados para la variable dependiente, cuyas dimensiones fueron: nivel literal, nivel inferencial y nivel reflexivo.

Concluimos, que la aplicación del software JCLIC en cada experiencia de aprendizaje para ambos estudios, ha tenido un comportamiento ascendente, generando una movilización positiva al nivel logro esperado o destacado. El niño desarrolló destrezas y utilizó estrategias propias para ejecutar cada actividad como: al asociar los elementos del texto (personajes, cosas, lugares) ubicando de manera simple y a medida que lo resolvía lo haría de manera compleja, para pasar al otro nivel; al realizar juegos de memoria ordena las imágenes según la secuencia del cuento leído, logrando coherencia y cohesión; entre otras acciones que los fortalecieron en la práctica incrementando su nivel de transferencia en cada actividad.

Lo fundamentamos, según la teoría cognoscitivistas: representado por Bruner, manifiesta que el comienzo el programa JCLIC te ayuda a analizar un demopac, la cual va modificar el contenido, permitiéndole el incremento de las destrezas y estrategias particulares "bajo un control de contexto de aprendizaje" que ayudan a una estimulación idónea en el estudiante (Cebrián et al., 2009).

En el proceso de evaluar el nivel de la comprensión lectora de los niños de 4 años en la I.E Nº154, Sojo, Miguel Checa - Sullana, 2021, después de la aplicación del software educativo "JCLIC" con un post test, en la tabla 10 y figura 3, observamos que del 100% de estudiantes, el 75% estuvo en el nivel logro esperado, el 25% en nivel proceso y 0% en nivel de inicio. Se infiere, que la mayor parte porcentual de niños en el post test, han alcanzado el nivel de logro esperado en su comprensión lectora, demostraron capacidades lectoras como: atención, síntesis, análisis y un razonamiento lógico más pulido, demostrando coherencia y cohesión en sus intervenciones.

Al comparar nuestros resultados con la tesis Vargas y Salas (2020) titulada: Uso del software educativo JCLIC como recurso para mejorar la comprensión lectora en los estudiantes del tercer grado de Educación Primaria de la I.E. N° 40086 Patasagua; Tiabaya - Arequipa, 2019, el grupo experimental en su post test incrementó el logro previsto o destacado a 66. 7%. Determinando, que el software educativo JCLIC mejora de manera significativa a los discentes en su comprensión lectora, gracias a sus actividades interactivas los estudiantes llegaron alcanzar el logro previsto y destacado.

Analizamos, que la metodología empleada es diferente, sin embargo, los resultados son semejantes a los nuestros, donde en la prueba post test obtuvieron el mayor número de niños

ubicados en nivel de logro esperado y con porcentaje menor para el nivel proceso e inicio. También, su muestreo fue seleccionado por el investigador. Por otro lado, se diferencian, ya que su diseño fue cuasiexperimental, nos aporta un estudio con más rigor, porque a comparado dos grupos: un experimental y otro de control, dando una información adecuada asegurando el impacto de su intervención, reforzando nuestros hallazgos, ya que nuestra investigación al ser preexperimental tiene limitaciones, dando solo una aproximación de la realidad hallada.

Concluimos, que se evidencia que el Software JCLIC mejoró de manera satisfactoria las habilidades y destrezas de los estudiantes en su comprensión lectora, porque en la evaluación del post test se evidenció las capacidades logradas en la competencia utilizada en ambas investigaciones, donde cada niño respondió de manera coherente y cohesionada cada ítem del instrumento en las dimensiones con mayor dificultad: literal, inferencial y el reflexivo, demostrando un crecimiento altitudinal.

Lo fundamentamos, en la teoría de la comprensión lectora interactiva, Solé (2014) manifiesta que el proceso lector es una actividad mental que implica la interacción del texto con la información del lector, es decir, el texto brinda información y el sujeto contextualiza esa información de acuerdo a sus conocimientos, experiencias, deseos, etc. Significa para nuestro estudio, que los estudiantes mejoraron sus aprendizajes cuando interactuaron constantemente con la información del texto en las actividades lúdicas, adquiriendo conocimientos, utilizando sus experiencias previas obtenidas en cada taller, en todo el proceso comprensivo se comprobó la influencia de los saberes que tiene el sujeto cuando leía un texto en el Software JCLIC.

En el proceso de comparar el pre test y post test para ver el nivel de comprensión lectora de los niños de 4 años en la I.E. Nº154, Sojo, Miguel Checa - Sullana, 2021, antes y después de la aplicación del software educativo "JCLIC", **e**n la Tabla 11 figura 4, se observó que los niños en el pre test el 13% se encontraban en el nivel de logro esperado, 25% en nivel proceso, 63% en el nivel de inicio, al medirlo con el post test se observa que en el nivel de logro esperado aumentó a 75% ; en el nivel proceso e inicio disminuyeron significativamente (25% y 0% respectivamente). Se infiere, que el nivel de comprensión lectora de los niños mejoró satisfactoriamente, donde el mayor porcentaje de niños se ubicaron en nivel logro esperado gracias al soporte pedagógico JCLIC.

49

Estos datos obtenidos, se relacionan con el estudio de Mendoza (2018) en su tesis titulada "Software educativo lector en la comprensión lectora de los estudiantes del 3º grado de educación primaria de una Institución Educativa, El Milagro 2017" cuyos resultados de su grupo experimental, se ubican en el nivel de inicio el 53% y en el nivel proceso el 47%, en contraste con del post test estos se ubicaron en los niveles de logrado con un 94% y Destacado con un 6%. Concluyó, que el uso software JCLIC el nivel es bueno con tendencia a subir de manera significativa.

Al analizar ambas investigaciones, se ha encontrado semejanzas y diferencias, entre las semejanzas encontradas tenemos: los resultados obtenidos para ambas realidades hubo un incremento ascendente entre el pre test con respecto al post test de manera positiva, el enfoque fue cuantitativo, cuya recolección de información son consistentes por el tipo de muestreo no probabilístico; la diferencia es que su estudio fue experimental con diseño cuasiexperimental y la modalidad de evaluación, es decir, en nuestro estudio la evaluación y enseñanza fue netamente virtual con un solo grupo y en el de Mendoza fue dentro de un medio de enseñanza de un entorno presencial en dos grupos. El cual nos aporta una información fidedigna, asegurando que los datos observados se basan en el tratamiento, avalando nuestros hallazgos investigativos.

Concluimos, que los estudios son similares, aportando aspectos cuantitativos y cualitativos con más rigurosidad, llegando mayores porcentajes a nivel logro esperado con el post test en ambos estudios, donde los niños tuvieron que pasar por tres procesos: el primero es la extracción de cada uno de las palabras para tener más conocimiento, luego la comprensión y finalmente elsignificado que el texto ofrece, logrando superar dificultades comprensivas (literal, inferencial y reflexivo).

Lo antes mencionado, lo fundamentamos con la teoría: la comprensión lectora como transferencia de información según Vereau et. al (2014) sustenta que la comprensión es un proceso en la cual se decodifica y esto se materializa cuando se comprende de manera coherente el texto. Es decir, que pasaron por un proceso: la comprensión explícita o literal del texto; la capacidad inferencial o habilidad de poder comprender aspectos implícitos del texto; y, por último, la criticidad (reflexivo), que involucra poder opinar de las ideas, el propósito y la calidad del propio texto.

En el proceso de determinar de qué manera influye el uso del software educativo "JCLIC" en la mejora de la comprensión lectora de los niños de 04 años en la I.E Nº154, Sojo, Miguel Checa - Sullana, 2021, se aplicó el estadístico paramétrico t de Student, tuvo como resultado un estadístico de prueba,  $t=11.071$  y un valor p =0.000 que es menor al nivel de significancia (g=0.05), por tanto, se rechaza la hipótesis nula y se acepta de hipótesis del investigador. Se concluyó, que en efecto el software JCLIC como estrategia de aprendizaje influye significativamente en la mejora del nivel de comprensión lectora de los niños y niñas.

Al comparar, el estudio de Moreno y Urtecho (2021), titulada: Uso del Software "El Conejo Lector" para mejorar los niveles de comprensión lectora en los estudiantes de Primaria, Trujillo-2021. En su resultado de la hipótesis, encontró una diferencia altamente significativa (t=80.762;  $p \pm 0.01$ ). Concluye, que el software el Conejo Lector mejora significativamente los niveles de comprensión lectora de los niños de 6 años.

Al analizar, hemos encontrado semejanza en su metodología y en sus resultados como: su diseño pre experimentales, con técnica observación y con muestreo no probabilístico, sus resultados llegaron a las mismas aproximaciones. Asimismo, en su prueba de normalidad trabajando con t de Student. Concluimos, que el Software es una estrategia que influye en la comprensión lectora de los niños, permitiendo en cada actividad lúdica ejecutada incremente el nivel de transferencia, logrando conocimientos, destrezas y estrategias particulares.

Según Meece (2000) "Piaget establece cuatro mecanismos que generan cambios en el desarrollo intelectual: la maduración, la experiencia física, la experiencia social y la equilibración" (p.196). Lo que significa, que en la operación el niño parte de un desarrollo actual y manipula el juego a través de la experiencia física (monitor, mouse, interacción con el juego); la asimilación, cuando al interactuar adquiere nuevo conocimiento. En la acomodación, unifica los saberes nuevos y afianza los previos, dando paso a la maduración en su experiencia social; y en la equilibración cuando dichos aprendizajes dejan de tener un conflicto cognitivo, sus conocimientos lejanos se vuelvan cercanos incrementando su información. A consecuencia, ese desarrollo actual que inició, llega a su desarrollo potencial a través del andamiaje donde el docente es el principal acompañante de este proceso.

#### **V. CONCLUSIONES**

- Se determinó que el uso del software educativo "JCLIC" mejora la comprensión lectora de los niños de 04 años, donde el mayor número de ellos se ubicó en nivel logro esperado. Se observó, que el "JCLIC" captó la atención y despertó la motivación en los niños, reforzó saberes previos, incrementó nuevos conocimientos, desarrolló habilidades auditivasvisuales y la capacidad de retención con los juegos de memoria.
- Se identificó el nivel comprensivo de los niños de 4 años, antes de la aplicación del software educativo "JCLIC", donde la mayor proporción de niños estaba en el nivel de inicio en su comprensión lectora. Se visualizó, que los niños no deducían algunas acciones a partir de datos explícitos, ni lo relacionaban con los hechos narrados y en lo reflexivo juzgaban de manera superficial, a través de palabras como: me pareció bien o está mal, pero no explicaban o relacionaban con su existencia.
- Al aplicar el software educativo "JCLIC", se mostró que el mayor número de niños se ubicó en el nivel logro esperado, después de 12 talleres de aprendizaje. A partir del segundo taller, hubo un incremento positivo de niños movilizados, siendo la interactividad con las actividades lúdicas, la que consolidó una transferencia de información de manera significativa, fortaleciendo el incremento de habilidades y estrategias particulares del estudiante.
- Al evaluar el nivel de comprensión lectora mediante el post test, la mayor parte porcentual de los niños de 4 años alcanzaron el nivel de logro esperado, mostrando un desarrollo de habilidades comprensivas; en el nivel literal, armó y ordenó imágenes siguiendo una secuencia lógica del texto; en lo inferencial, incrementó su vocabulario con capacidad de saber el significado de las cosas; y en lo reflexivo, juzgaban de manera coherente y cohesionada, opinaban y relacionaban moralejas con sus vivencias familiares de manera crítica a sus posibilidades.

• Al comparar antes y después la comprensión lectora de los niños, se destacó que las deficiencias lectoras identificadas en el pre test, se superaron en el post test, donde el mayor porcentaje de niños se ubicó en el nivel de logro esperado. Se evidenció, el progreso de los niños al usar de manera constante y pertinente el software educativo "JCLIC", logrando resultados extraordinarios, pasando de un nivel a otro en su aprendizaje comprensivo.

#### **VI. RECOMENDACIONES**

- **-** Se recomienda, a los estudiantes de Educación, ya próximos a ser Bachilleres o Licenciados a profundizar en la temática, ya que ayudarán a nuestro país tener más ventajas competitivas innovadoras en el desarrollo de la comprensión de textos en los niños y niñas.
- **-** Se sugiere, a la institución educativa, planificar y ejecutar proyecto de innovación pedagógica con el software educativo "JCLIC" utilizando el dispositivo celular, Tablet o computadora, para desarrollar a través de juegos la capacidad de comprender desde la temprana edad. Este crecimiento cognitivo, no solo proporciona bases en el potencial humano, sino también evita problemas académicos en etapas subsiguientes, expandiendo la capacidad de atención de los niños y a mejorar su capacidad de pensar con claridad en el presente y en el futuro.
- **-** Se recomienda a la I.E. N°154 a optimizar su plan académico utilizando el software educativo "JCLIC" para mejorar el aprendizaje en las distintas áreas, porque se considera una herramienta pedagógica integral, funcional, adaptable y eficaz. Para poder aplicar este soporte pedagógico, en caso no tengan computadoras, solo celular, entonces este dispositivo se debe adaptar, bajando 2 aplicativos por Play Store: el HTML Reader/Viewer permite descargar los juegos y el RAR para descomprimir los juegos.
- **-** Se sugiere a los docentes utilizar como soporte pedagógico el software educativo "JCLIC" puesto que da resultados favorables en los niños y niñas de educación básica regular del segundo ciclo, ello se realiza mediante actividades lúdicas con imágenes, sonidos, juntando 4 juegos diferentes en un solo proyecto, ofreciendo diversidad que van desde lo más simple a lo más complejo a medida que el niño pasa de un nivel a otro.

## **REFERENCIAS BIBLIOGRÁFICAS**

- Acosta Villada, D., Parada Fonseca, L., Ríos chaves, y., Suárez Tunju, M. (2011). Software J CLIC como apoyo a la enseñanza de la lectura [Tesis de Licenciatura, Universidad Minuto de Dios- Bogotá]. https://repository.uniminuto.edu/handle/10656/827
- Afed E-learning. (26 de noviembre del 2012). *Manual de uso "JClic".*Versión 1.0 https://cinthyagamevaras.files.wordpress.com/2014/02/manual de uso jclic.pdf
- Alfaro Marín, L. (2016) Uso del software Jclic en la comprensión lectora de los alumnos de segundo grado de la IE César Vallejo De Trujillo-2015 [Tesis de Maestría, Universidad Cesar Vallejo de Trujillo-Perú]. https://repositorio.unheval.edu.pe/bitstream/handle/20.500.13080/2034/TM\_Alfaro\_M arin\_Lourdes.pdf?sequence=1&isAllowed=y
- Arias-Gómez, J.; Villasís-Keever, M. Á., y Miranda-Novales, M. G. (2016) El protocolo de investigación III. Población de estucio. Rev. Alerg. Mex., 63(2):201-6. https:[//www.redalyc.org/pdf/4867/486755023011.pdf](http://www.redalyc.org/pdf/4867/486755023011.pdf)
- Barcia Carvajal. J.A. (2019) Implementación de software Educativo JCLIC para mejorar la lectura en estudia*ntes del tercer año de Educación General básica en la UE "Juan Montalvo" de la ciudad de Manta, periodo, 2019* [Tesis de Licenciatura, Universidad Laica Eloy Alfaro de Manabí-Ecuador]. https://repositorio.uleam.edu.ec/handle/123456789/2059
- Bermeo Chimbo, E., y Medina Villa, S. (2019) Aplicación del software educativo JCLIC para *fortalecer la comprensión lectora en la unidad educativa "La Inmaculada"* [Tesis de Licenciatura, Universidad Nacional de Educación en Cuenca - Ecuador]. <http://repositorio.unae.edu.ec/handle/56000/1139?locale=es>
- Capacho, A. M. (2020). Integración de la educación digital y los aportes de las TIC, JCLIC a los procesos de enseñanza y aprendizaje en la escuela. Revista Pensamiento Udecino, 4(1), 93-108. <http://portal.amelica.org/ameli/journal/301/3011614007/html/>
- Campos, G., y Martínez, N.E.L. (2012). La observación, un método para el estudio de la realidad. Xihmai, 7(13), 45-60. https://dialnet.unirioja.es/servlet/articulo?codigo=3979972

Carreño Rodríguez, C. (2019) Aplicación del software educativo JCLIC como recurso didáctico para mejorar la comprensión lectora de los estudiantes del 4 grado a de la I.E. Anglo Americano Víctor García Hoz -2018 [Tesis de Segunda Especialidad, Universidad Nacional de San Agustín-Perú]. <http://repositorio.unsa.edu.pe/handle/UNSA/9129>

Castillo, A. (2014). Estrategias de comprensión lectora y rendimiento escolar. Lima

- Cebrián de-la-Serna , Sánchez Rodríguez, Ruiz Palmero, y Palomo López (2009). El impacto del tic en los centros educativos. Editorial Síntesis. España. pp 137. https://www.researchgate.net/publication/256502857 El impacto de las TIC en los \_centros\_educativos\_ejemplos\_de\_buenas\_practicas
- Chuqui Llamba, R. (2018) El programa Jclic en el desarrollo del lenguaje comprensivo de los niños de 3 a 5 años [Tesis de Licenciatura, Universidad Técnica de Ambato- Ecuador]. https://repositorio.uta.edu.ec/jspui/handle/123456789/27644
- Colomer, T., y Camps, A. (1996). Enseñar a leer, enseñar a comprender. Madrid: Celeste/M.E.C.
- Contreras, F. (2021). La comprensión lectora para el éxito escolar. Dominio de las Ciencias, 7(3), 61-81. https://dialnet.unirioja.es/servlet/articulo?codigo=8229707
- Contreras González, V., y Quijada Monroy, V. D. C. (2014). Comprensión lectora. Editorial Digital UNID. https://elibro.net/es/ereader/uladech/41243?page=36
- Corral, Y. (2009). Validez y confiabilidad de los instrumentos de investigación para la recolección de datos. Revista Ciencias de la Educación., 19(33), 228-247. https://dialnet.unirioja.es/servlet/articulo?codigo=5362681
- Cortez, Q. M., y Salcedo, M. P. M. (2019). Desarrollo de instrumentos de evaluación: pautas de observación. Centro de Medición MIDE UC. https:[//www.inee.edu.mx/wp](http://www.inee.edu.mx/wp-)content/uploads/2019/08/P2A356.pdf
- Di, E; Vargas, M., y Yanez-Pagans, M. (2019). ¿Qué lecciones nos dejan los últimos resultados de PISA 2018 para América Latina? Banco Mundial Blogs. https://blogs.worldbank.org/es/latinamerica/que-lecciones-nos-dejan-los-ultimosresultados-de-pisa-2018-para-america-latina
- Domínguez, J. (2019). Manual de Metodología de la Investigación Científica (MIMI). https://campus.uladech.edu.pe/pluginfile.php/574659/mod\_folder/content/0/Manual%2 0de%20metodolog%C3%ADa%20%28MIMI%29.pdf?forcedownload=1
- Educared (2016). Los medios digitales en la comprensión lectora. fundaciontelefonica https://educared.fundaciontelefonica.com.pe/buena-practica-tic/los-medios-digitalesen-la-comprension-lectora/
- Estévez, N. E. C., y Gómez, S. Y. R. (2020). Estrategia didáctica para desarrollar la comprensión lectora: En los estudiantes del grado sexto. Editorial Académica Española. [http://repository.ucc.edu.co/bitstream/20.500.12494/13948/1/2019\\_caballero%20y%20](http://repository.ucc.edu.co/bitstream/20.500.12494/13948/1/2019_caballero%20y) %20ruiz\_estrategia\_comprension\_lectora.pdf
- Fiallos, R. M. Q. (2020). Guía de estrategias para la iniciación de la lectura en Educación Inicial de la Escuela Básica Patate del año lectivo 2018-2019. (Revisión). Roca: Revista Científico-Educaciones de la provincia de Granma, 16(1), 311-323. https://dialnet.unirioja.es/servlet/articulo?codigo=7414331
- Gallego Ortega, J. L., Figueroa Sepúlveda, S., y Rodríguez Fuentes, A. (2019). La comprensión lectora de escolares de educación básica. Literatura y lingüística, (40), 187-208.
- Gimeno, S. y Pérez, E. (2018). Estrategias propiciadoras de la comprensión lectora. Morato: España.
- Goodman, K. (2014). Estrategias para el desarrollo de la comprensión lectora. Buenos Aires: IRA
- Hernandez Sampieri, R., Fernàndez Collado, C., y Baptista Lucio, P. (2016). Metodologìa de la investigaciòn. (sexta edición), México. Editorial McGraw-Hill Education. 643. https://periodicooficial.jalisco.gob.mx/sites/periodicooficial.jalisco.gob.mx/files/metod ologia\_de\_la\_investigacion\_-\_roberto\_hernandez\_sampieri.pdf
- Hoyos, A. y Gallego, T. (2017). Desarrollo de habilidades de comprensión lectora en niños y niñas de la básica primaria. Revista Virtual Universidad Católica del Norte, 51(1), 23- 45.<http://revistavirtual.ucn.edu.co/index.php/RevistaUCN/article/view/841/1359>
- La Rosa, D. (2019). La comprensión lectora en entornos virtuales. Madrid: Scorpio
- López Segura, A. (2021) Modelo didáctico con software libre para la competencia de comunicación en niños de 5 años- Institución Educativa Inicial N° 494-Chota*–* Cajamarca [Tesis de doctorado, Universidad Cesar Vallejo]. https://repositorio.ucv.edu.pe/handle/20.500.12692/67217

Meece, J. (2000). Desarrollo cognoscitivo: las teorías de Piaget y de Vygotsky. Antología de lecturas, 191.

https://d1wqtxts1xzle7.cloudfront.net/49811147/ANTOLOGIA\_DE\_TEXTOS-withcover-page-

v2.pdf?Expires=1649358743&Signature=XapBMfKDKxvLZlKWMj9bkaDma5FTDw JMSSb1xofX21nc4lwHxhYXcMfhqFelr25NAEXv-

mtJs9fFVlwKQN0ElRH4GGlZEwg50MXdLFjGHgJmn25V~rljyJxouZ221aZQHsyRk YKf2uWmA96ixTghWbMYYVBfAapgMDqpgjrXLJNB-

U7GjPfodSwae4YjCBMPz1Mo8StzXmqU2AXI8N4vdb0-

eN3djGm1nwkViL2JcsWiQpRhK7P1DGNllhJeEf5cDmEsbm5xbTBX7cGBfPedPnX ELsRQgtHre5y1ljfGgd92ilKtLwjBS1HjM4Y-oHp6Fkv-

VYI6wgEfiigWloYloA &Key-Pair-Id=APKAJLOHF5GGSLRBV4ZA#page=191

- Mendoza Amaya, H. (2018) Software educativo lector en la comprensión lectora de los estudiantes del 3º grado de educación primaria de una Institución Educativa, El Milagro 2017 [Tesis de Doctorado, Universidad César Vallejo- Perú]. https://repositorio.ucv.edu.pe/handle/20.500.12692/31105
- Ministerio de Educación. (2016). Programación Curricular de Educación. 256. MINEDU. <http://www.minedu.gob.pe/curriculo/pdf/programa-curricular-educacion-inicial.pdf>
- Ministerio de Educación. (2018). Resultados de la Evaluación Censal de Estudiantes 2018. MINEDU. <http://umc.minedu.gob.pe/resultados-ece-2018/>
- Ministerio de Educación. (2019a). ¿Qué aprendizajes logran nuestros estudiantes? Lima: Ministerio de educación. MINEDU. [http://umc.minedu.gob.pe/wp](http://umc.minedu.gob.pe/wp-)content/uploads/2020/06/Reporte-Nacional-2019.pdf
- Ministerio de Educación. (2019b). Evaluación muestral 2019. MINEDU. <http://umc.minedu.gob.pe/aplicacion-evaluacion-muestral-2019/>
- Ministerio de Educación. (2014). Instrumentos de evaluación de aprendizajes: nivel inicial y primaria. Lima: MINEDU.
- Moreno Bobadilla, K. L., y Urtecho Candiotti, A. M. (2022) Uso del Software" El Conejo Lector" para mejorar los niveles de comprensión lectora en los estudiantes de Primaria, Trujillo-2021 [Tesis de Licenciatura, Universidad Privada Antenor Orrego]. <http://repositorio.upao.edu.pe/handle/20.500.12759/9136>
- Núñez, J. (2018). Software JClic como Método de Enseñanza para la Lectura. Revista Scientific, 3(10), 83-94, e-ISSN: 2542-2987. https://doi.org/10.29394/Scientific.issn.2542- 2987.2018.3.10.4.83-94
- Ñaupas, H., Mejía, E., Novoa, E., y Villagómez Páucar, A. (2014). Metodología de la investigación. Cuantitativa *–* cualitativa y redacción de las tesis. (4ª) Bogotá: Ediciones de la la U. https://books.google.es/books?hl=es&lr=&id=VzOjDwAAQBAJ&oi=fnd&pg=PA1&d q=Metodolog%C3%ADa+de+la+investigaci%C3%B3n.+Cuantitativa+%E2%80%93+ cualitativa+y+redacci%C3%B3n+de+las+tesis.+&ots=RWLq8I87YS&sig=o7VsFcl4V qJ5OqnfgHvpVSGghoE#v=onepage&q=Metodolog%C3%ADa%20de%20la%20inves tigaci%C3%B3n.%20Cuantitativa%20%E2%80%93%20cualitativa%20y%20redacci %C3%B3n%20de%20las%20tesis.&f=false
- Palomino, J., Peña, J., Zevallos, G. y Orizano, L. (2015). Metodología de la investigación. Guía para elaborar un proyecto en salud y educación. Lima, Perú: Fondo Editorial de la Universidad Nacional Mayor de San Marcos.
- Pérez, C. (2017). Comprensión lectora desde la transferencia del conocimiento. Editorial de la Pontificia Universidad Católica del Ecuador. https://elibro.net/es/ereader/uladech/80156?page=1
- Pérez Borges, R. (2014) *El software "JCLIC" para mejorar los* niveles de comprensión lectora en los estudiantes del cuarto grado de educación primaria de la institución educativa Miguel Ángel Buonarroti, del distrito El Porvenir, Trujillo, 2013 [Tesis de Maestría- Universidad Particular Antenor Orrego-Perú]. https://repositorio.upao.edu.pe/handle/20.500.12759/967
- Ponce Gutierrez. A. ( 2018) Implantación del software educativo Jclic en el área de matemática del primer y segundo grado de secundaria de la I.E.P. Nuestra Señora de Lourdes *–* Piura; 2018 [Tesis de Licenciatura, Universidad Los Ángeles de Chimbote- Perú]. <http://repositorio.uladech.edu.pe/handle/20.500.13032/7812>
- Quintana, H. (2002). La enseñanza de la comprensión lectora. Educared. [http://www.espaciologopedico.com/articulos2.php?Id\\_articulo=498&pct=La%20ense](http://www.espaciologopedico.com/articulos2.php?Id_articulo=498&pct=La%20ense) %C3%B 1anza%20de%20la%20comprensi%C3%B3n%20lectora
- Sánchez, D. A. M., Torres, W. Y. A., Ramírez, N. A. C., Jiménez, J. D. C. R., y Jiménez, G. M. R. (2021). Estrategias de lectura para mejorar la comprensión de textos en estudiantes de primaria. Ciencia Latina Revista Científica Multidisciplinar, 5(5), 6760-6776. https:[//www.ciencialatina.org/index.php/cienciala/article/view/794](http://www.ciencialatina.org/index.php/cienciala/article/view/794)
- Sánchez, Hugo, y Reyes, Carlos. (2015). Prueba de Comprensión Lectora. Lima: Universidad Ricardo Palma. https:[//www.urp.edu.pe/pdf/id/22870/n/2.-cuaderno-previo](http://www.urp.edu.pe/pdf/id/22870/n/2.-cuaderno-previo-)comprension-lectora.pdf
- Silva y Tamayo. (2018). Técnicas de instrumento de recolección de datos. Universidad Católica Los Ángeles de Chimbote. https:[//www.postgradoune.edu.pe/pdf/documentos](http://www.postgradoune.edu.pe/pdf/documentos-)academicos/ciencias-de-la-educacion/22.pdf
- Solé, I. (2014). Estrategias de lectura. España: Laboratorio educativo.
- Torres, L. (2015). Evaluación de la comprensión lectora dificultades y limitaciones. https://fh.mdp.edu.ar/revistas/index.php/r\_educ/article/view/1916
- Universidad Católica Los Ángeles de Chimbote. (2021). Código de ética para la investigación. Versión 004. Chimbote: ULADECH.
- Unknown (13 de septiembre 2016). Niveles de Investigación. Taller de Investigación I. Seminario 02. [http://tallerdeinvestigaci1.blogspot.com/2016/09/niveles-de](http://tallerdeinvestigaci1.blogspot.com/2016/09/niveles-de-)investigacion.html
- Vargas Sanomamani, D. H., y Salas Castillo, A. (2020) Uso del software educativo JCLIC como recurso para mejorar la comprensión lectora en los estudiantes del tercer grado de

educación primaria de la IE N° 40086 Patasagua; Tiabaya-Arequipa, 2019 [ Tesis de Licenciatura , Universidad Nacional San Agustín de Arequipa]. <http://repositorio.unsa.edu.pe/handle/UNSA/11209>

- Vereau, E; Valverde, W; y Pantigoso, N. (2014). Comprensión textual. Chimbote-Perú: Mantícora Editores.
- Villasís Keever, M; Márquez González, H; Zurita-Cruz, J. N; Miranda Novales, G; y Escamilla-Núñez, A. (2018). El protocolo de investigación VII. Validez y confiabilidad de las mediciones. Revista Alergia México, 65(4), 414-421.

Xarxa Telemática Educativa de Catalunya. (2010). ZonaClic. <http://clic.xtec.cat/es/jclic/>
# **ANEXOS**

# **Anexo 01 Matriz de consistencia**

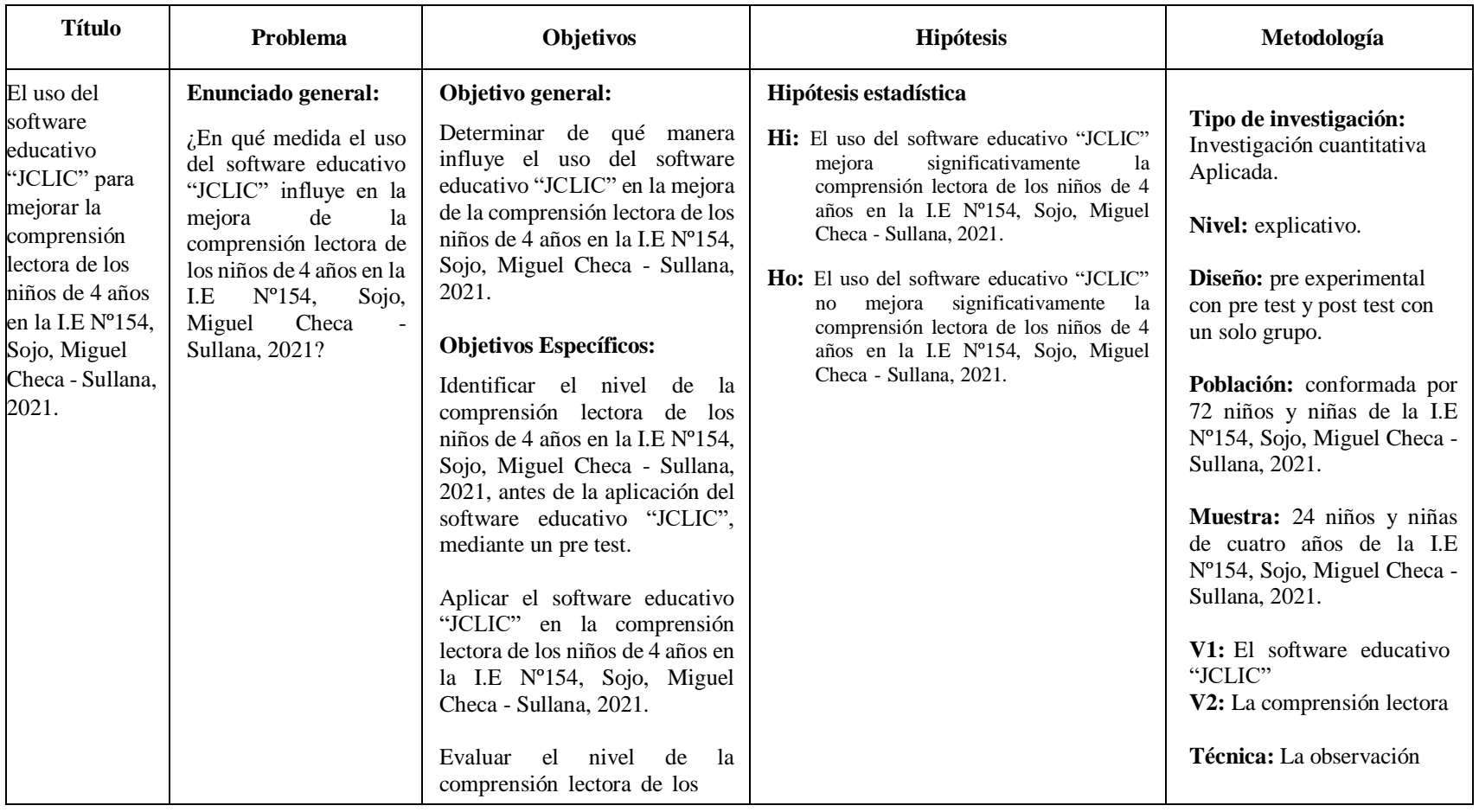

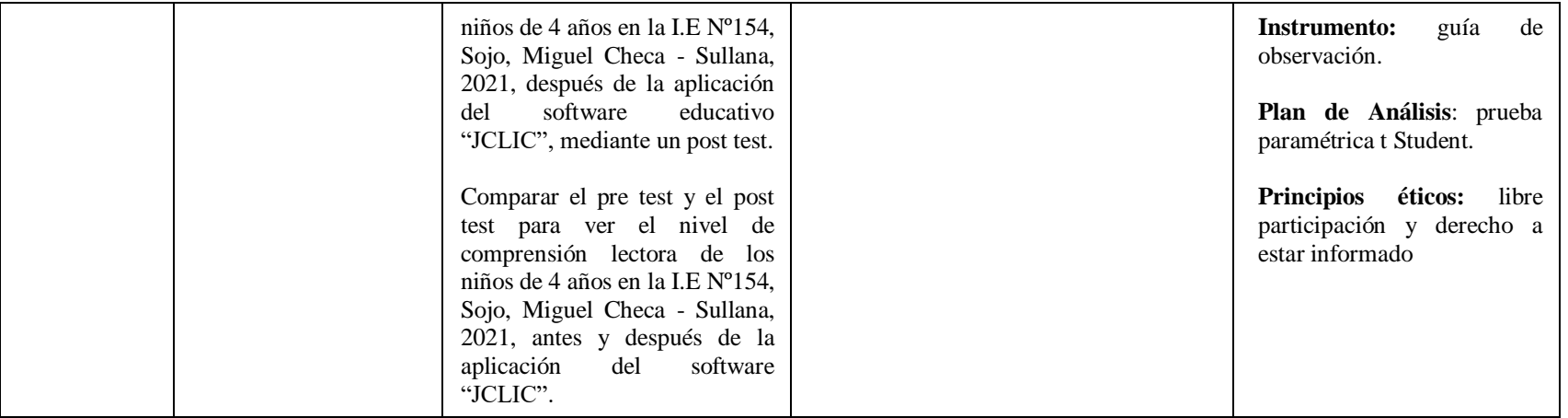

# **Anexo 02 Instrumento de recolección de información**

# **GUÍA DE OBSERVACIÓN DE LA COMPRENSIÓN LECTORA**

#### **Alumno: 001**

# **Grado: 4 años Sección: Respetosos**

**Instrucciones:** Escucha las respuestas de los niños y niñas y marca la opción según corresponda. El niño o niña responde:

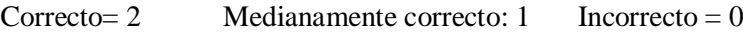

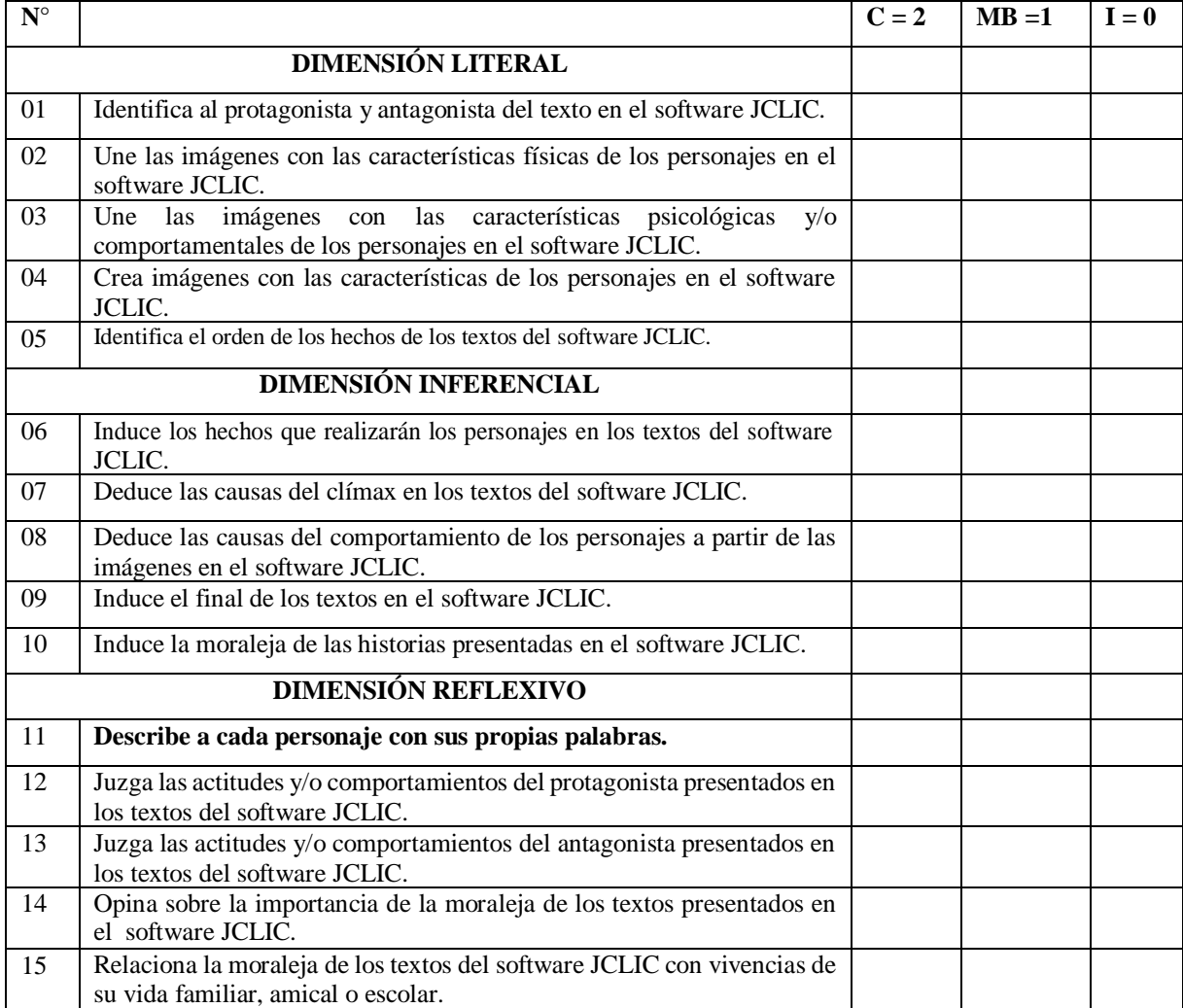

#### **Anexo 03 Validez del instrumento**

# **INFORME DE OPINIÓN DE EXPERTOS DEL INSTRUMENTO DE INVESTIGACIÓN**

## **Ι. DATOS GENERALES:**

- **1.1.Apellidos y nombres del informante (Experto):** Richard Josué Cruz Gonzales
- **1.2.Grado Académico**: Maestro
- **1.3.Profesión:** Docente
- **1.4.Institución donde labora:** Universidad Católica Los Ángeles de Chimbote
- **1.5.Cargo que desempeña:** Coordinado de escuela
- **1.6.Denominación del instrumento:** guía de observación de la comprensión lectora.
- **1.7.Autor del instrumento**: Pérez Quispe, Esther Noemí.
- **1.8.Carrera**: Educación Inicial
- **ΙΙ. VALIDACIÓN:**

# **Ítems correspondientes al Instrumento**

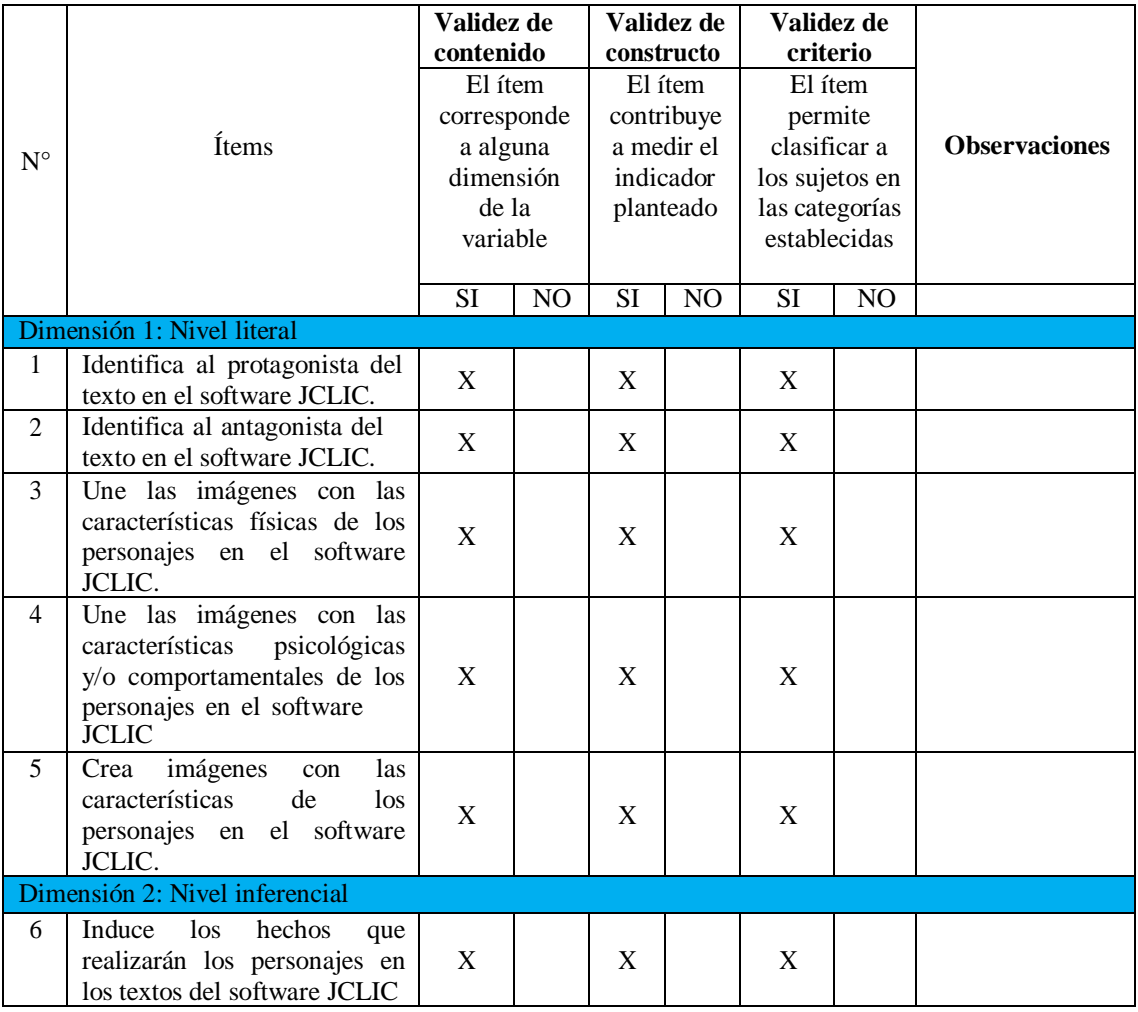

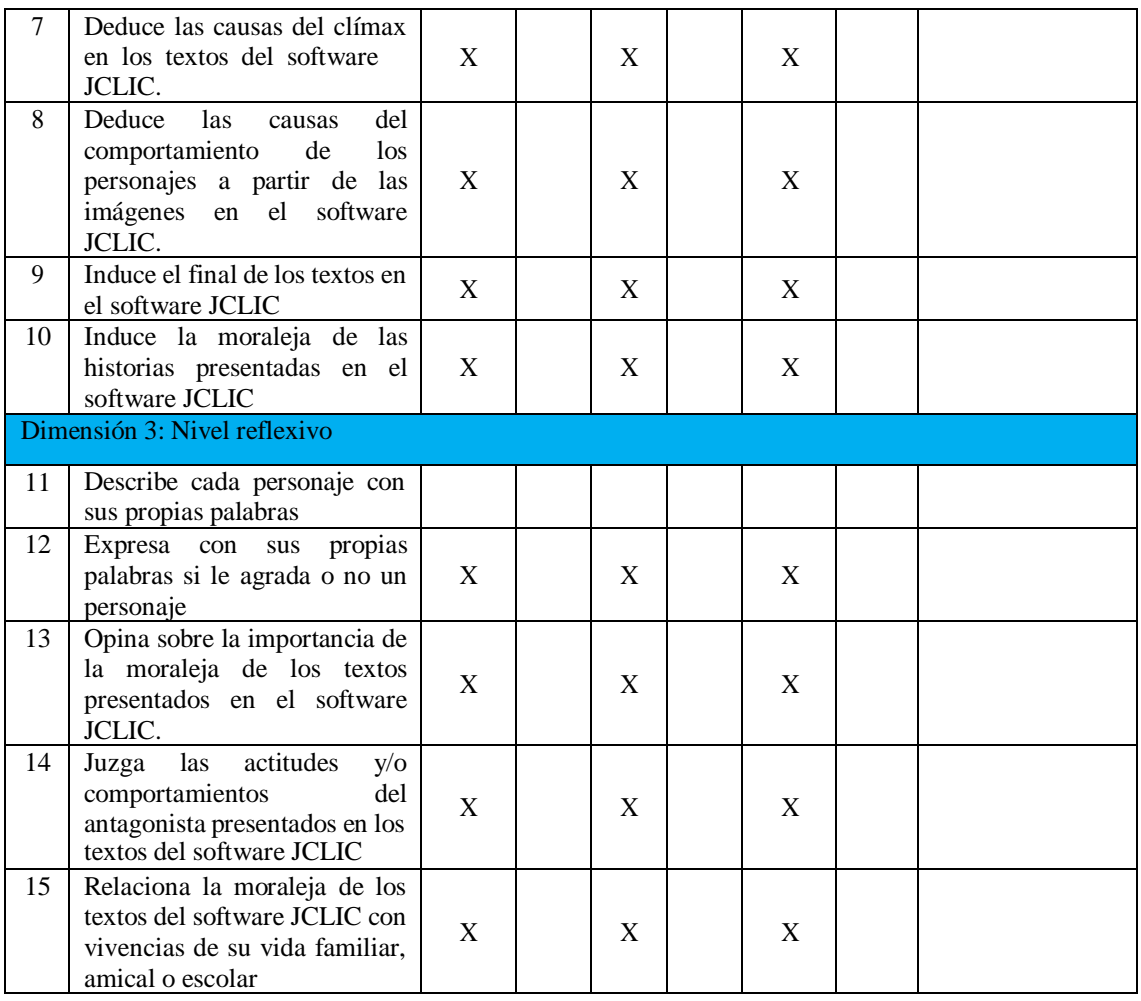

**Otras observaciones generales:**

UU

Mgtri Richard J. Cruz Gonzales<br>Docencia e Investigación<br>CPPe. Nº 0542925333

Firma

Cruz Gonzales, Richard Josué

DNI N° 42925333

# **INFORME DE OPINIÓN DE EXPERTOS DEL INSTRUMENTO DE INVESTIGACIÓN**

# **I.DATOS GENERALES:**

- **1.1. Apellidos y nombres del informante (Experto):** Álvarez Gutiérrez Abdón
- **1.2. Grado Académico**: Maestro
- **1.3. Profesión:** Docente
- **1.4. Institución donde labora:** Universidad Católica Los Ángeles de Chimbote
- **1.5. Cargo que desempeña:** Coordinado de escuela
- **1.6. Denominación del instrumento:** guía de observación de la comprensión lectora.
- **1.7. Autor del instrumento**: Pérez Quispe, Esther Noemí.
- **1.8. Carrera**: Educación Inicial

# **II.VALIDACIÓN:**

# **Ítems correspondientes al Instrumento**

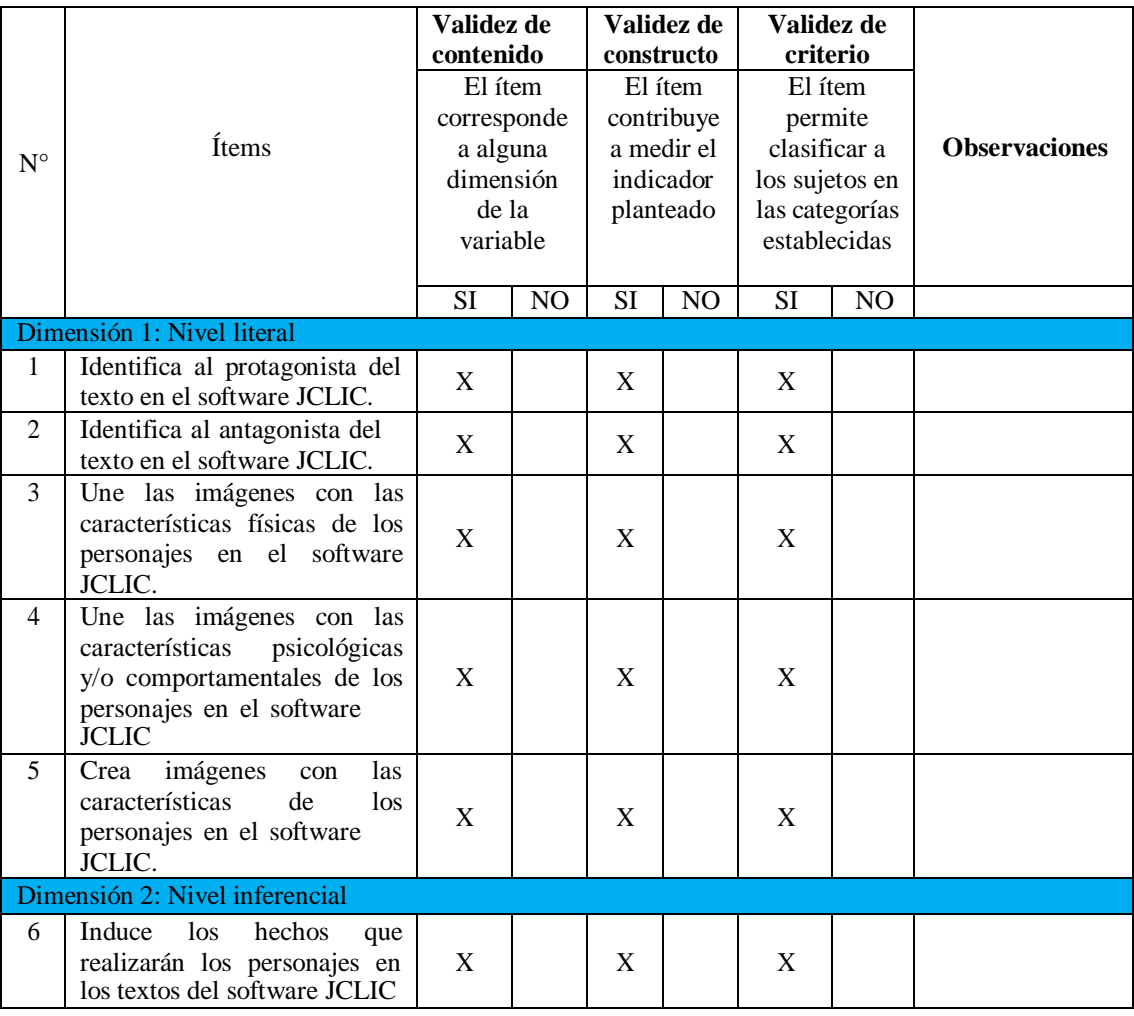

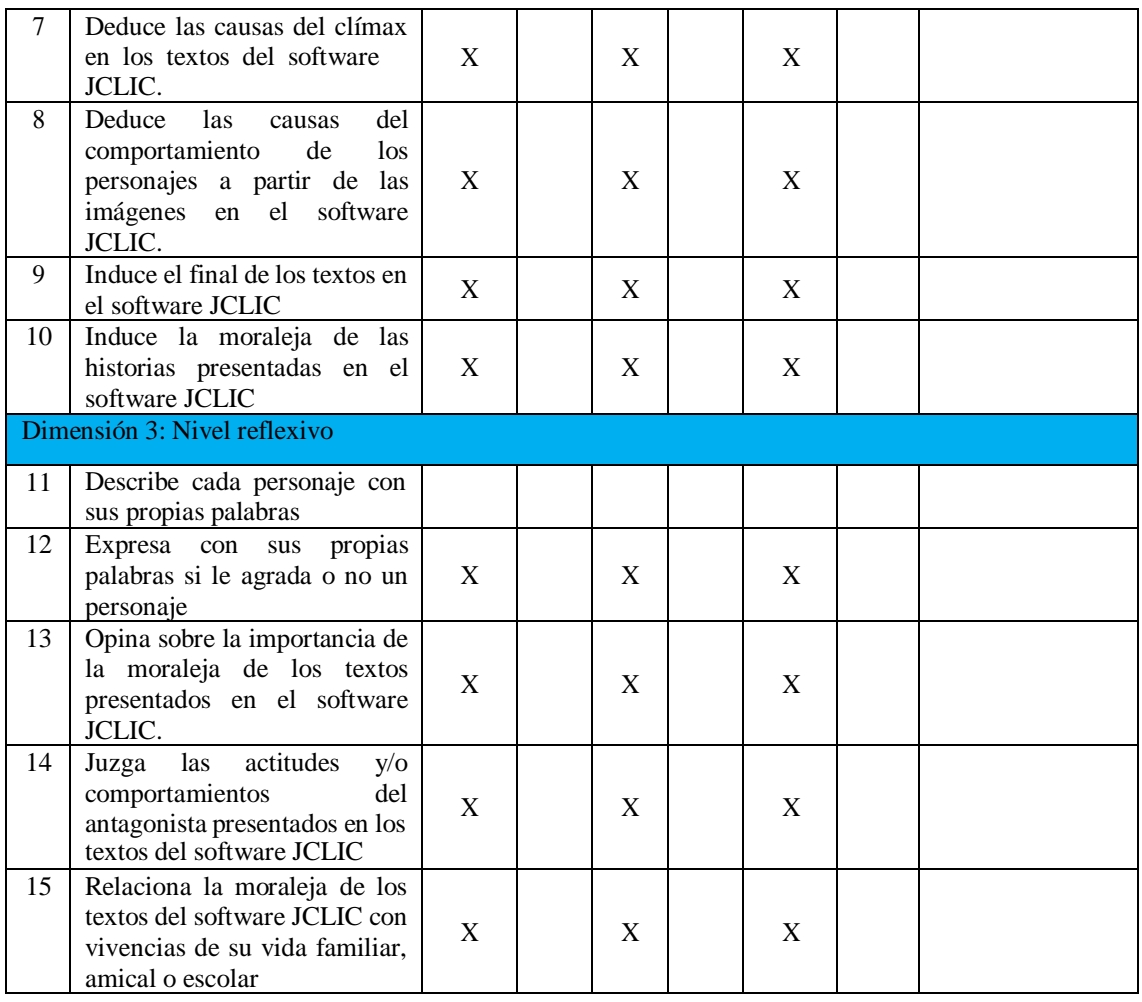

# **Otras observaciones generales:**

Mgt. Abdon Alvarez Gutierrez

Firma

Álvarez Gutiérrez Abdón **DNI N° 03664095**

# **INFORME DE OPINIÓN DE EXPERTOS DEL INSTRUMENTO DE**

# **INVESTIGACIÓN**

#### **I.DATOS GENERALES:**

- **1.1. Apellidos y nombres del informante (Experto):** Mayra Malena Coronado Rivera.
- **1.2. Grado Académico**: Licenciatura
- **1.3. Profesión:** Docente
- **1.4. Institución donde labora:**
- **1.5. Cargo que desempeña:** Docente de Inicial.
- **1.6. Denominación del instrumento:** guía de observación de la comprensión lectora.
- **1.7. Autor del instrumento**: Pérez Quispe, Esther Noemí.
- **1.8. Carrera**: Educación Inicial

# **V. ALIDACIÓN:**

# **Ítems correspondientes al Instrumento**

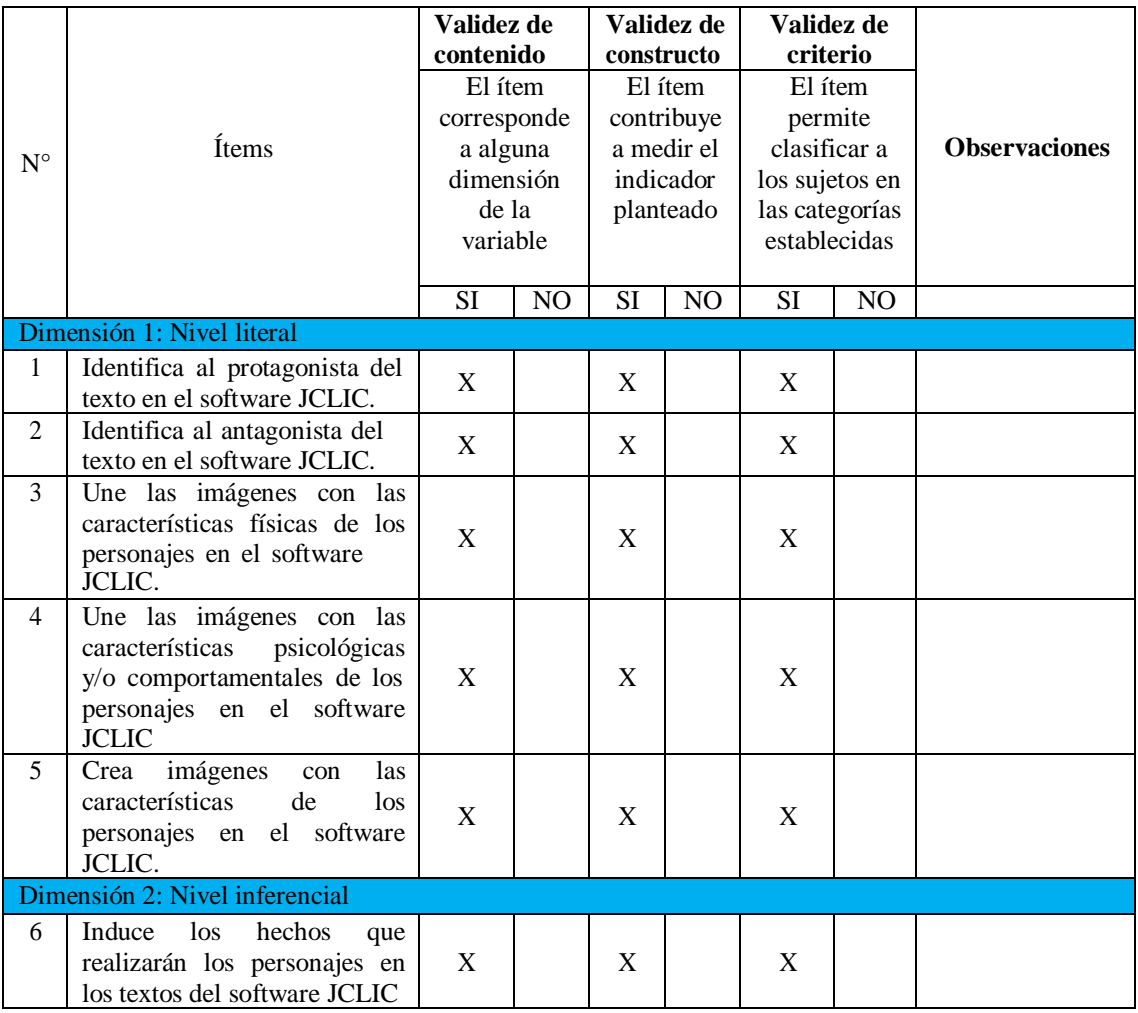

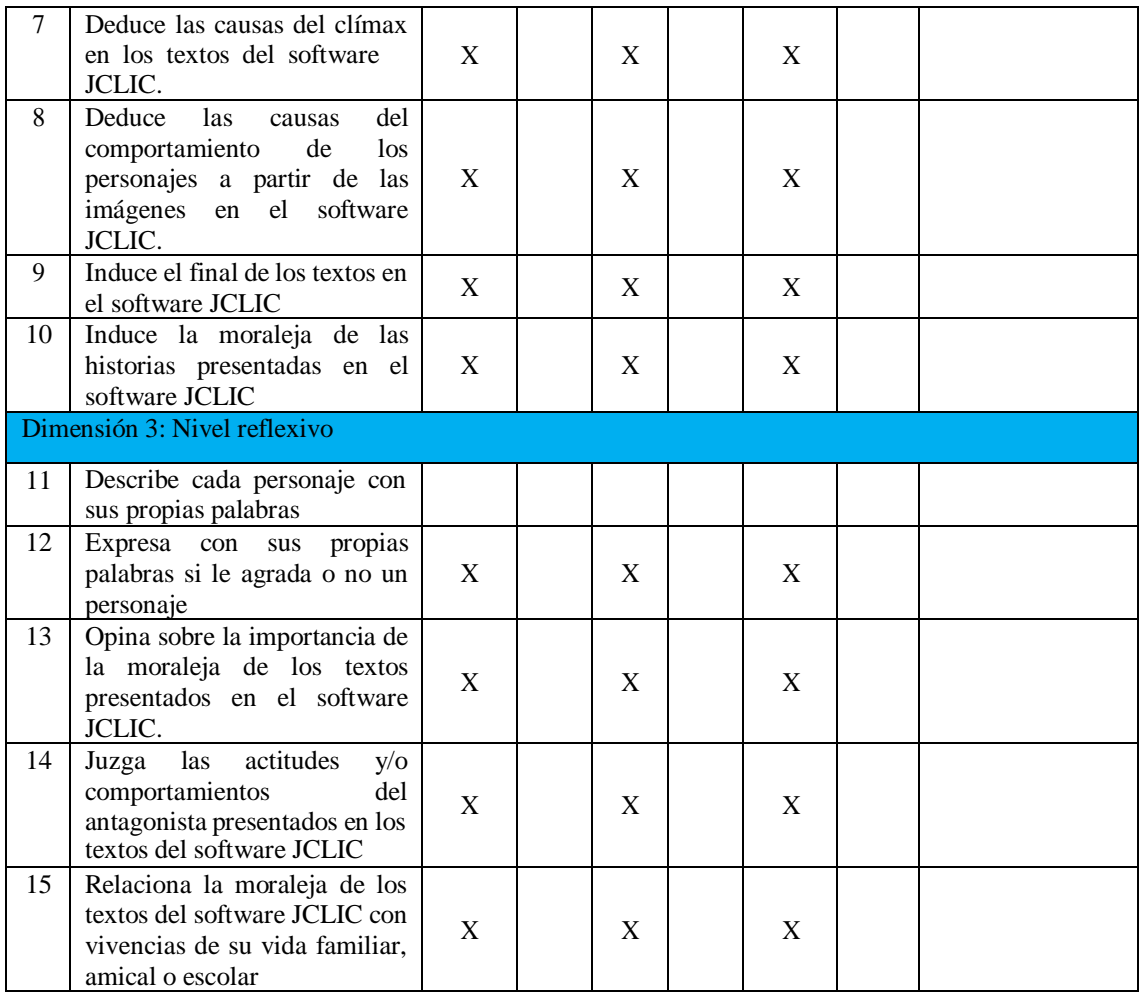

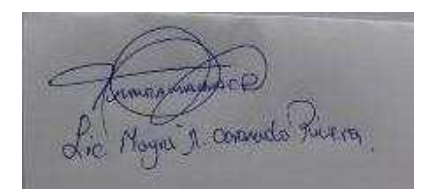

Firma

Mayra Malena Coronado Rivera.

DNI N° 40193399

#### **Anexo 04 Confiabilidad del instrumento**

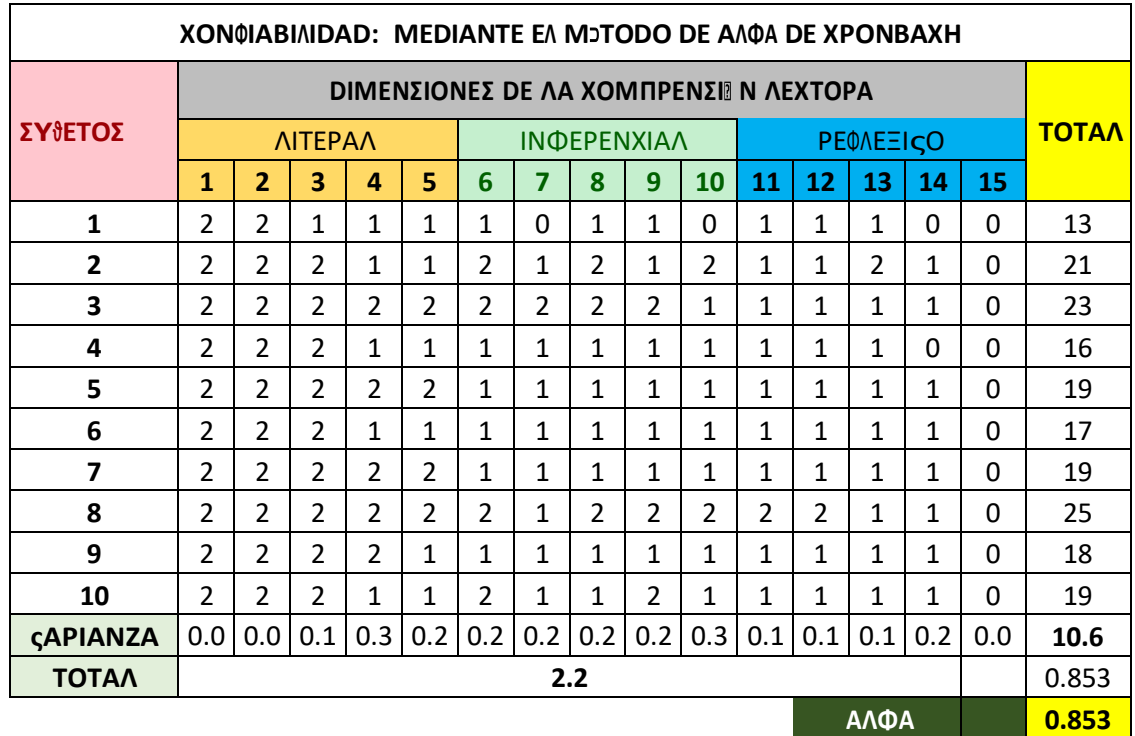

**Φ⌠ρmυλα παρα ελ χ**〈**λχυλο δελ Αλφα δε Χρονβαχη:**

$$
\alpha = \left[\frac{k}{k-1}\right] \left[1 - \frac{\sum_{i=1}^{k} S_i^2}{S_t^2}\right]
$$

Donde:

 $\begin{cases} S_i^2 \text{ es la varianza del item (i)} \\ S_t^2 \text{ es la varianza de los valores totales observados} \\ \text{ "k" es el número de preguntas o ítems" } \end{cases}$ 

#### **Ιντερπρεταχι⌠ν:**

Λυεγο δε απλιχαρ λα πρυεβα πιλοτο α 10 παρτιχιπαντεσ ψ ρεαλιζαρ λα ταβυλαχι∫ν παρα ινστρυmεντοσ χον οπχιονεσ πολιτ∫mιχασ, σε ηα οβτενιδο υν χίλχυλο δε αλφα δε Χροmβαχη δε 0.853 χονσιδεραδο χοmο χονφιαβλε ψ ελ ινστρυmεντο σε πυεδε απλιχαρ εν ελ δεσαρρολλο δελ εστυδιο.

#### **Anexo 05 Formato de Consentimiento informado**

# **PROTOCOLO DE CONSENTIMIENTO INFORMADO PARA PARTICIPAR EN UN ESTUDIO DE INVESTIGACIÓN**

## **(PADRES)**

**(Ciencias Sociales)**

Título del estudio: "EL USO DEL SOFTWARE EDUCATIVO "JCLIC" PARA MEJORAR LA COMPRENSIÓN LECTORA DE LOS NIÑOS DE 4 AÑOS EN LA I.E. Nº 154, SOJO, MIGUEL CHECA- SULLANA, 2021"

Investigador (a): **Esther Noemí Pérez Quispe**

#### **Propósito del estudio:**

Estamos invitando a su hijo(a) a participar en un trabajo de investigación que tiene como objetivo: determinar de qué manera influye el uso del software educativo "JCLIC" en la mejora de la comprensión lectora de los niños de 04 años en la I.E. Nº154, Sojo, Miguel Checa-Sullana, 2021.

Este es un estudio desarrollado por investigadores de la Universidad Católica Los Ángeles de Chimbote. **s**e ha creído conveniente elaborar un proyecto de investigación en el aula de 4 años con respecto a mejorar la comprensión lectora con el recurso del Software JCLIC, ya que es una herramienta pedagógica muy útil para estimular, captar la atención del niño e interactuar al momento de realizar las actividades lúdicas las cuales complementarán las sesiones de aprendizaje en el plan lector, así mismo, se hará a través de juegos educativos.

#### **Procedimientos:**

Si usted acepta que su hijo (a) participe y su hijo (a) decide participar en este estudio se le realizará lo siguiente (enumerar los procedimientos del estudio):

- Participar de la aplicación pre-test y post-test.
- Participación en las sesiones de aprendizaje.
- Evidencias (fotografías).
- Informar ser los resultados evaluados.

**Riesgos**: No presenta riesgos

#### **Beneficios:**

Permite desarrollar en el niño la comprensión lectora con el uso del cuento infantil y así lograr que el niño desarrolle hábitos de lectura de manera significativa.

#### **Costos y/ o compensación: (**No es necesario)

**Confidencialidad:** Nosotros guardaremos la información de su hijo(a) sin nombre alguno. Si los resultados de este seguimiento son publicados, no se mostrará ninguna información que permita la identificación de su hijo(a) o de otros participantes del estudio.

#### **Derechos del participante:**

Si usted decide que su hijo(a) participe en el estudio, podrá retirarse de éste en cualquier momento, o

#### 72

no participar en una parte del estudio sin daño alguno. Si tiene alguna duda adicional, por favor pregunte al personal del estudio o llame al número telefónico 947163508

Si tiene preguntas sobre los aspectos éticos del estudio, o cree que su hijo(a) ha sido tratado injustamente puede contactar con el Comité Institucional de Ética en Investigación de la Universidad Católica Los Ángeles de Chimbote, correo [www.uladech.edu.pe](http://www.uladech.edu.pe/)

Una copia de este consentimiento informado le será entregada.

#### **DECLARACIÓN Y/O CONSENTIMIENTO**

Acepto voluntariamente que mi hijo(a) participe en este estudio, comprendo de las actividades en las que participará si ingresa al trabajo de investigación, también entiendo que mi hijo(a) puede decidir no participar y que puede retirarse del estudio en cualquier momento.

Carmen Miniam Flores alborqueque

**……………………… Fecha y Hora: 17/04/2021 05:00 pm**

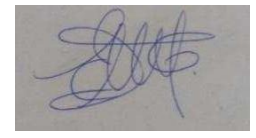

**DNI: …….** Participante

**DNI: 40607014** Investigador

**Esther Noemí Pérez Quispe Fecha y Hora 16/04/2021 06:00 pm**

# **PROTOCOLO DE CONSENTIMIENTO INFORMADO PARA PARTICIPAR EN UN ESTUDIO DE INVESTIGACIÓN**

#### **(PADRES)**

**(Ciencias Sociales)**

Título del estudio: "EL USO DEL SOFTWARE EDUCATIVO "JCLIC" PARA MEJORAR LA COMPRENSIÓN LECTORA DE LOS NIÑOS DE 4 AÑOS EN LA I.E. Nº 154,SOJO, MIGUEL CHECA- SULLANA, 2021"

#### Investigador (a): **Esther Noemí Pérez Quispe**

#### **Propósito del estudio:**

Estamos invitando a su hijo(a) a participar en un trabajo de investigación que tiene como objetivo: determinar de qué manera influye el uso del software educativo "JCLIC" en la mejora de la comprensión lectora de los niños de 04 años en la I.E. Nº154, Sojo, Miguel Checa-Sullana, 2021.

Este es un estudio desarrollado por investigadores de la Universidad Católica Los Ángeles de Chimbote. **s**e ha creído conveniente elaborar un proyecto de investigación en el aula de 4 años con respecto a mejorar la comprensión lectora con el recurso del Software JCLIC, ya que es una herramienta pedagógica muy útil para estimular, captar la atención del niño e interactuar al momento de realizar las actividades lúdicas las cuales complementarán las sesiones de aprendizaje en el plan lector, así mismo, se hará a través de juegos educativos.

#### **Procedimientos:**

Si usted acepta que su hijo (a) participe y su hijo (a) decide participar en este estudio se le realizará lo siguiente (enumerar los procedimientos del estudio):

- Participar de la aplicación pre-test y post-test.
- Participación en las sesiones de aprendizaje.
- Evidencias (fotografías).
- Informar ser los resultados evaluados.

**Riesgos**: No presenta riesgos

#### **Beneficios:**

Permite desarrollar en el niño la comprensión lectora con el uso del cuento infantil y así lograr que el niño desarrolle hábitos de lectura de manera significativa.

#### **Costos y/ o compensación: (**No es necesario)

**Confidencialidad:** Nosotros guardaremos la información de su hijo(a) sin nombre alguno. Si los resultados de este seguimiento son publicados, no se mostrará ninguna información que permita la identificación de su hijo(a) o de otros participantes del estudio.

#### **Derechos del participante:**

Si usted decide que su hijo(a) participe en el estudio, podrá retirarse de éste en cualquier momento, o no participar en una parte del estudio sin daño alguno. Si tiene alguna duda adicional, por favor pregunte al personal del estudio o llame al número telefónico 947163508.

Si tiene preguntassobre los aspectos éticos del estudio, o cree que su hijo(a) ha sido tratado injustamente puede contactar con el Comité Institucional de Ética en Investigación de la Universidad Católica Los Ángeles de Chimbote, correo [www.uladech.edu.pe](http://www.uladech.edu.pe/)

Una copia de este consentimiento informado le será entregada.

#### **DECLARACIÓN Y/O CONSENTIMIENTO**

Acepto voluntariamente que mi hijo(a) participe en este estudio, comprendo de las actividades en las que participará si ingresa al trabajo de investigación, también entiendo que mi hijo(a) puede decidir no participar y que puede retirarse del estudio en cualquier momento.

Lesly Joselin Sogo chinoque D.N.I: 75989762 nério: Encirc Jeanspol Jimonez sajo D.N.I: 79586032 Roy Mi consentimiento para que má hijo participe de dicha actieridad Financia

**……………………… Fecha y Hora: 17/04/2021 05:00 pm**

**DNI: …….**

Participante

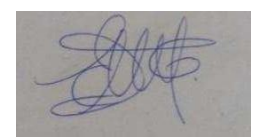

**DNI: 40607014**

**Esther Noemí Pérez Quispe Fecha y Hora 16/04/2021 06:00 pm**

Investigador

# **PROTOCOLO DE CONSENTIMIENTO INFORMADO PARA PARTICIPAR EN UN ESTUDIO DE INVESTIGACIÓN**

#### **(PADRES)**

**(Ciencias Sociales)**

Título del estudio: "EL USO DEL SOFTWARE EDUCATIVO "JCLIC" PARA MEJORAR LA COMPRENSIÓN LECTORA DE LOS NIÑOS DE 4 AÑOS EN LA I.E. Nº 154,SOJO, MIGUEL CHECA- SULLANA, 2021"

#### Investigador (a): **Esther Noemí Pérez Quispe**

#### **Propósito del estudio:**

Estamos invitando a su hijo(a) a participar en un trabajo de investigación que tiene como objetivo: determinar de qué manera influye el uso del software educativo "JCLIC" en la mejora de la comprensión lectora de los niños de 04 años en la I.E. Nº154, Sojo, Miguel Checa-Sullana, 2021.

Este es un estudio desarrollado por investigadores de la Universidad Católica Los Ángeles de Chimbote. **s**e ha creído conveniente elaborar un proyecto de investigación en el aula de 4 años con respecto a mejorar la comprensión lectora con el recurso del Software JCLIC, ya que es una herramienta pedagógica muy útil para estimular, captar la atención del niño e interactuar al momento de realizar las actividades lúdicas las cuales complementarán las sesiones de aprendizaje en el plan lector, así mismo, se hará a través de juegos educativos.

#### **Procedimientos:**

Si usted acepta que su hijo (a) participe y su hijo (a) decide participar en este estudio se le realizará lo siguiente (enumerar los procedimientos del estudio):

- Participar de la aplicación pre-test y post-test.
- Participación en las sesiones de aprendizaje.
- Evidencias (fotografías).
- Informar ser los resultados evaluados.

**Riesgos**: No presenta riesgos

#### **Beneficios:**

Permite desarrollar en el niño la comprensión lectora con el uso del cuento infantil y así lograr que el niño desarrolle hábitos de lectura de manera significativa.

#### **Costos y/ o compensación: (**No es necesario)

**Confidencialidad:** Nosotros guardaremos la información de su hijo(a) sin nombre alguno. Si los resultados de este seguimiento son publicados, no se mostrará ninguna información que permita la identificación de su hijo(a) o de otros participantes del estudio.

#### **Derechos del participante:**

Si usted decide que su hijo(a) participe en el estudio, podrá retirarse de éste en cualquier momento, o no participar en una parte del estudio sin daño alguno. Si tiene alguna duda adicional, por favor pregunte al personal del estudio o llame al número telefónico 947163508.

Si tiene preguntas sobre los aspectos éticos del estudio, o cree que su hijo(a) ha sido tratado injustamente puede contactar con el Comité Institucional de Ética en Investigación de la Universidad Católica Los Ángeles de Chimbote, correo [www.uladech.edu.pe](http://www.uladech.edu.pe/)

Una copia de este consentimiento informado le será entregada.

#### **DECLARACIÓN Y/O CONSENTIMIENTO**

Acepto voluntariamente que mi hijo(a) participe en este estudio, comprendo de las actividades en las que participará si ingresa al trabajo de investigación, también entiendo que mi hijo(a) puede decidir no participar y que puede retirarse del estudio en cualquier momento.

BEATREZ RUFINO SONZAIES NINA : ANA HI FIORES RUFTNO LE DOY EL CONSENTINTENTO A LE DOY EL CONSENTATIONS ACTIDAD

**……………………… Fecha y Hora: 1704/2021 05:00 pm**

**DNI: …….** Participante

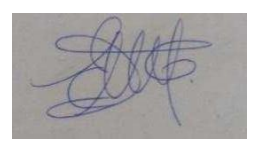

**DNI: 40607014** Investigador

**Esther Noemí Pérez Quispe Fecha y Hora 16/04/2021 06:00 pm**

**Anexo 06 Documento de aprobación para la recolección de la información**

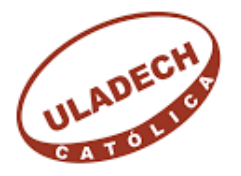

## UNIVERSIDAD CATÓLICA LOS ÁNGELES **CHIMBOTE**

### *"AÑO DE BICENTENARIO DEL PERÚ: 200 AÑOS DE INDEPENDENCIA"*

### CARTA DE PRESENTACIÒN

Sullana, 22 de Marzo del 2021

# **CARTA Nº 001-2021-COORD-ULADECH CATÓLICA SULLANA**

**Sra.**

**Lic. Ysela Ysabel Abad Meca**

#### **Directora de la I.E Nº 154, Sojo, Miguel Checa- Sullana**

#### **Presente.-**

Es grato dirigirme a usted para expresarle mi cordialsaludo y a la vez comunicarle que la señorita **ESTHER NOEMÌ PÈREZ QUISPE**, identificada con DNI N°40607014, estudiante de la Carrera Profesional de Educación Inicial con código universitario N°0407181072, Solicita autorización para ejecutar de manera remota o virtual, el proyecto de investigación titulado "El uso del software educativo "JCLIC" como estrategia para mejorar la comprensión lectora de los niños de 4 años en la I.E Nº 154, Sojo, Miguel Checa – Sullana, 2021", durante los meses de abril a junio del presente año.

Por este motivo, esta coordinación agradece el acceso y las facilidades a fin de ejecutar satisfactoriamente la investigación la misma que redundará en beneficio de su Institución. En espera de su amable atención.

Sin otro particular, quedo de usted. Atentamente,

atr. Juan Carlos Torres del Rosario

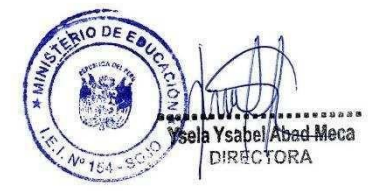

INSTITUCIÓN EDUCATIVA INICIAL Nº 154-SOJO

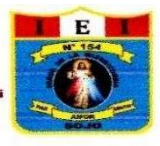

AV. VICTORIA S/N-MIGUEL CHECA-CENTRO POBLADO SOJO

# "AÑO DEL BICENTENARIO DEL PERU: 200 AÑOS DE INDEPENDENCIA"

Miguel Checa- Sojo, 23 Marzo del 2021

CODIGO MODULAR 0688358

Carta Nº01-2021-GRP-UGEL-S-I.E.I. Nº154-D

CREADO RD Nº 000251-30-04-84

Mgtr: Juan Carlos Torres del Rosario

Coordinador de la Escuela de Educación

Sullana

Ministerio

de Educación

Presente:

Es grato dirigirme a Usted para expresarle mi cordial saludo y a la vez manifestarle lo siguiente:

El motivo de la presente es brindar respuesta a su pedido, mediante el cual le informo que, ha sido aceptada la solicitud presentada por la estudiante de Educación Inicial Esther Noemí Pérez Quispe para ejecutar de manera remota o virtual, el proyecto de investigación titulado "El uso del software educativo "JCLIC" como estrategia para mejorar la comprensión lectora de los niños de 4 años en la I.E Nº 154, Sojo, Miguel Checa – Sullana, 2021", durante los meses de abril a junio del presente año. Brindándole las facilidades para la ejecución de dicho proyecto.

Le reitero mi saludo y estima personal.

Atentamente,

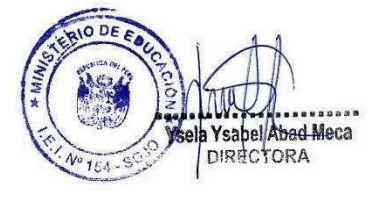

# **Anexo 07 Evidencias de ejecución**

## **Pre test**

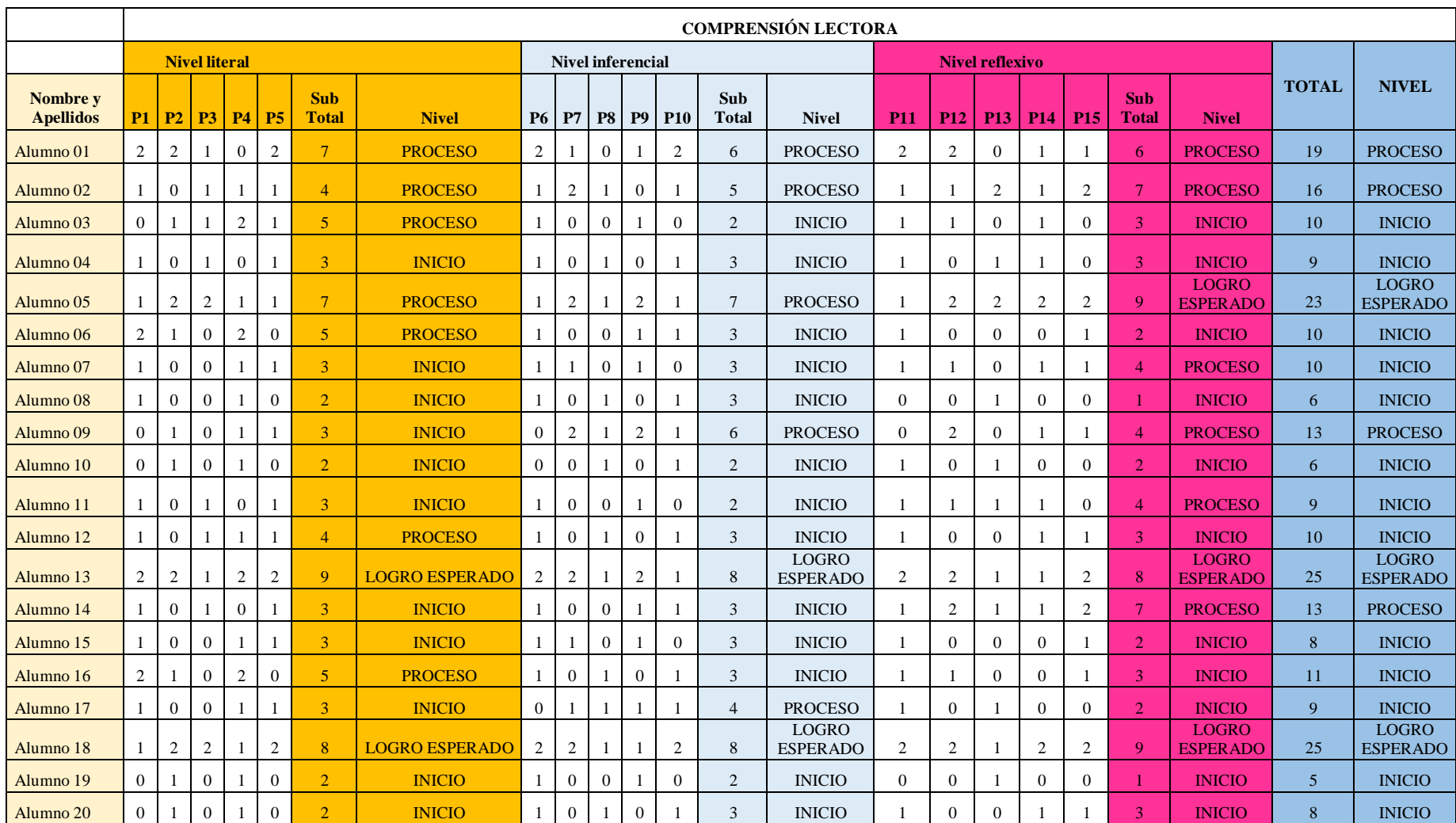

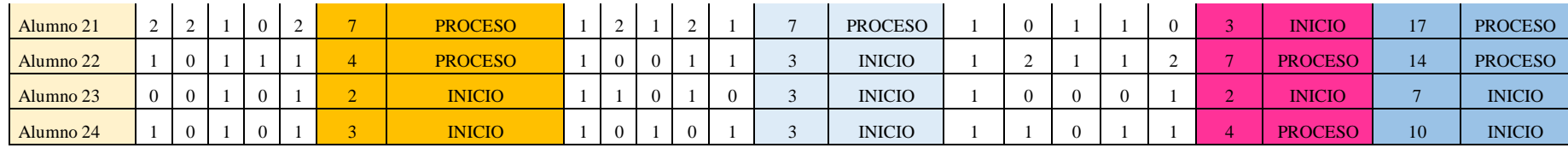

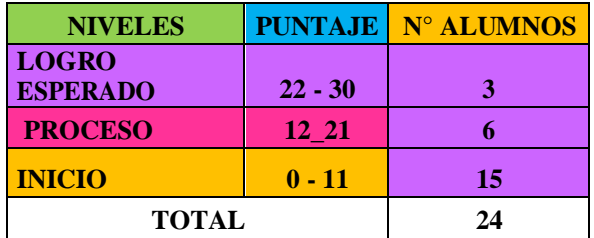

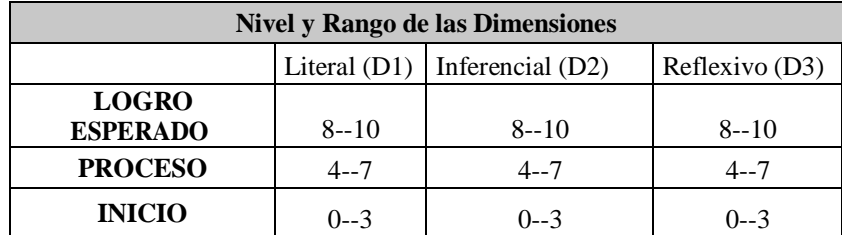

# **Post Test**

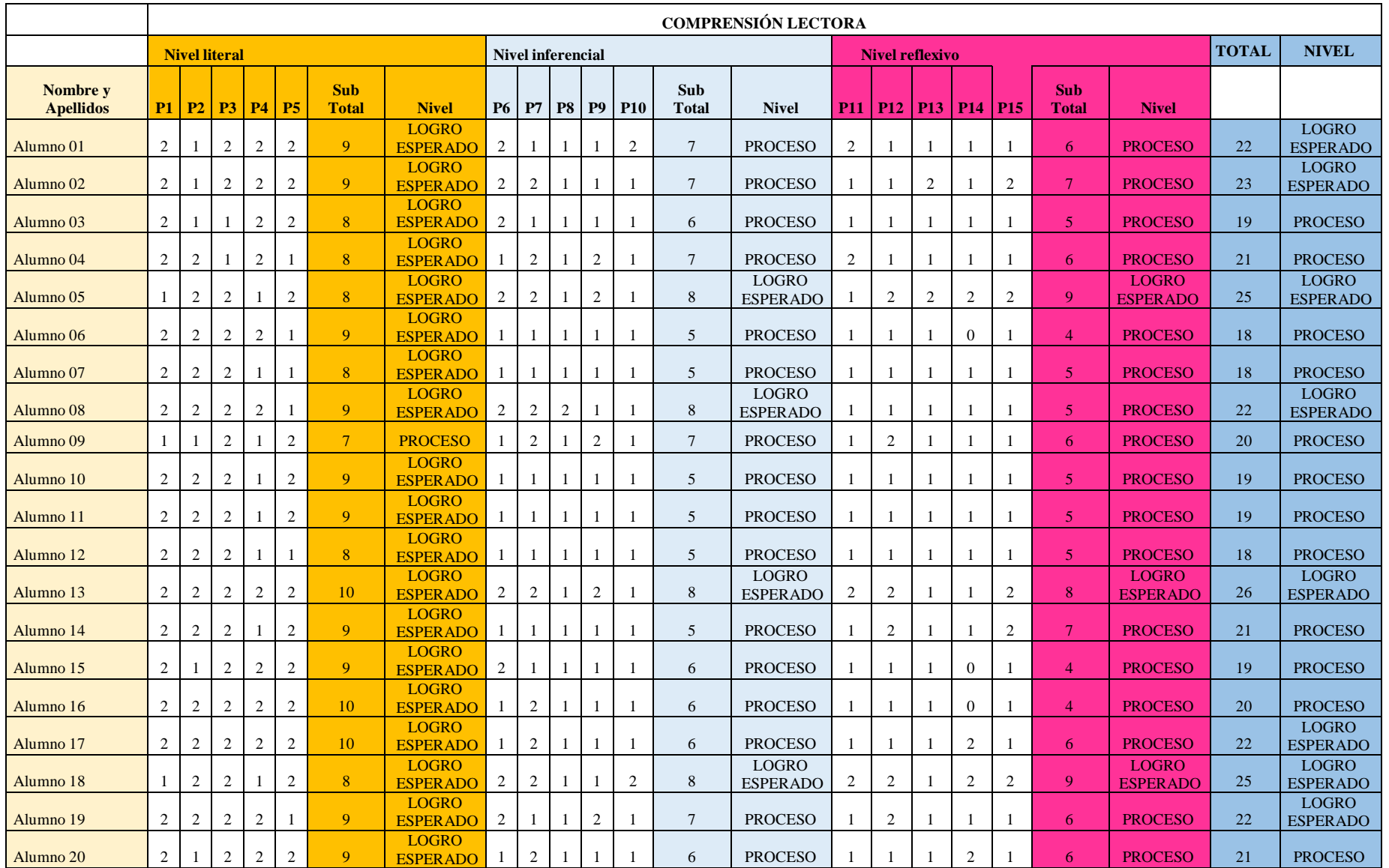

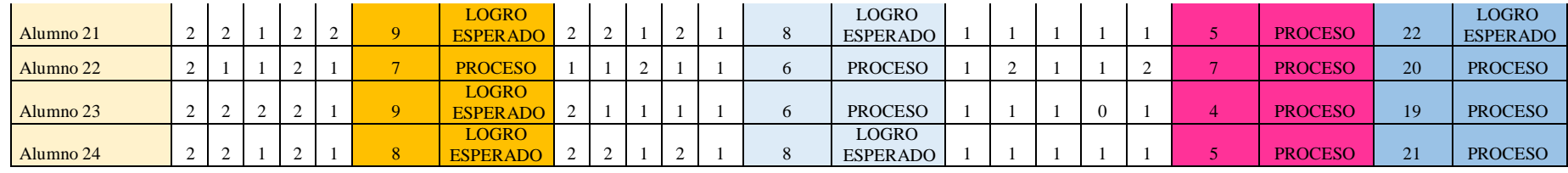

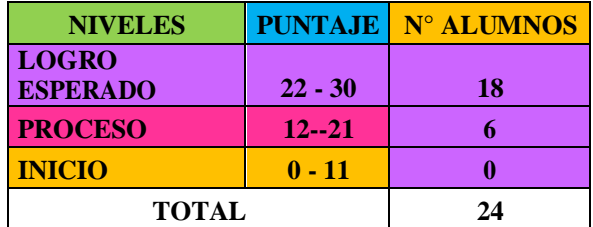

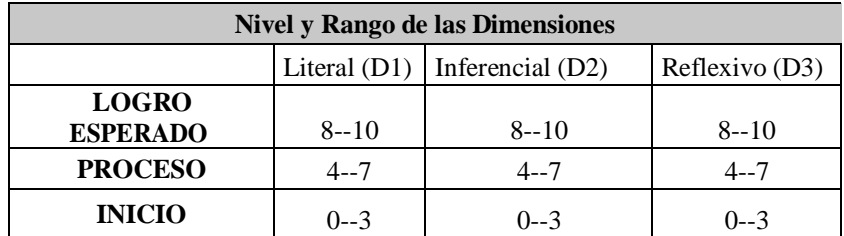

## **EXPERIENCIAS DE APRENDIZAJE N°1**

ςΙΕΡΝΕΣ 16 DΕ ΑΒΡΙΛ

#### **DΟ**∇**Α ΤΟΡΤΥΓΑ** Τ⊆ΤΥΛΟ DΕΛ ΤΑΛΛΕΡ

# **1. DATOS GENERALES:**

- **Institución Educativa: N°124, Sojo, Miguel Checa**
- **Docente Practicante: Esther Noemí Pérez Quispe.**
- **Edad de los niños**: 4 años **Sección**: Respetuosos
- **Temporalización**:

# **2. ANTES DE LA ACTIVIDAD DE APRENDIZAJE**

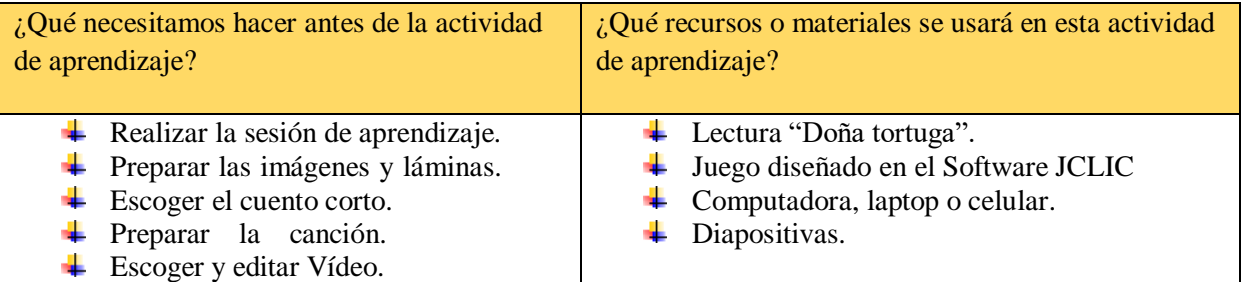

# **3.** PROPÓSITO DE APRENDIZAJE:

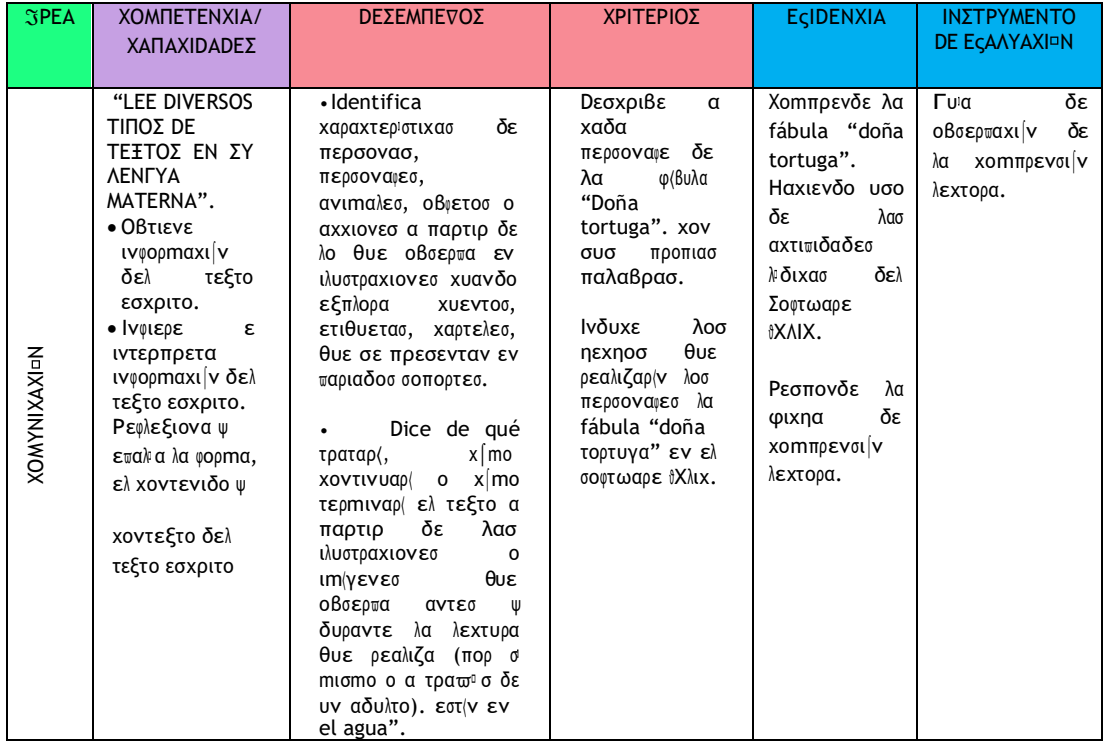

# **4.** SECUENCIA DIDÀCTICA:

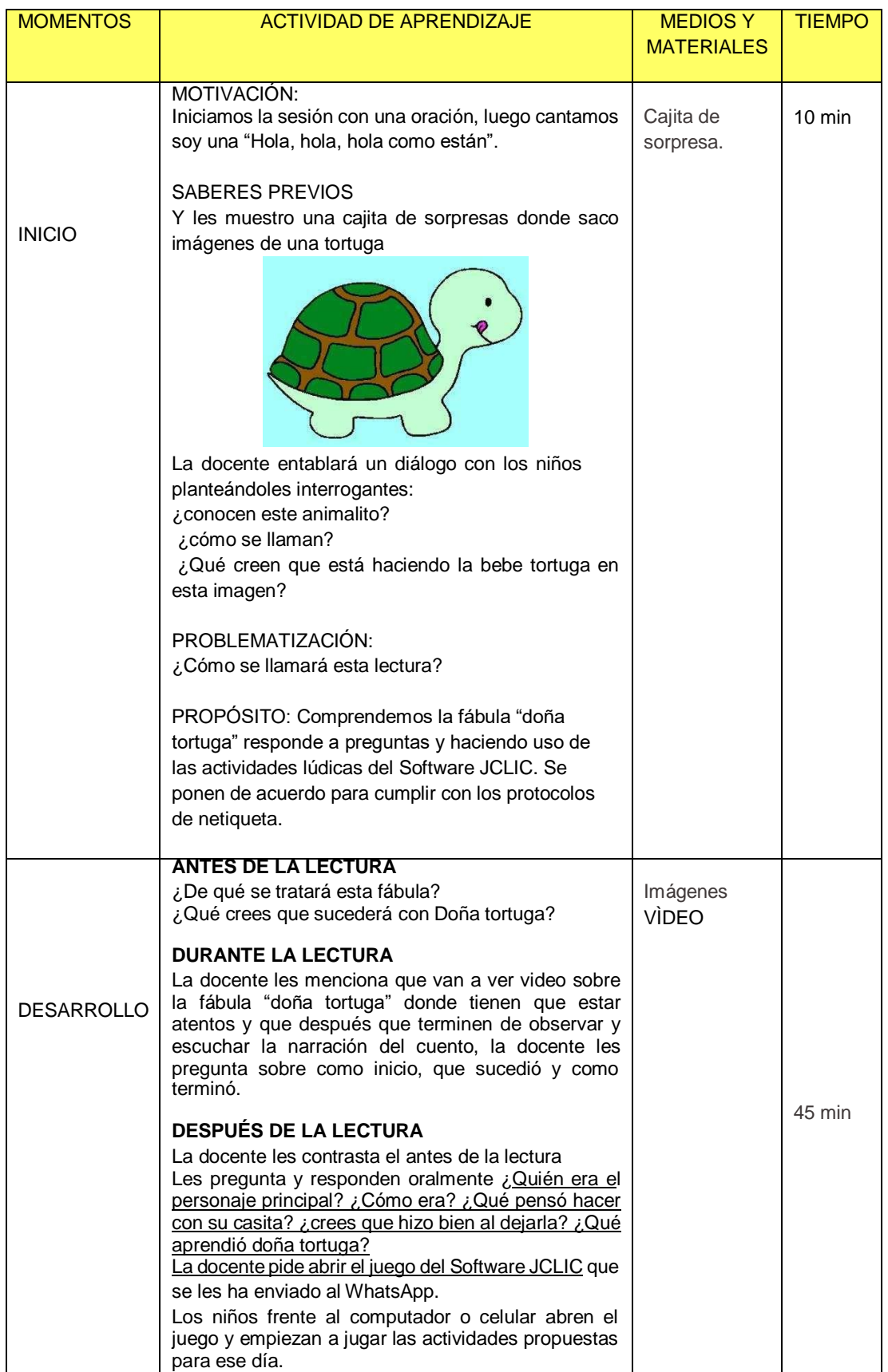

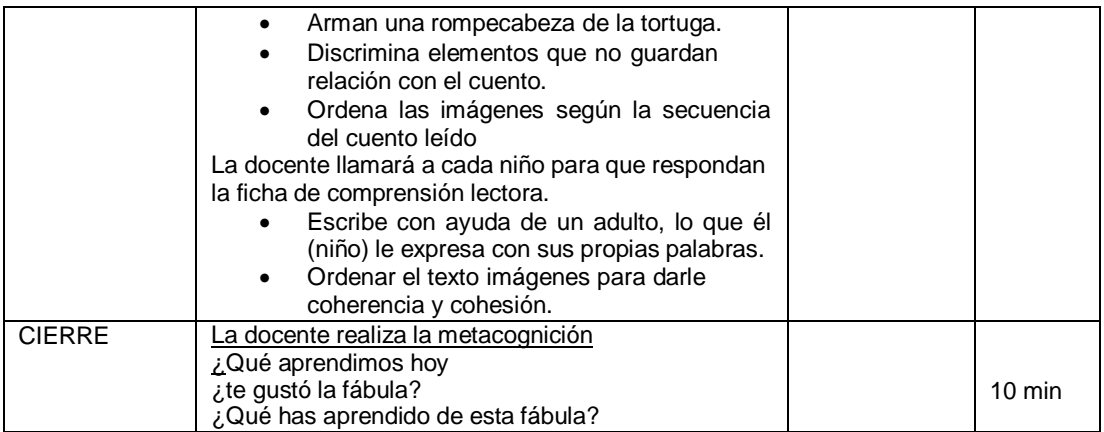

#### LA BEBE TORTUGA

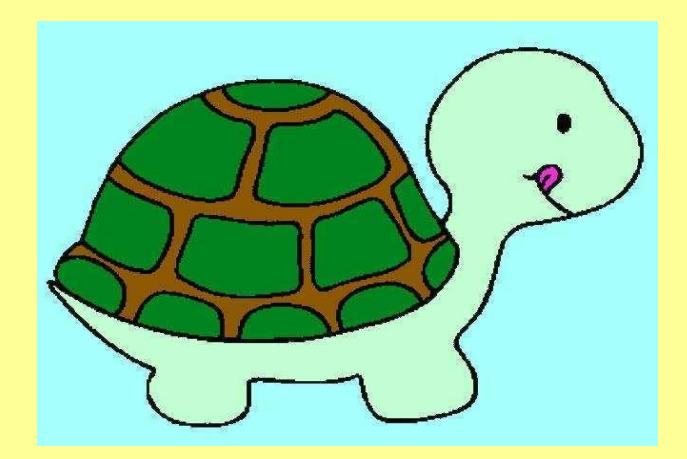

Había una vez una tortuga que iba siempre con la casa a cuestas. El peso de esta le agobiaba y tenía que caminar muy despacio. Las demás tortugas se burlaban de ella, porque tardaba mucho tiempo en recorrer una pequeña distancia. Doña Tortuga nada decía; seguía y seguía avanzando penosamente, sufriendo su pesado destino.

Un día, doña Tortuga se hartó de cargar con su propia casa y, dejándola bien resguardada tras unos matorrales, siguió su camino sin ella. ¡Qué ligera y cómoda se sentía ahora!. Demostró a las demás tortugas que podía ser tan veloz como ellas.

Una tarde de calor sofocante, estalló una gran tormenta. Truenos y relámpagos aterrorizaban a doña Tortuga; la lluvia empezó a caer, débilmente al principio; de modo torrencial, después. Doña Tortuga, empapada de pies a cabeza, se lamentaba sin cesar:

–¡Ay!. ¡Cómo me estoy poniendo, tengo miedo, no me gustan las tormentas! ¡Con lo bien que estaría ahora metida en mi casita, bien a cubierto de la lluvia, y protegida! ¿Por qué se me ocurriría dejarla en aquellos matorrales? ¿Por qué hice eso?–Cuando la tormenta hubo pasado, doña Tortuga, sin pérdida de tiempo, regresó al lugar dónde había dejado su casita. La encontró intacta. ¡Qué alegría más grande sintió al verla de nuevo, cantaba y bailaba de alegría! Volvió a cargar con su casita, firmemente resuelta a no deshacerse nunca más de ella, por lento que fuera su caminar. Amiguitos: Quién mucho corre, pronto para. Tenerlo en cuenta. A veces es mejor ir más despacio en la vida, pero más seguro.

# **EXPERIENCIA DE APRENDIZAJE N°2**

### ΛΥΝΕΣ 19 DΕ ΑΒΡΙΛ

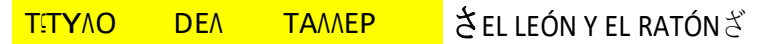

# **1. DATOS GENERALES:**

- **Institución Educativa: N°124, Sojo, Miguel Checa**
- 
- **Docente Practicante: Esther Noemí Pérez Quispe.** • **Edad de los niños**: 4 años
- **Temporalización**:

#### **2. ANTES DE LA ACTIVIDAD DE APRENDIZAJE**

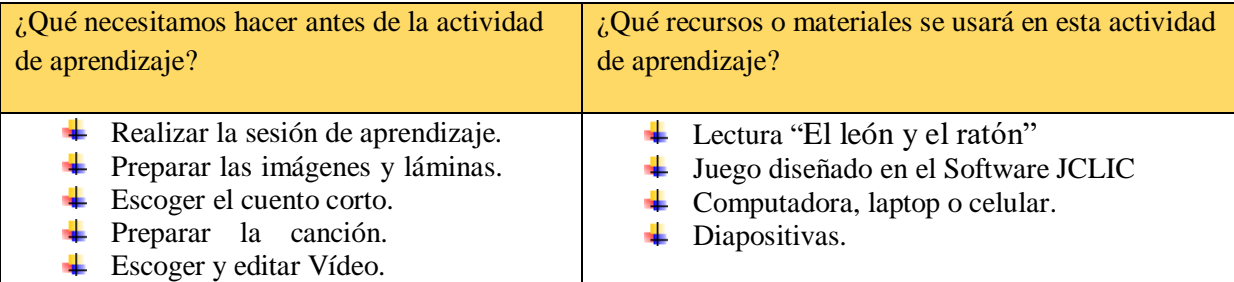

#### **3.** PROPÓSITO DE APRENDIZAJE:

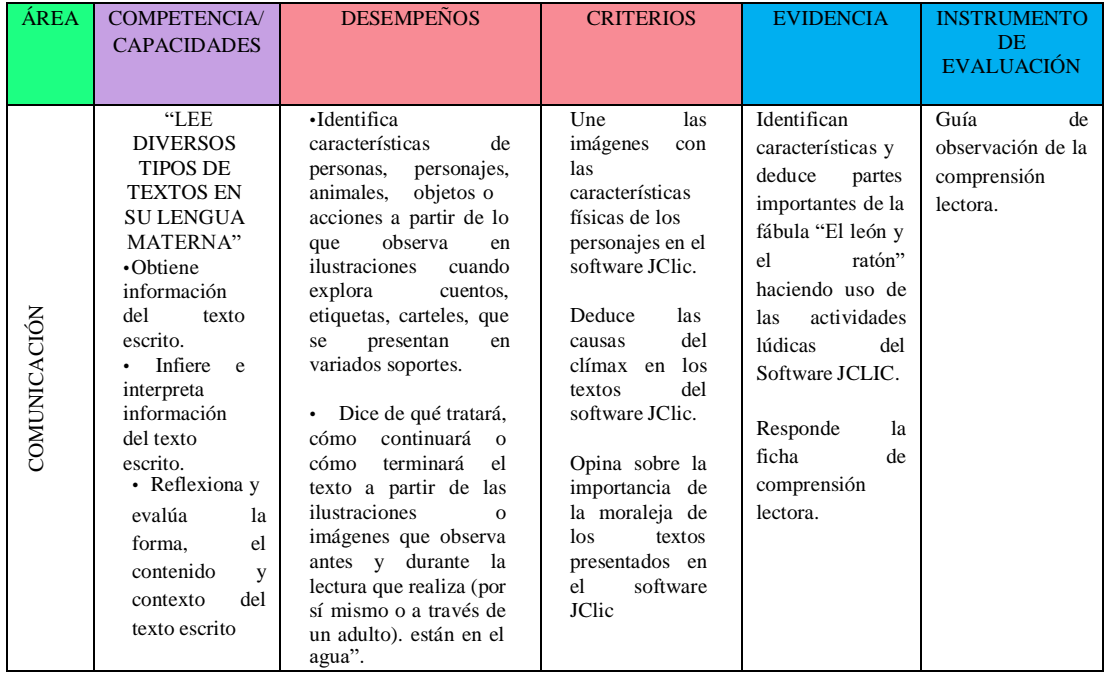

# **4.** SECUENCIA DIDÀCTICA:

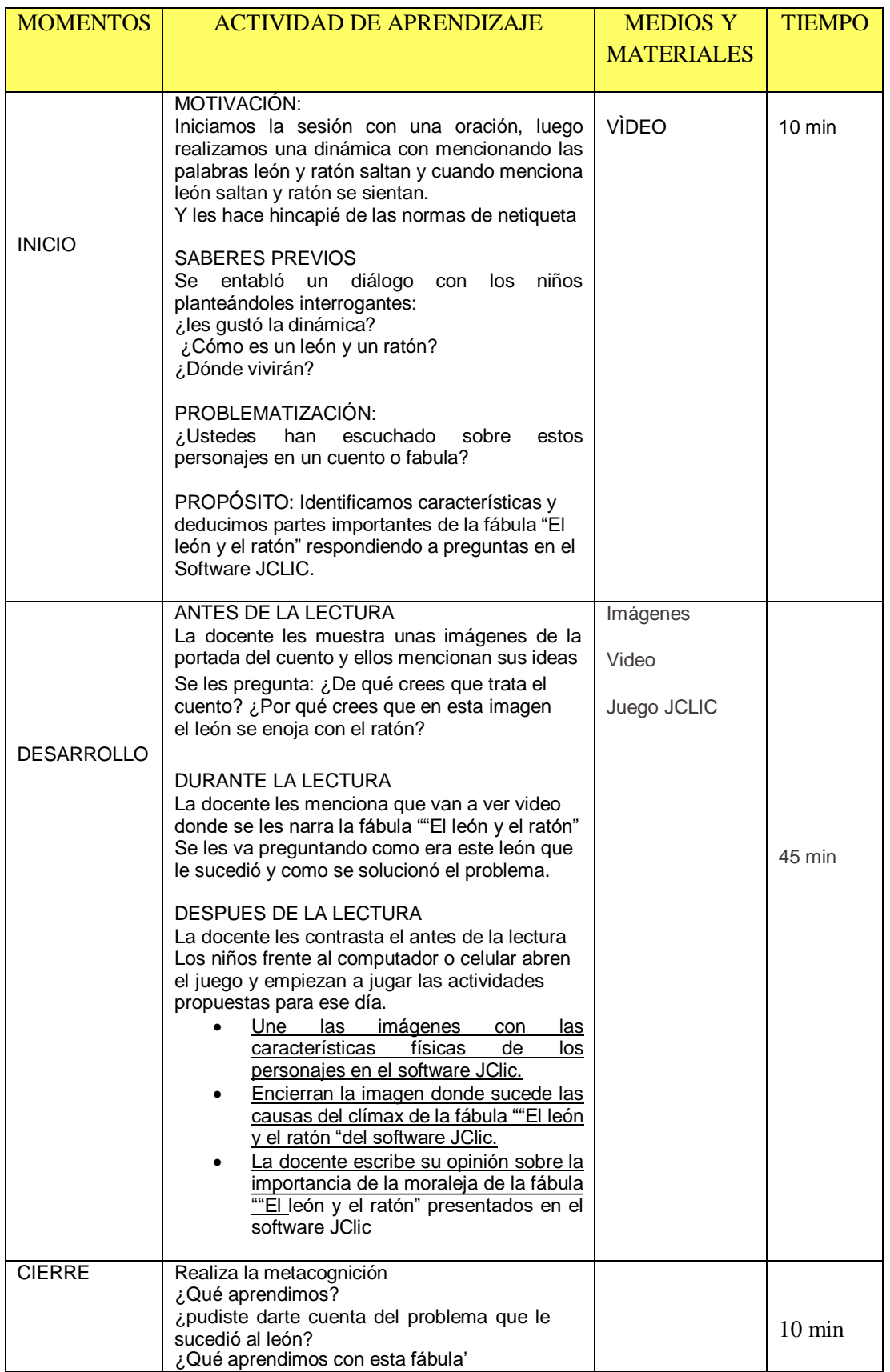

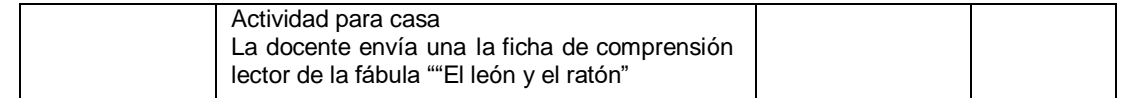

#### EL RATON Y LEÓN

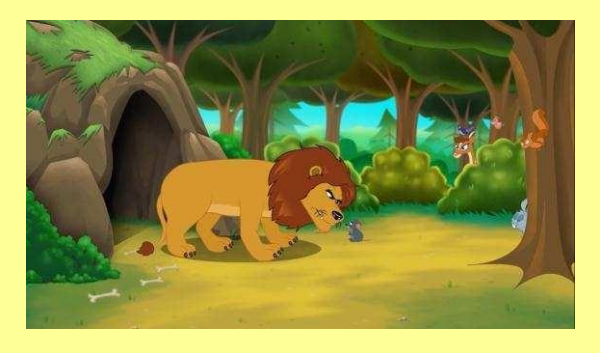

Érase una vez un león que vivía en la sabana. Allí transcurrían sus días, tranquilos y aburridos. El Sol calentaba tan intensamente, que casi todas las tardes, después de comer, al león le entraba un sopor tremendo y se echaba una siesta de al menos dos horas.

Un día como otro cualquiera estaba el majestuoso animal tumbado plácidamente junto a un arbusto. Un ratoncillo de campo que pasaba por allí, se le subió encima y empezó a dar saltitos sobre su cabeza y a juguetear con su gran cola. El león, que sintió el cosquilleo de las patitas del roedor, se despertó. Pilló al ratón desprevenido y de un zarpazo, le aprisionó sin que el animalillo pudiera ni moverse.

– ¿Cómo te atreves a molestarme? – rugió el león enfadado – Soy el rey de los animales y a mí nadie me fastidia mientras descanso.

¡Lo siento, señor! – dijo el ratón con un vocecilla casi inaudible – No era mi intención importunarle. Sólo estaba divirtiéndome un rato.

– ¿Y te parece que esas son formas de divertirse? – contestó el león cada vez más indignado – ¡Voy a darte tu merecido!

– ¡No, por favor! – suplicó el ratoncillo mientras intentaba zafarse de la pesada pata del león – Déjeme ir. Le prometo que no volverá a suceder. Permita que me vaya a mi casa y quizá algún día pueda agradecérselo.

 $\sum$  *i*. Un insignificante ratón? No veo qué puedes hacer por mí.

– ¡Por favor, perdóneme! – dijo el ratón, que lloraba desesperado.

Al ver sus lágrimas, el león se conmovió y liberó al roedor de su castigo, no sin antes advertirle que no volviera por allí.

Pocos días después, paseaba el león por sus dominios cuando cayó preso de una trampa que habían escondido entre la maleza unos cazadores. El pobre se quedó enredado en una maraña de cuerdas de la que no podía escapar. Atemorizado, empezó a pedir ayuda. Sus rugidos se oyeron a kilómetros a la redonda y llegaron a oídos del ratoncillo, que reconoció la voz del león. Sin dudarlo salió corriendo en su auxilio. Cuando llegó se encontró al león exhausto de tanto gritar.

 $-$  ¡Vengo a avudarle, amigo! – le susurró.

– Ya te dije que alguien como tú, pequeño y débil, jamás podrá hacer algo por mí – respondió el león aprisionado y ya casi sin fuerzas.

– ¡No esté tan seguro! No se mueva que yo me encargo de todo.

El ratón afiló sus dientecillos con un palo y muy decidido, comenzó a roer la cuerda que le tenía inmovilizado. Tras un buen rato, la cuerda se rompió y león quedó libre.

– ¡Muchas gracias, ratón! – sonrió el león agradecido – Me has salvado la vida. Ahora entiendo que nadie es menos que nadie y que cuando uno se porta bien con los demás, tiene su recompensa.

Se fundieron en un abrazo y a partir de entonces, el león dejó que el ratoncillo trepara sobre su lomo siempre que quisiera.

### **EXPERIENCIA DE APRENDIZAJE N°3**

#### ΜΙ⊃ΡΧΟΛΕΣ 21 DΕ ΑΒΡΙΛ

#### **ΛΑ ΛΙΕΒΡΕ Ψ ΛΑ ΤΟΡΤΥΓΑ** Τ⊆ΤΥΛΟ DΕΛ ΤΑΛΛΕΡ

### **1. DATOS GENERALES:**

- **Institución Educativa: N°124, Sojo, Miguel Checa**
- **Docente Practicante: Esther Noemí Pérez Quispe.**
- **Edad de los niños**: 4 años **Sección**: Respetuosos
- **Temporalización**:

#### **2. ANTES DE LA ACTIVIDAD DE APRENDIZAJE**

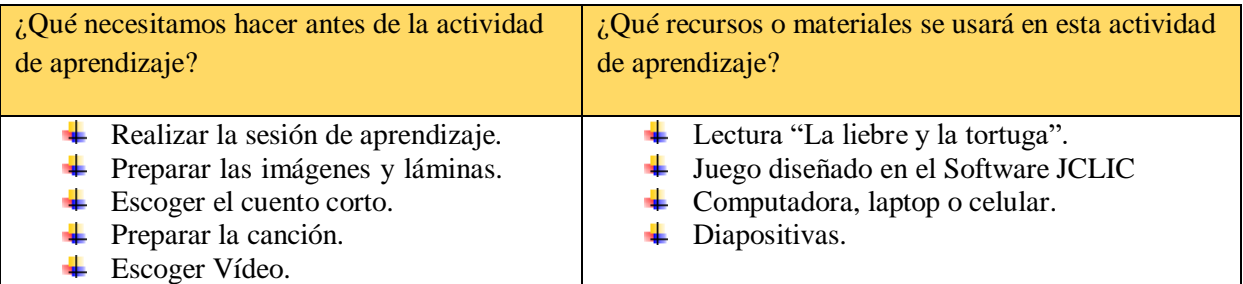

# **3.** PROPÓSITO DE APRENDIZAJE:

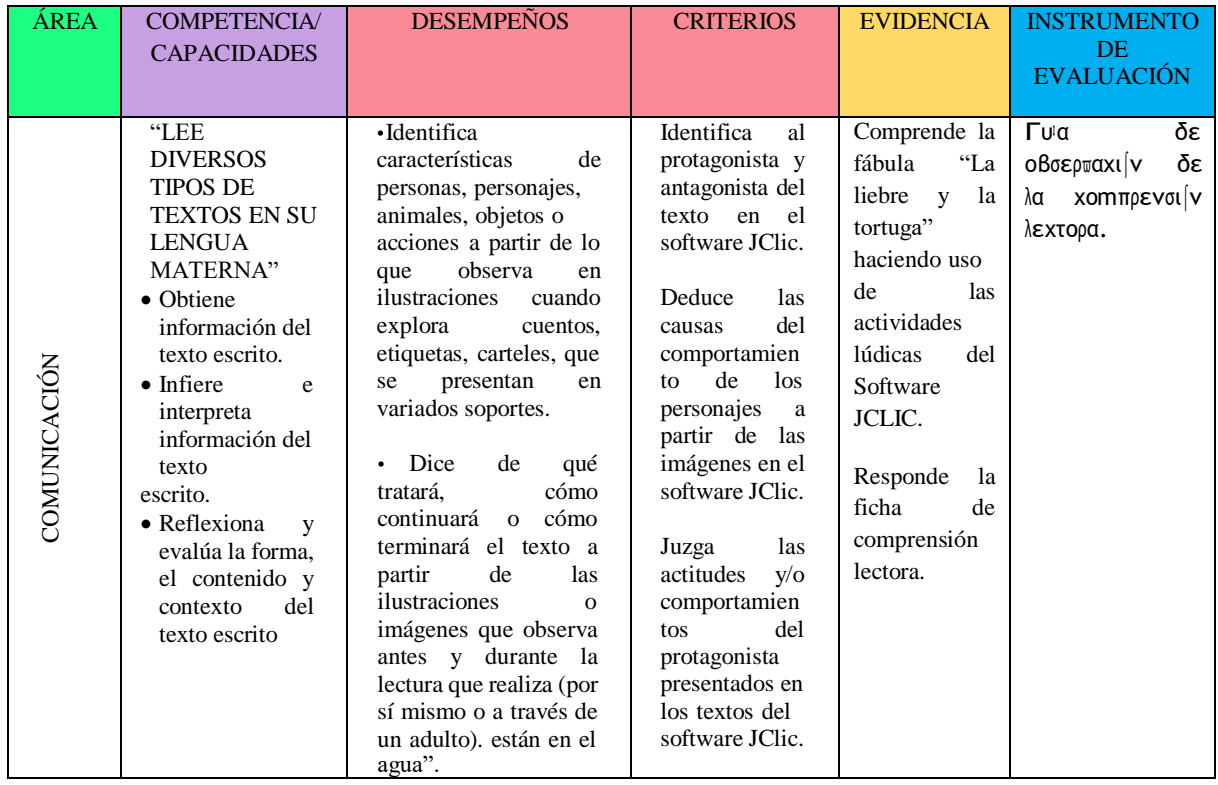

# **4.** SECUENCIA DIDÀCTICA:

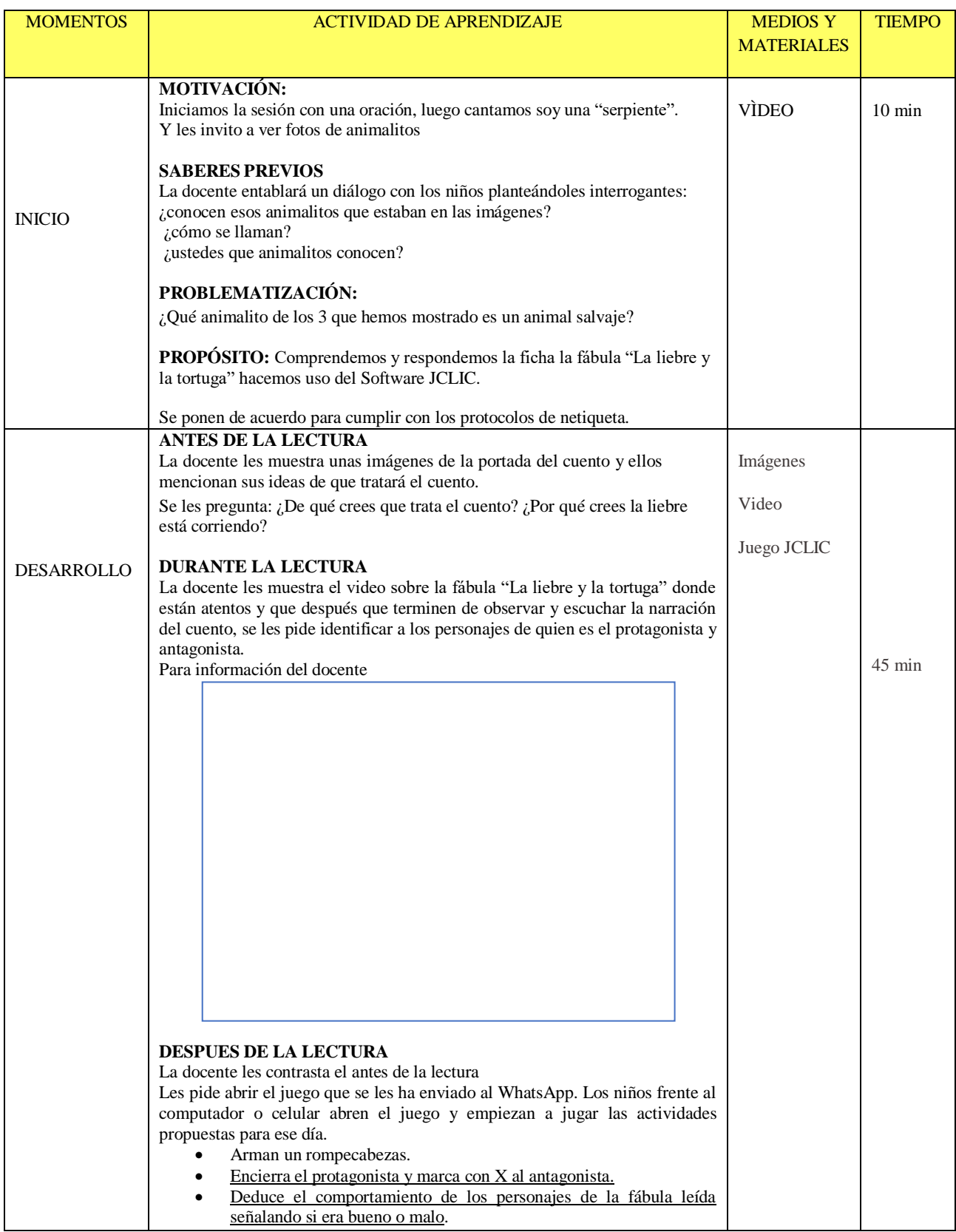

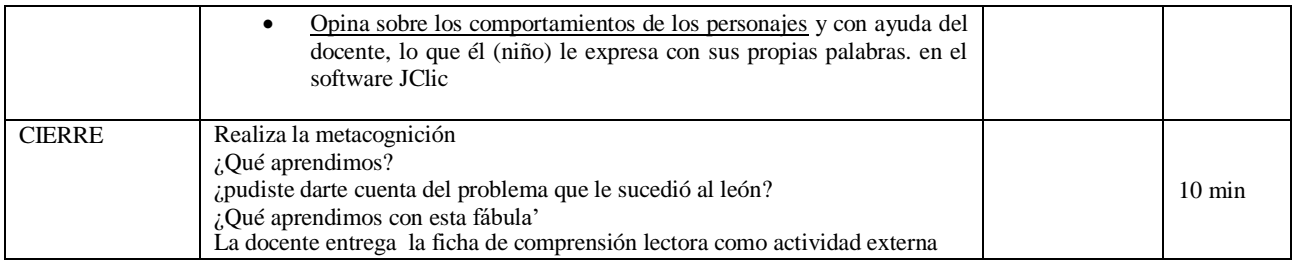

#### **LA LIEBRE Y LA TORTUGA**

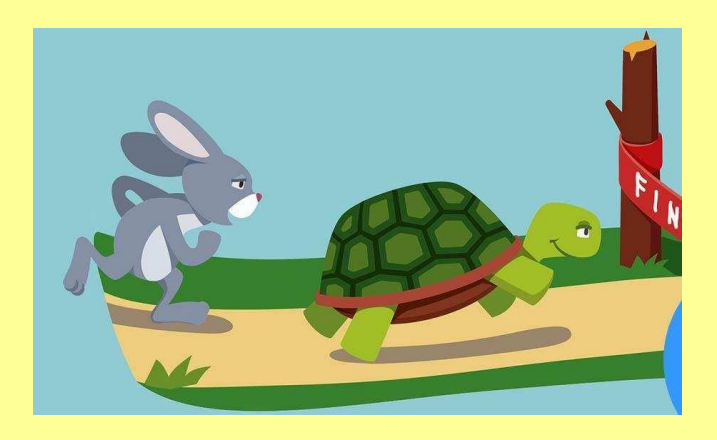

En el mundo de los animales vivía **una liebre muy orgullosa y vanidosa**, que no cesaba de pregonar que ella era el animal más veloz del bosque, y que se pasaba el día burlándose de la lentitud de la tortuga.

- ¡Eh, tortuga, no corras tanto! Decía la liebre riéndose de la tortuga.

Un día, a la tortuga se le ocurrió hacerle una inusual apuesta a la liebre:

Liebre, ¿vamos hacer una carrera? Estoy segura de poder ganarte.

- ¿A mí? Preguntó asombrada la liebre.

- Sí, sí, a ti, dijo la tortuga. Pongamos nuestras apuestas y veamos quién gana la carrera.

La liebre, muy engreída, aceptó la apuesta prontamente.

Así que todos los animales se reunieron para presenciar la carrera. El búho ha sido el responsable de señalizar los puntos de partida y de llegada. Y así empezó la carrera:

Astuta y muy confiada en sí misma, la liebre salió corriendo, y la tortuga se quedó atrás, tosiendo y envuelta en una nube de polvo. Cuando empezó a andar, la liebre ya se había perdido de vista. Sin importarle la ventaja que tenía la liebre sobre ella, la tortuga seguía su ritmo, sin parar.

La liebre, mientras tanto, confiando en que la tortuga tardaría mucho en alcanzarla, se detuvo a la mitad del camino ante un frondoso y verde árbol, y se puso a descansar antes de terminar la carrera. **Allí se quedó dormida, mientras la tortuga seguía caminando**, paso tras paso, lentamente, pero sin detenerse.

No se sabe cuánto tiempo la liebre se quedó dormida, pero cuando ella se despertó, vio con pavor que la tortuga se encontraba a tan solo tres pasos de la meta. En un obresalto, salió corriendo con todas sus fuerzas, pero ya era muy tarde: **¡la tortuga había alcanzado la meta y ganado la carrera!**

## **EXPERIENCIA DE APRENDIZAJE N°4**

#### ΛΥΝΕΣ 26 DΕ ΑΒΡΙΛ

#### さ**LA CAPERUCITA ROJA**ざ Τ⊆ΤΥΛΟ DΕΛ ΤΑΛΛΕΡ

# **1. DATOS GENERALES:**

- **Institución Educativa: N°124, Sojo, Miguel Checa**
- **Docente Practicante: Esther Noemí Pérez Quispe.**
- **Edad de los niños**: 4 años **Sección**: Respetuosos
- **Temporalización**:

#### **2. ANTES DE LA ACTIVIDAD DE APRENDIZAJE**

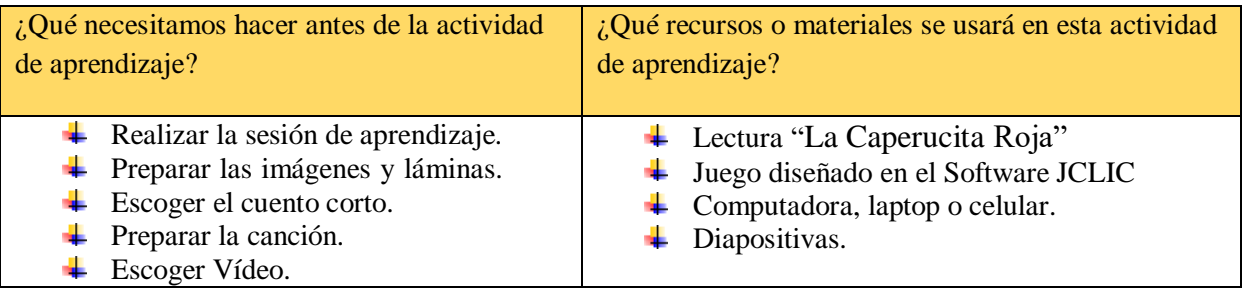

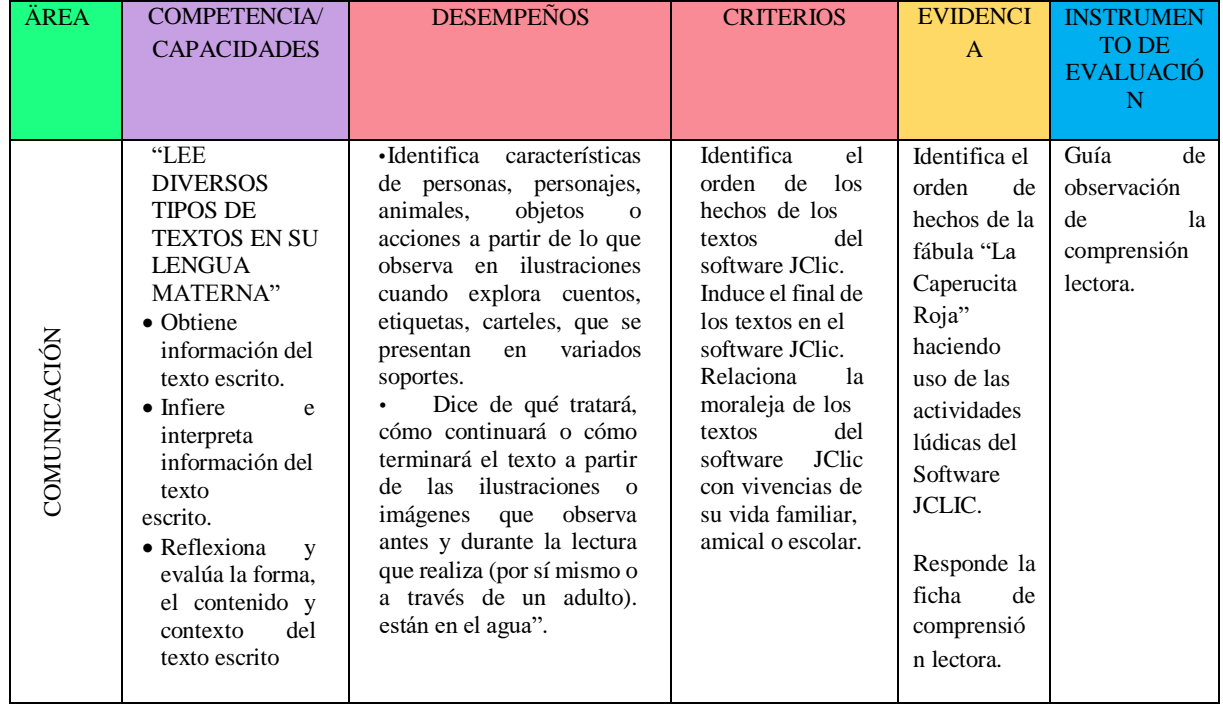

## **3.** PROPÓSITO DE APRENDIZAJE:

# **4.** SECUENCIA DIDÀCTICA:

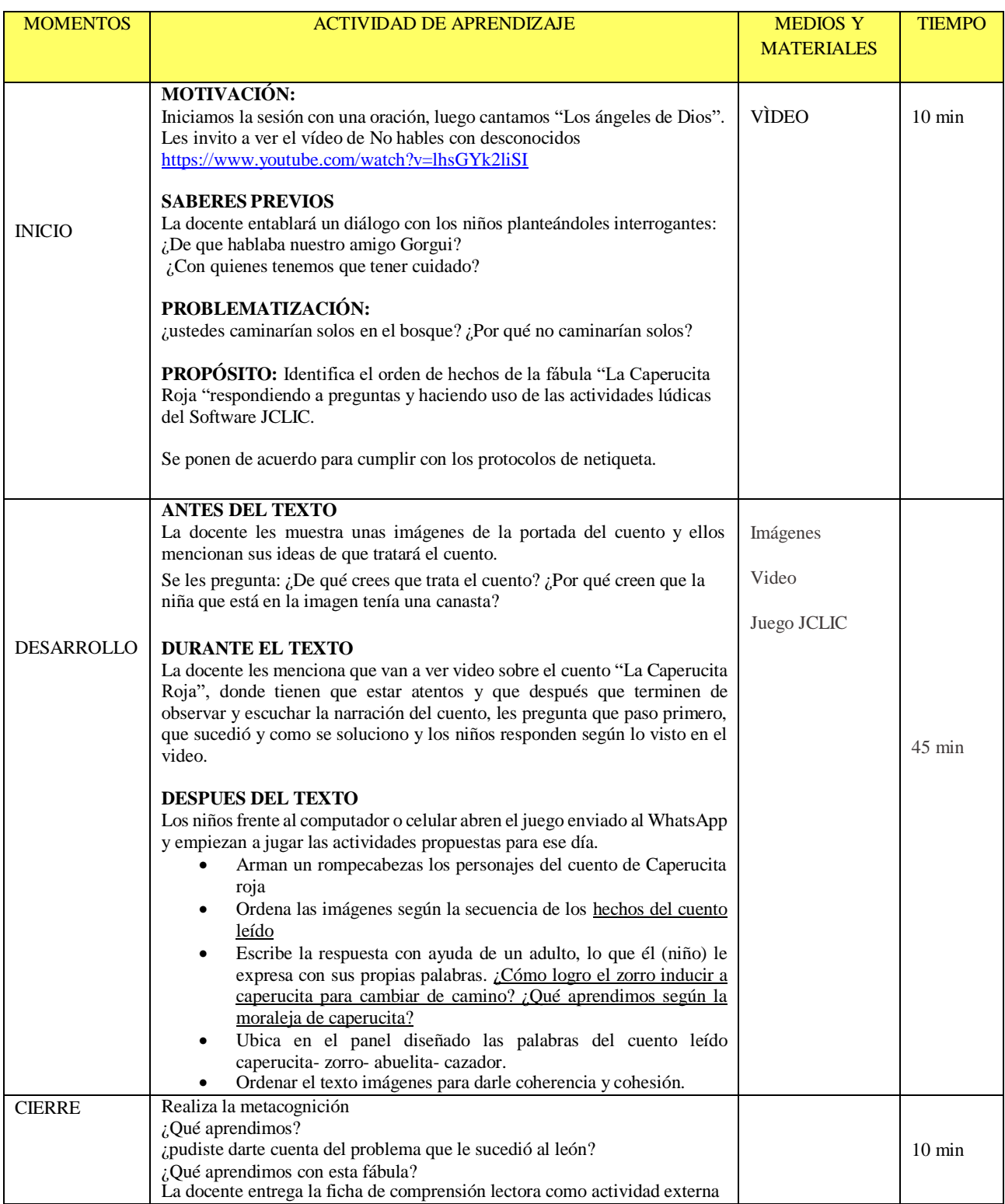

#### LA CAPERUCITA ROJA

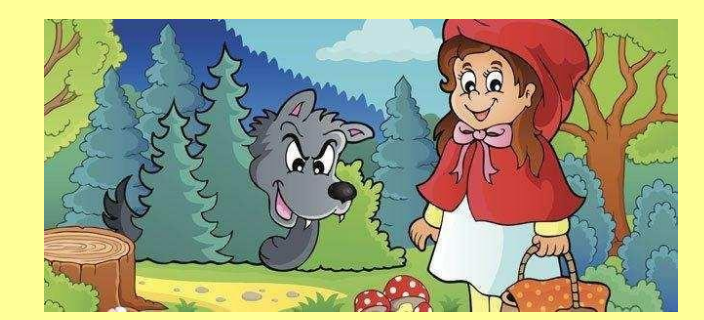

En un bosque muy lejos de aquí, vivía una alegre y bonita niña a la que todos querían mucho. Para su cumpleaños, su mamá le preparó una gran fiesta. Con sus amigos, la niña jugó, bailó, sopló las velitas, comió tarta y caramelos. Y como era buena, recibió un montón de regalos. Pero su abuela tenía una sorpresa: **le regaló una capa roja de la que la niña jamás se separó.**

Todos los días salía vestida con la caperuza. Y desde entonces, todos la llamaban de Caperucita Roja. Un día su mamá le llamó y le dijo:

- Caperucita, mañana quiero que vayas a visitar a la abuela porque está enferma. Llévale esta cesta con frutas, pasteles, y una botella de vino dulce.

A la mañana siguiente, Caperucita se levantó muy temprano, se puso su capa y se despidió de su mamá que le dijo:

- Hija, ten mucho cuidado. **No cruces el bosque ni hables con desconocidos**. Pero Caperucita no hizo caso a su mamá. Y como creía que no había peligros, decidió cruzar el bosque para llegar más temprano

Siguió feliz por el camino. Cantando y saludando a todos los animalitos que cruzaban su camino. Pero lo que ella no sabía es que, escondido detrás de los árboles, se encontraba el lobo que la seguía y observaba. De repente, el lobo la alcanzó y le dijo:

- ¡Hola Caperucita!
- ¡Hola señor lobo!
- ¿A dónde vas así tan guapa y con tanta prisa?
- Voy a visitar a mi abuela, que está enferma, y a la que llevo frutas, pasteles, y una botella de vino dulce.
- $-i$ <sup>Y</sup> dónde vive su abuelita?
- Vive del otro lado del bosque. Y ahora tengo que irme sino no llegaré hoy. Adiós señor lobo.
- El lobo salió disparado. Corrió todo lo que pudo hasta llegar a la casa de la abuela. Llamó a la puerta.

- ¿Quién es? Preguntó la abuelita. Y el lobo, imitando la voz de la niña le dijo:

- Soy yo, Caperucita.

La abuela abrió la puerta y no tuvo tiempo de reaccionar. El lobo entró y se la tragó de un solo bocado. Se puso el gorrito de dormir de la abuela y se metió en la su cama para esperar a Caperucita. Caperucita, después de recoger algunas flores del campo para la abuela, finalmente llegó a la casa. Llamó a la puerta y una voz le dijo que entrara. Cuando Caperucita entró y se acercó a la cama notó que la abuela estaba muy cambiada. Y preguntó:

- Abuelita, abuelita, ¡qué ojos tan grandes tienes! Y el lobo, imitando la voz de la abuela, contestó:
- Son para verte mejor.
- Abuelita, ¡qué orejas más grandes tienes!
- Son para oírte mejor.
- Abuelita, ¡qué nariz más grande tienes!
- Son para olerte mejor.
- Y ya asustada, siguió preguntando:
- Pero abuelita, ¡qué dientes tan grandes tienes!
- ¡Son para comerte mejor!

Y el lobo saltando sobre caperucita, se la comió también de un bocado. El lobo, con la tripa totalmente llena acabó durmiéndose en la cama de abuela. Caperucita y su abuelita empezaron a dar gritos de auxilio desde dentro de la barriga del lobo. Los gritos fueron oídos por **un leñador que pasaba por allí y se acercó para ver lo que pasaba.**

Cuando entró en la casa y percibió todo lo que había sucedido, abrió la barriga del lobo, salvando la vida de Caperucita y de la abuela. Después, llenó piedras a la barriga del lobo y la cosió. Cuando el lobo se despertó sentía mucha sed. Y se fue a un pozo a beber agua. Pero al agacharse la tripa le pesó y el lobo acabó cayendo dentro del pozo del que jamás consiguió salir.Y así, todos pudieron vivir libres de preocupaciones en el bosque. Y Caperucita prometió a su mamá que jamás volvería a desobedecerla.

### **EXPERIENCIA DE APRENDIZAJE N°5**

#### ΜΙΕΡΧΟΛΕΣ 28 DΕ ΑΒΡΙΛ

#### さLA CIGARRA Y LA HORMIGAざ Τ⊆ΤΥΛΟ DΕΛ ΤΑΛΛΕΡ

# **1. DATOS GENERALES:**

- **Institución Educativa: N°124, Sojo, Miguel Checa**
- **Docente Practicante: Esther Noemí Pérez Quispe.**
- **Edad de los niños**: 4 años **Sección**: Respetuosos
- **Temporalización**:

## **2. ANTES DE LA ACTIVIDAD DE APRENDIZAJE**

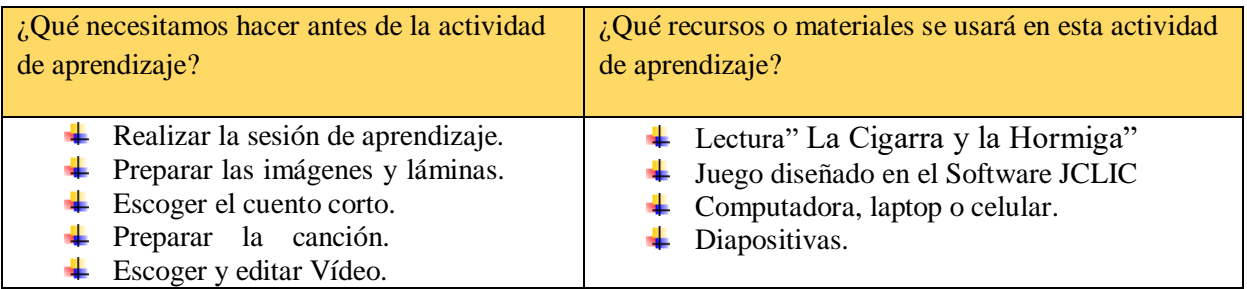

# **3.** PROPÓSITO DE APRENDIZAJE:

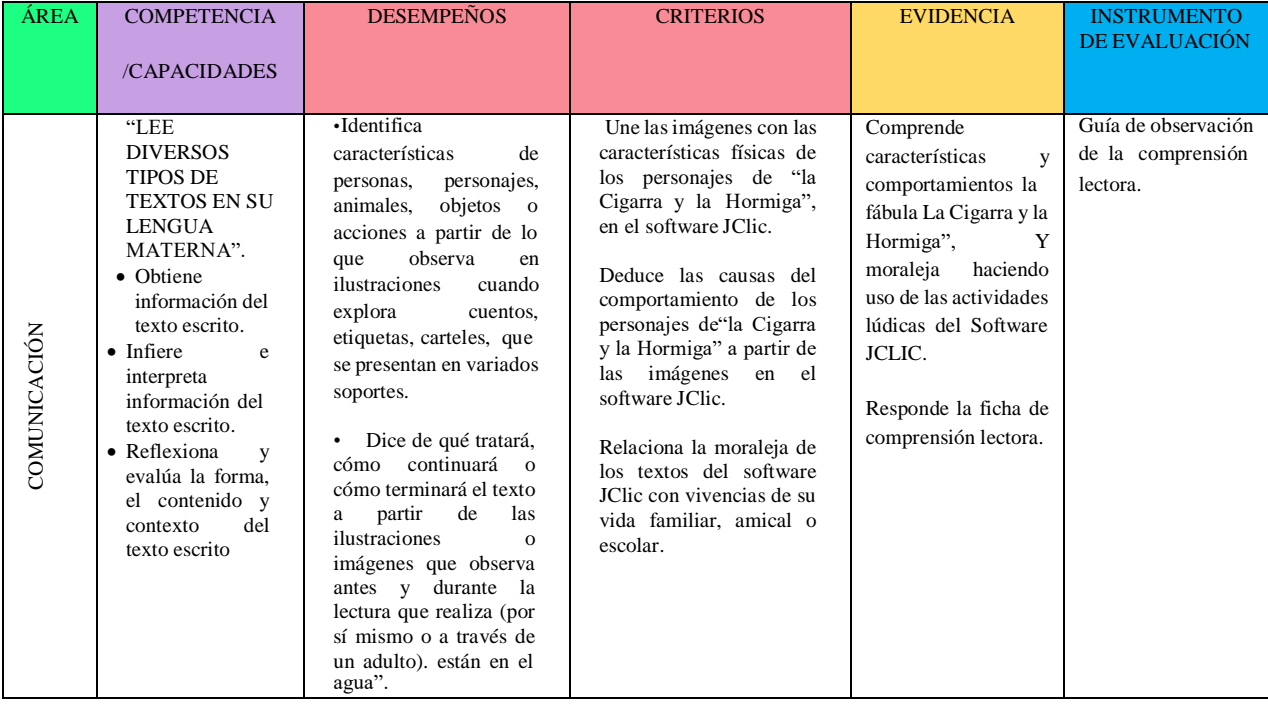

# **4.** SECUENCIA DIDÀCTICA:

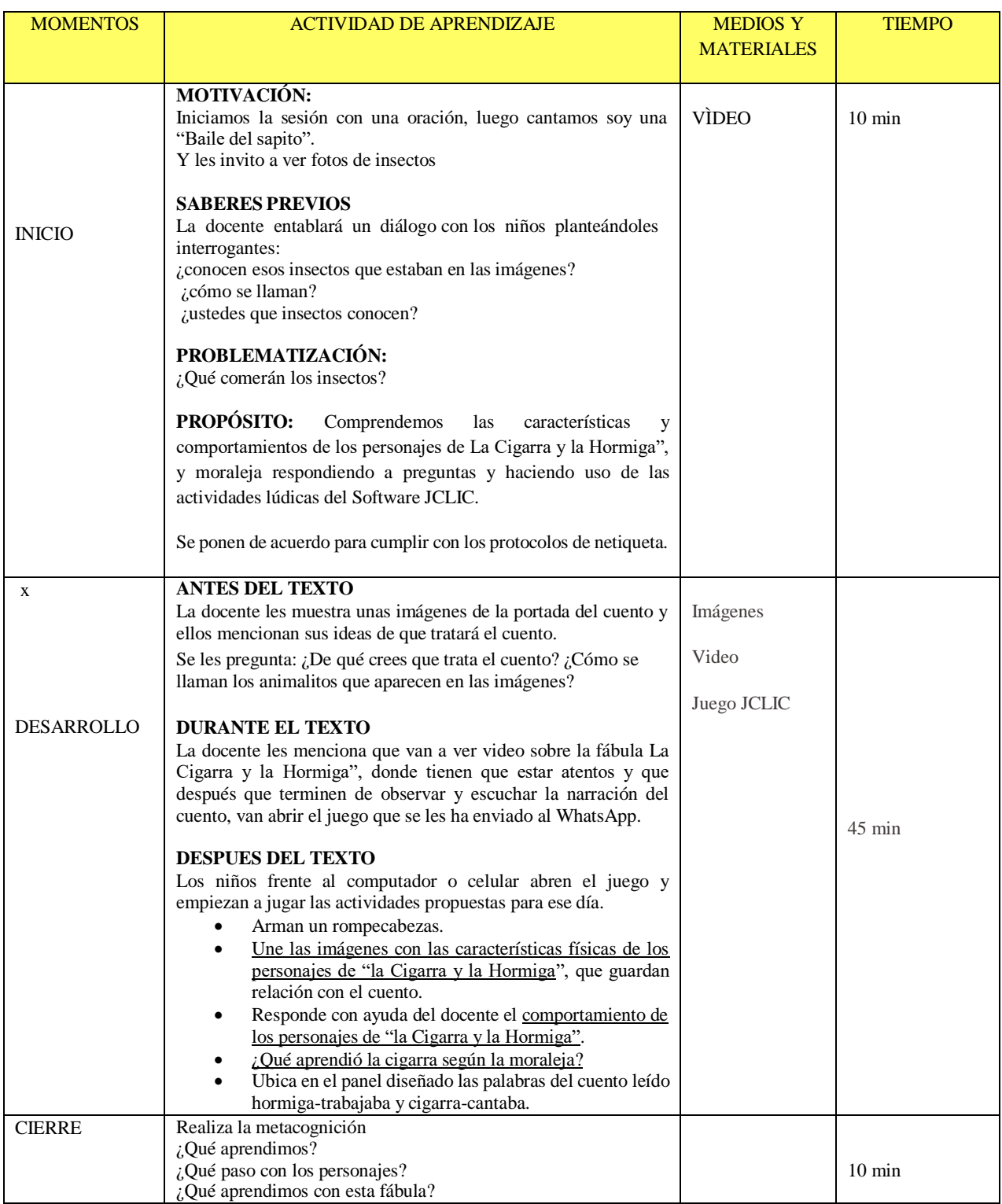
# **LA CEGARRA Y LA HORMIGA**

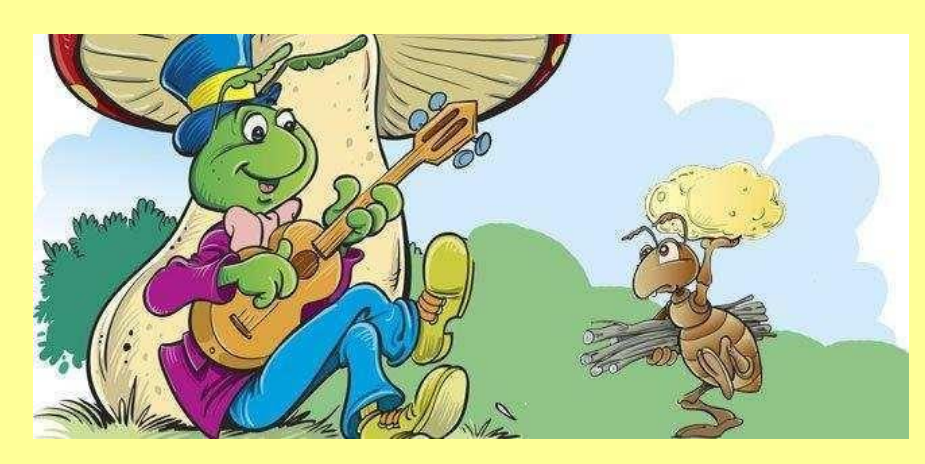

La cigarra era feliz disfrutando del verano: El sol brillaba, las flores desprendían su aroma...y la cigarra cantaba y cantaba. Mientras tanto su amiga y vecina, una pequeña hormiga, pasaba el día entero trabajando, recogiendo alimentos.

- ¡Amiga hormiga! ¿No te cansas de tanto trabajar? Descansa un rato conmigo mientras canto algo para ti. – Le decía la cigarra a la hormiga.

- Mejor harías en recoger provisiones para el invierno y dejarte de tanta holgazanería – le respondía la hormiga, mientras transportaba el grano, atareada.

La cigarra se reía y seguía cantando sin hacer caso a su amiga.

Hasta que un día, al despertarse, sintió el frío intenso del invierno. Los árboles se habían quedado sin hojas y del cielo caían copos de nieve, mientras la cigarra vagaba por campo, helada y hambrienta. Vio a lo lejos la casa de su vecina la hormiga, y se acercó a pedirle ayuda.

- Amiga hormiga, tengo frío y hambre, ¿no me darías algo de comer? Tú tienes mucha comida y una casa caliente, mientras que yo no tengo nada.

La hormiga entreabrió la puerta de su casa y le dijo a la cigarra.

- Dime amiga cigarra, ¿qué hacías tú mientras yo madrugaba para trabajar? ¿Qué hacías mientras yo cargaba con granos de trigo de acá para allá?

- Cantaba y cantaba bajo el sol - contestó la cigarra.

- ¿Eso hacías? Pues si cantabas en el verano, ahora baila durante el invierno -

Y le cerró la puerta, dejando fuera a la cigarra, que había aprendido la lección.

**Moraleja:** Quién quiere pasar bien el invierno, mientras es joven debe aprovechar el tiempo.

ΛΥΝΕΣ 3 DΕ ΜΑΨΟ

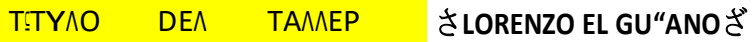

# **1. DATOS GENERALES:**

- **Institución Educativa: N°124, Sojo, Miguel Checa**
- **Docente Practicante: Esther Noemí Pérez Quispe.**
- **Edad de los niños**: 4 años **Sección**: Respetuosos
- **Temporalización**:

# **2. ANTES DE LA ACTIVIDAD DE APRENDIZAJE**

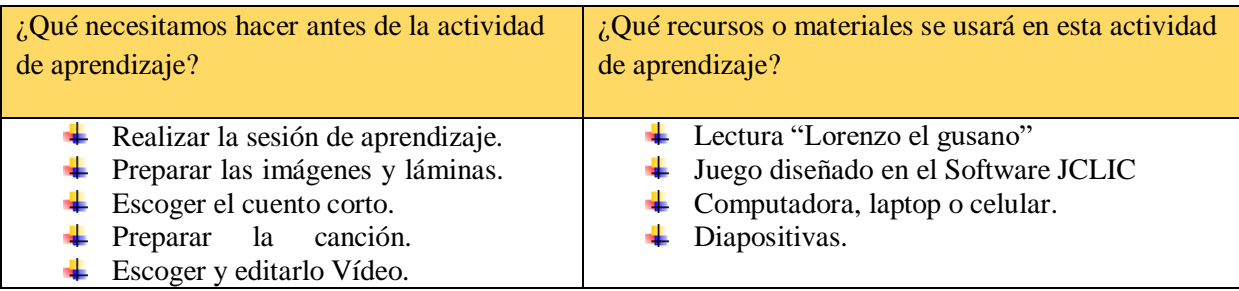

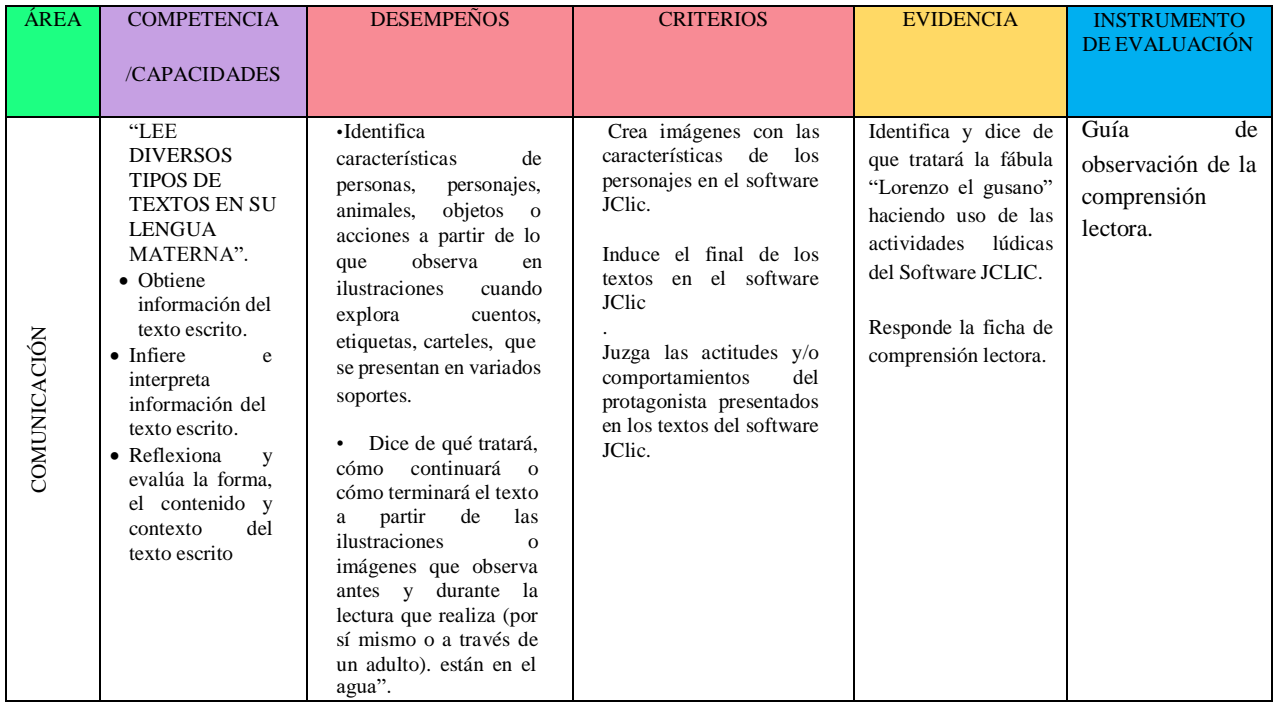

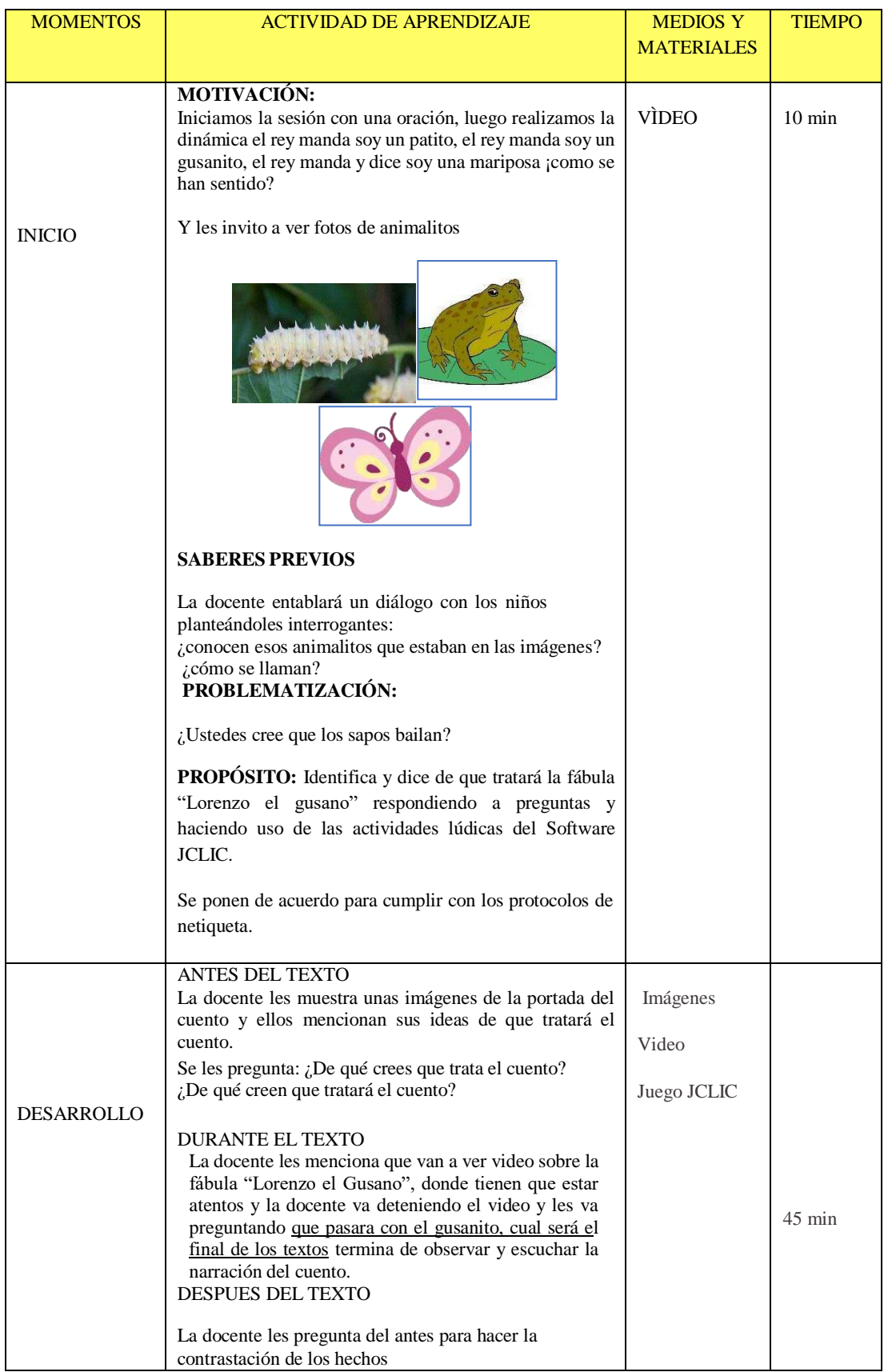

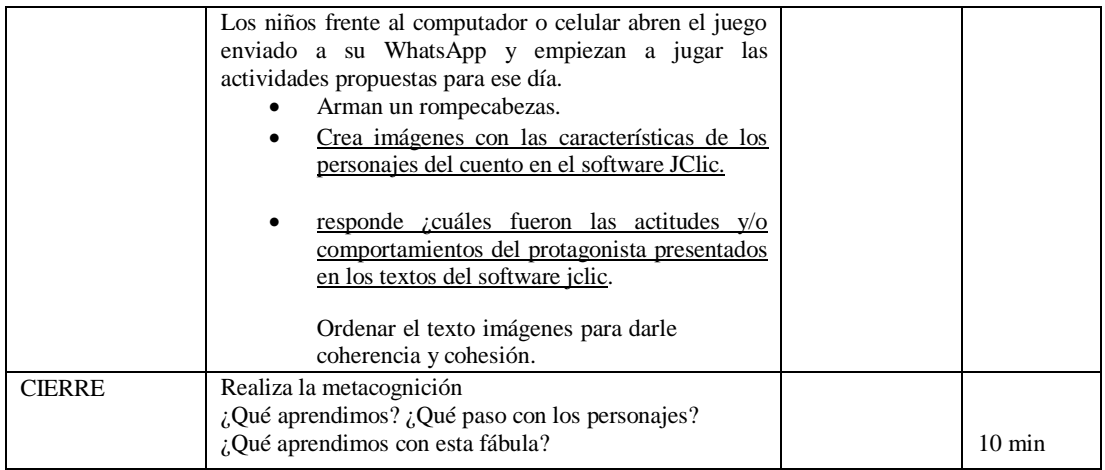

# **"LORENZO, EL GUSANO"**

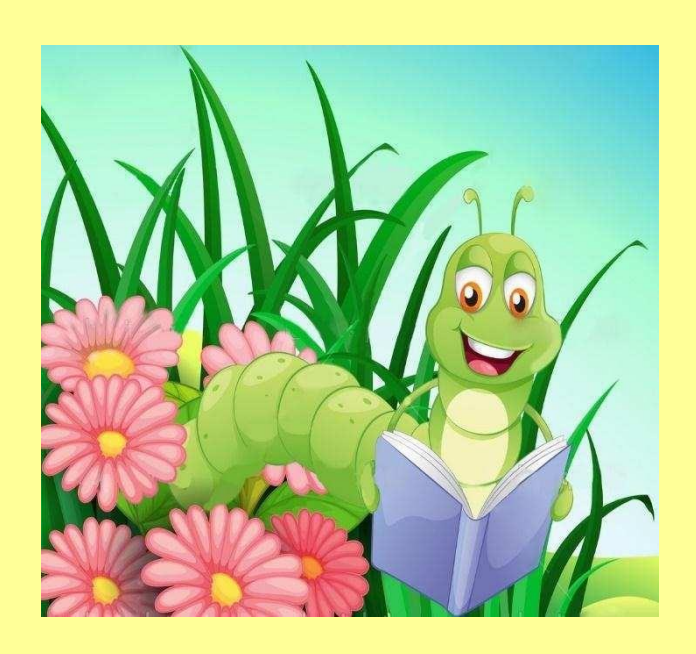

En lo alto de un árbol vivía Lorenzo el gusano, dentro de su roja casita que era una roja manzana

Un día de otoño, mientras tomaba el sol sobre una hoja, comenzó a soplar el viento y la hoja se desprendió de la rama. Lorenzo se asustó mucho porque de repente se encontró volando sobre la hojita seca sin saber

hacia dónde la llevaba el viento. Desde el cielo vio muchas cosas que nunca antes había visto. Vio a lo lejos a un niño que jugaba a la pelota con su padre. Vio un camión lleno de zanahorias que viajaba por la carretera hacia el pueblo y también vio una pequeña perrita blanca que perseguía a una mariposa.

De pronto, el viento se detuvo y la hoja cayó suavemente sobre el agua de un charco. Lorenzo se puso a llorar pensando que no sabía nadar y que jamás podría regresar a su árbol. Justo en ese momento, un sapo de cara muy simpática se acercó a Lorenzo y lo rescato del agua. Lorenzo y el sapito se hicieron grandes amigos y con su ayuda, Lorenzo pudo volver a su casita roja del árbol.

### ΛΥΝΕΣ 10 DΕ ΜΑΨΟ

さ**EL TIGRE BURLÓN**ざ Τ⊆ΤΥΛΟ DΕΛ ΤΑΛΛΕΡ

# **1. DATOS GENERALES:**

- **Institución Educativa: N°124, Sojo, Miguel Checa**
- **Docente Practicante: Esther Noemí Pérez Quispe.**
- **Edad de los niños**: 4 años **Sección**: Respetuosos
- **Temporalización**:

# **2. ANTES DE LA ACTIVIDAD DE APRENDIZAJE**

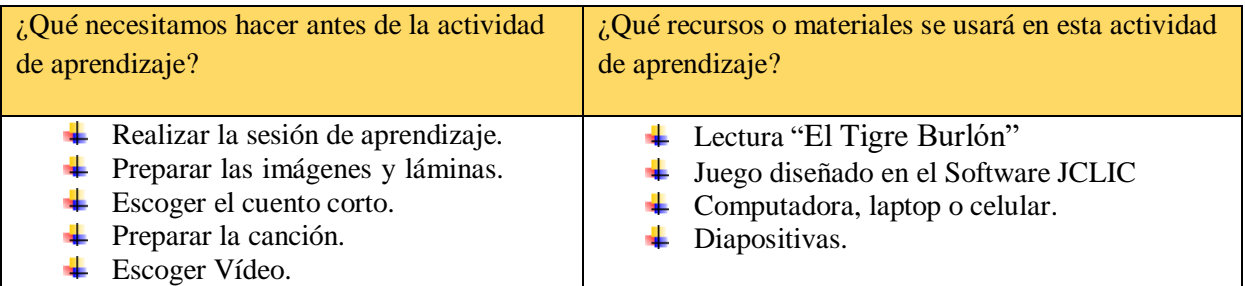

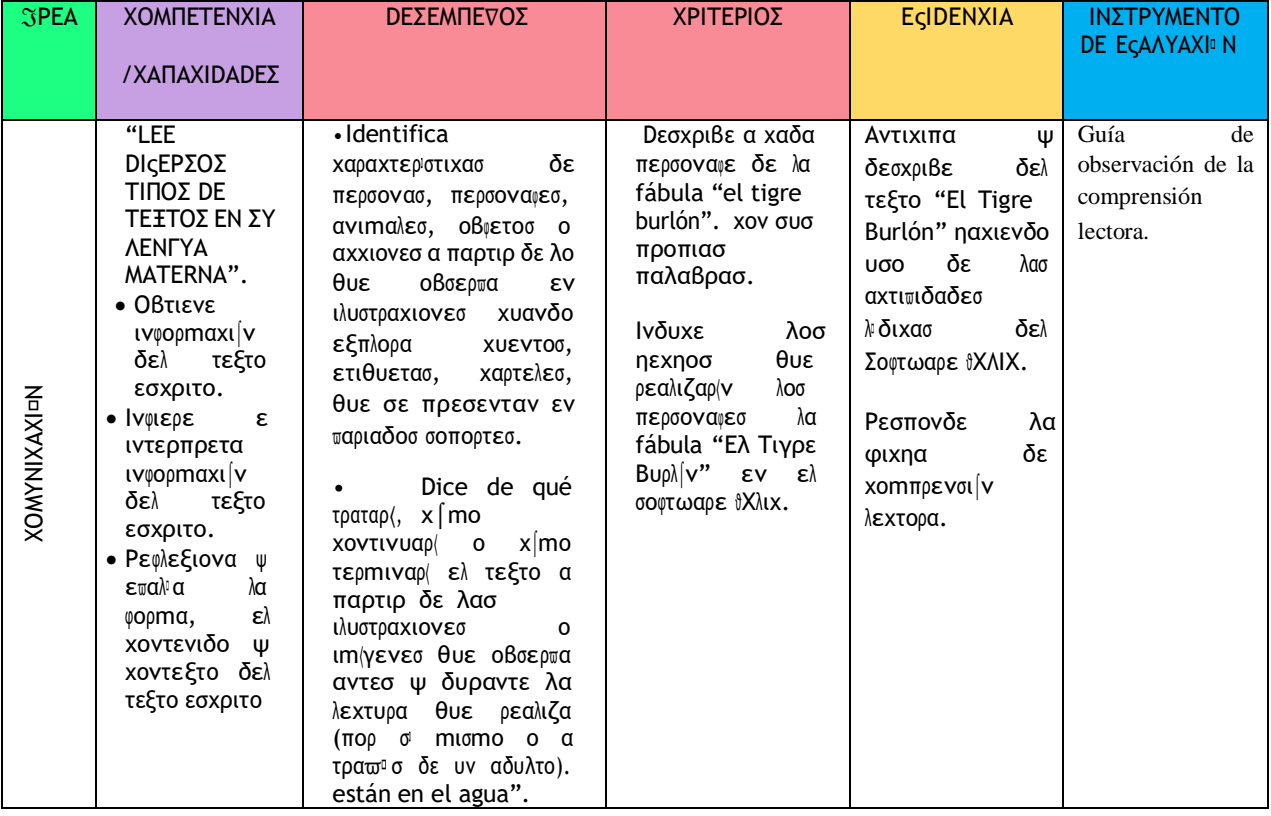

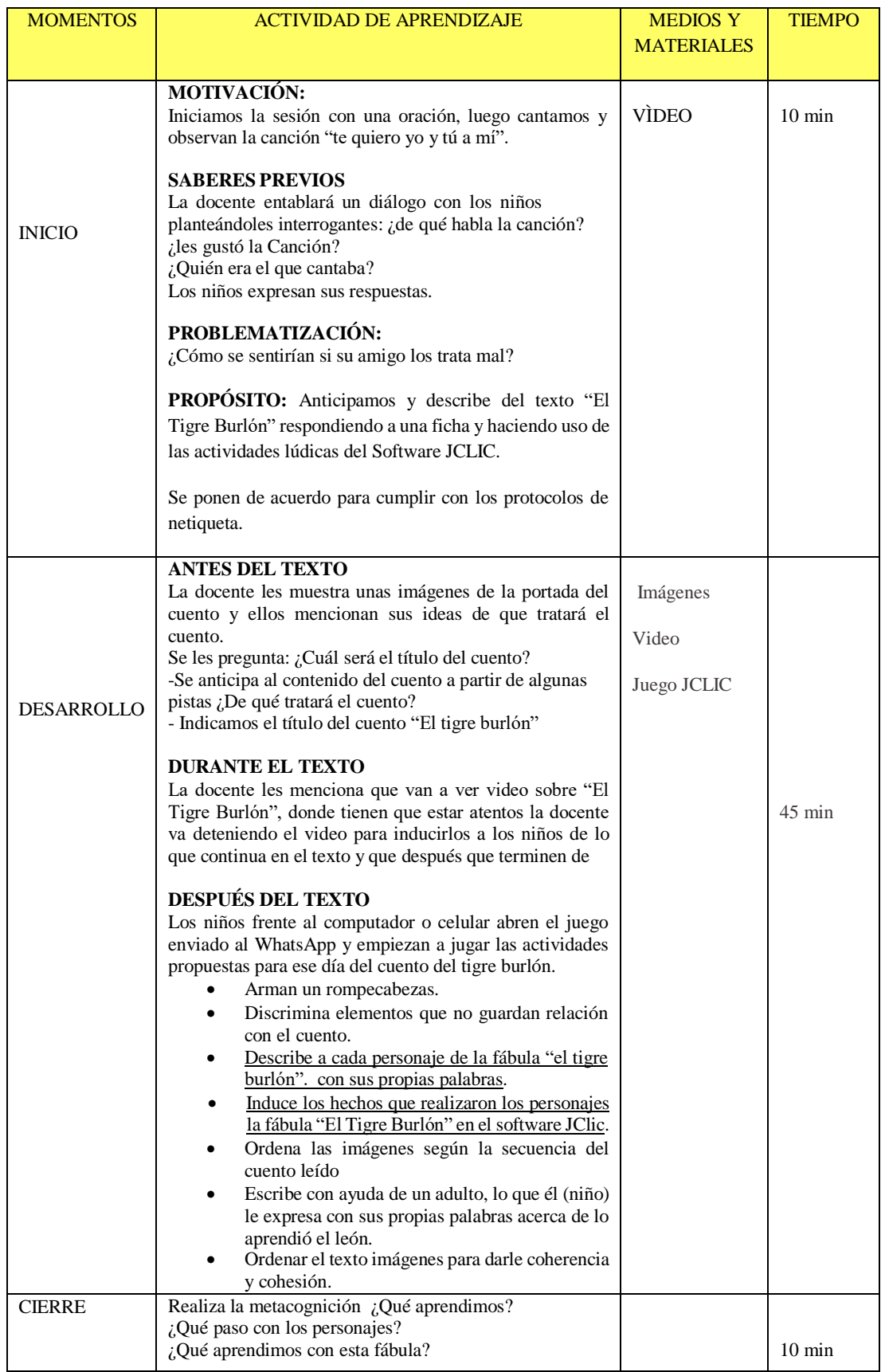

# EL TIGRE BURLÓN

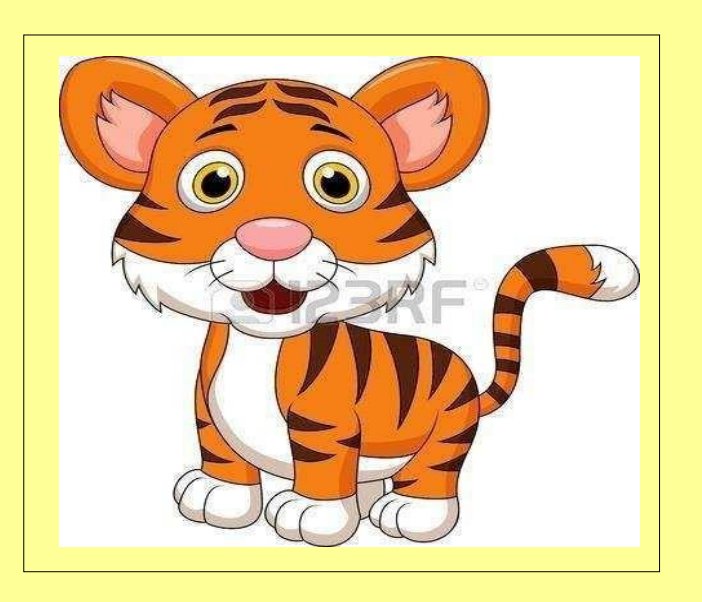

Había una vez un tigre que era listo, rápido y fuerte pero siempre se estaba burlando de los otros animales.

Se burlaba de la melena despeinada del león, de las rayas de la cebra, de la boca grande del cocodrilo, del tamaño del mono, pero del elefante se burlaba con más crueldad por ser gordo ,lento

y tener una trompa tan larga. Todos los animales de la selva estaban tristes porque el tigre era burlón y a todos los hacía sentir muy mal.

Un día el tigre no llegó a la reunión de los animales, que cada día se juntaban para beber agua y todos los animales lo echaron de menos y fueron a buscarlo. Cuando llegaron a su cueva vieron que una enorme roca había caído y había tapado la entrada, el tigre lloraba encerrado dentro de la cueva, sin poder salir. El tigre pensó que moriría de hambre y de sed en ese lugar, entonces el elefante decidió usar su larga trompa para mover la roca y rescatar al tigre, como era un animal tan grande y fuerte no tuvo problemas para hacerlo. El tigre salió de la cueva y vio que el elefante lo había ayudado. Sintió mucha vergüenza por todas las veces que se había burlado, así que le pidió perdón y le prometió que nunca más se reiría de él. El tigre se dio cuenta que todos somos especiales y merecemos respeto por lo que somos. Ahora el tigre solo se fija en las cosas buenas de los demás.

### ΛΥΝΕΣ 17 DΕ ΜΑΨΟ

### さ**EL CONEJITO ALEJO NO QUIERE IR A LA ESCUELA**ざ Τ⊆ΤΥΛΟ DΕΛ ΤΑΛΛΕΡ

# **1. DATOS GENERALES:**

- **Institución Educativa: N°124, Sojo, Miguel Checa**
- **Docente Practicante: Esther Noemí Pérez Quispe.**
- **Edad de los niños**: 4 años **Sección**: Respetuosos
- **Temporalización**:

# **2. ANTES DE LA ACTIVIDAD DE APRENDIZAJE**

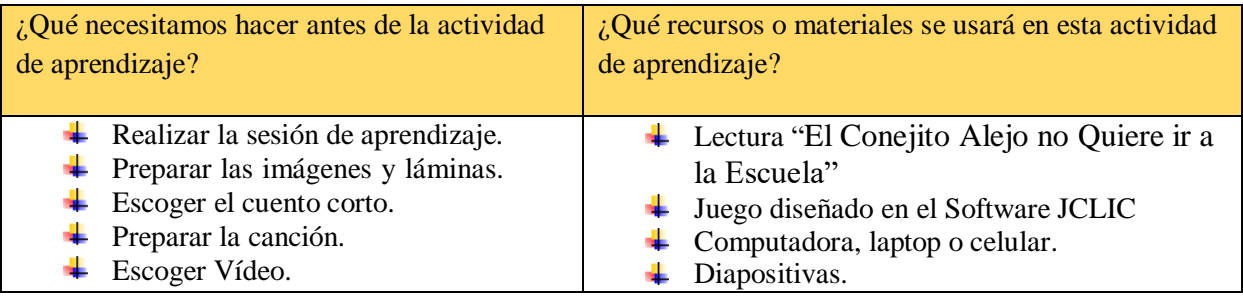

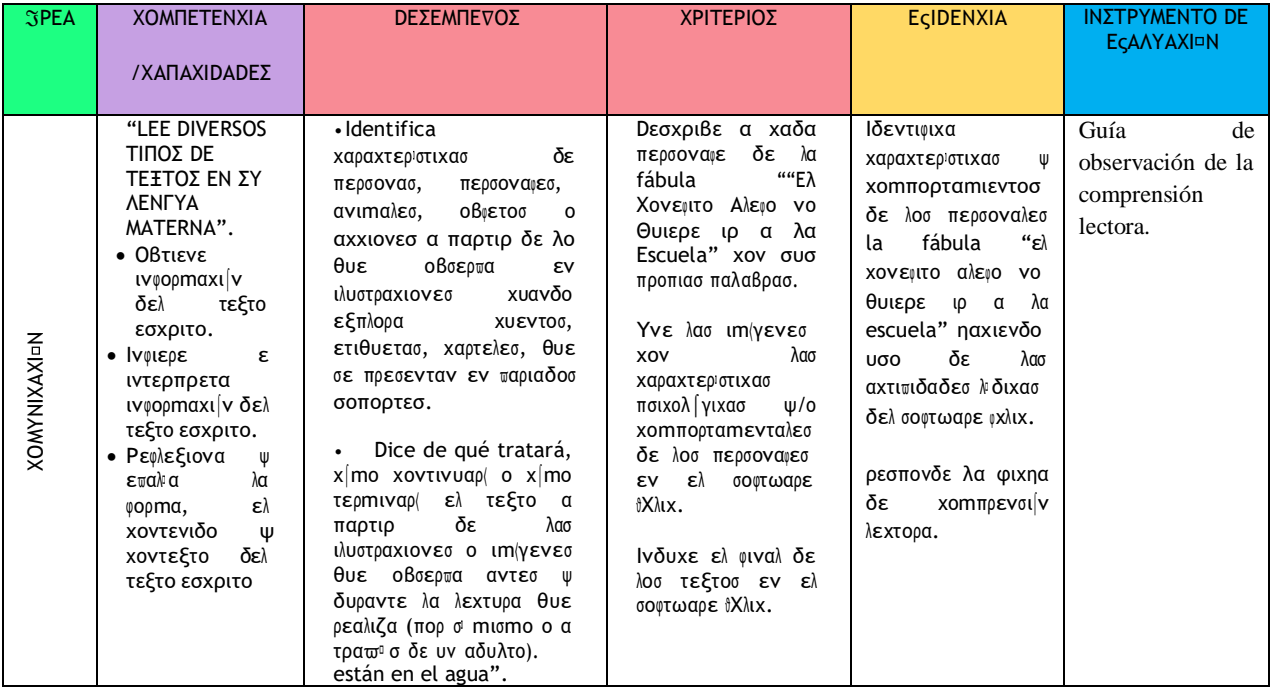

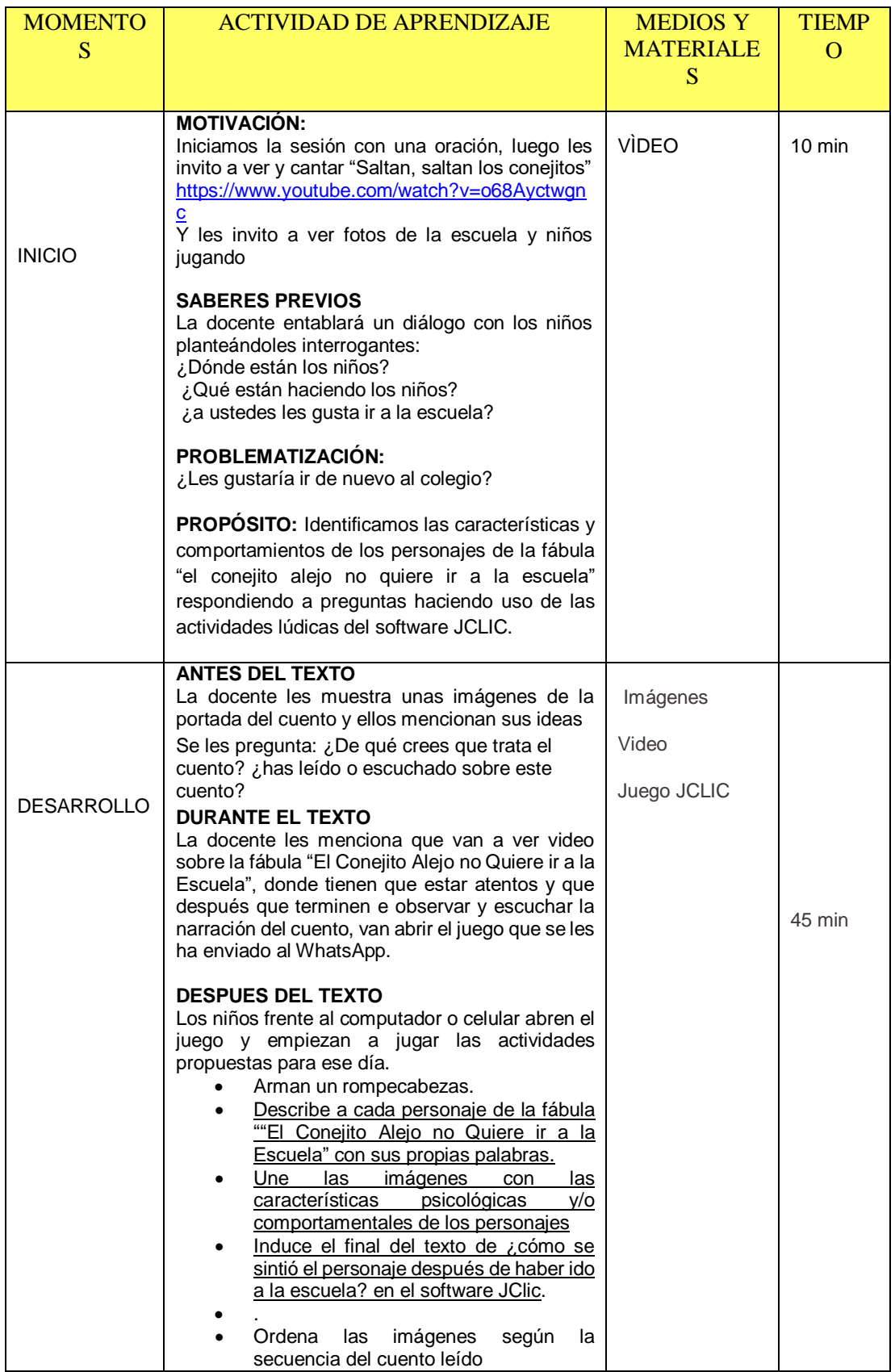

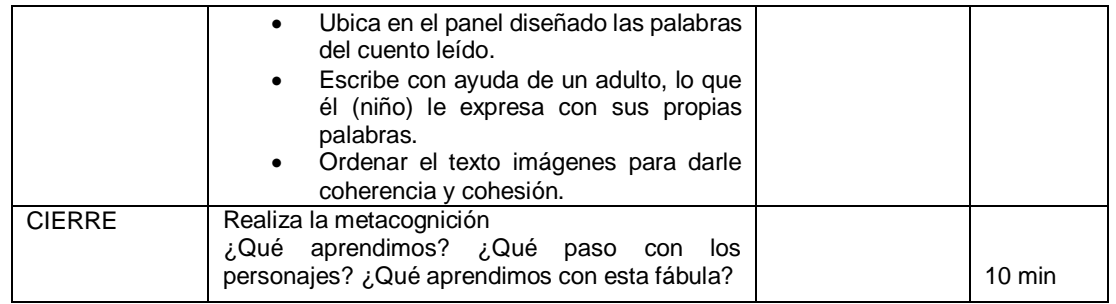

# **CONEJITO ALEJO QUE NO QUERÍA IR A LA ESCUELA**

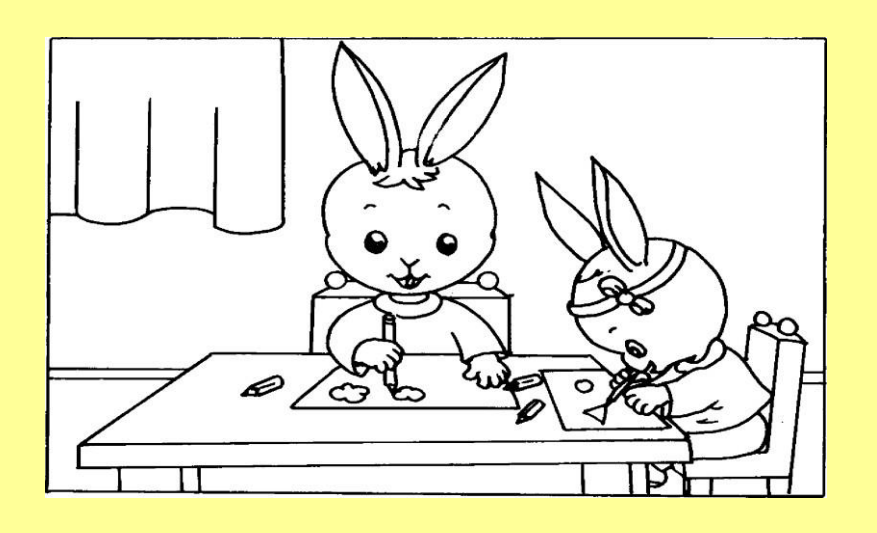

Había una vez un conejito muy pillo llamado Alejo que no quería ir a la escuela. Un día haciendo dibujos en casa con su hermanita, su mamá le dijo: "¡Mañana es tu primer día en la escuela, cariño!", él contestó gritando: ¡¡NO QUIERO IR!! Entonces su papá le dijo: "¡Pero si aprenderás mucho, conejito mío!", ygritó de nuevo: "¡¡QUE NO!!"

Esa noche, el pobre conejito no podía dormir, estaba preocupado pensando en su primer día en la escuela y sintió miedo.

Así que gritó con todas sus fuerzas: "¡¡ MAMÁÁÁÁ!!"

Entonces su mamá fue corriendo para saber qué le pasaba y Simón repetía. "¡QUE NO, QUE NO, QUE NO!" Y su mamá le consolaba diciendo: "Eres el conejito más valiente del mundo, eres Mi SUPERCONEJO y no te va a pasar nada, duérmete mi cielo".

Al día siguiente su mamá le preparó un super desayuno para conejitos valientes con su tazón de chocolate, su tostada y su zumo, pero él volvió a gritar enfadado: "¡¡QUE NO QUIERO IR!!"

Esa mañana le acompañó su papá a la escuela mientras le decía muy calmado: "Note preocupes conejito mío, tendrás muchos juguetes y nuevos amigos, ya verás. Que tú ya eres un conejo grande". Pero seguía diciendo muy asustado: "¡¡QUE NO!!"

Al llegar a la puerta de clase, había muchos conejitos con sus mochilas y la maestra les saludaba al entrar, pero cuando su papi se despidió: "Hasta luego, cariño", se quedó muy triste y con voz baja decía llorando: "¡QUE NO!"

Al verle llorar, una conejita se acercó a él para jugar y se hicieron amigos. Aquel día hicieron muchas cosas juntos: pintar, jugar con la pelota, comer, dormir, tocar música, bailar... Y ya no gritaba, ni estaba tan triste.

Su dase era muy grande y tenían de todo para divertirse: juegos, pinturas, tijeras, cuentos, pizarra. Se lo estaba pasando tan bien que cuando llegó su mamá a recogerle.

Simón pensó: "¡QUE NO! ¡QUE NO QUIERO IRME DE LA ESCUELA! JA, JA, JA, JA"

ΛΥΝΕΣ 24 DΕ ΜΑΨΟ

さ**LA VACA LLORONA**ざ Τ⊆ΤΥΛΟ DΕΛ ΤΑΛΛΕΡ

# **1. DATOS GENERALES:**

- **Institución Educativa: N°124, Sojo, Miguel Checa**
- **Docente Practicante: Esther Noemí Pérez Quispe.**
- **Edad de los niños**: 4 años **Sección**: Respetuosos
- **Temporalización**:

### **2. ANTES DE LA ACTIVIDAD DE APRENDIZAJE**

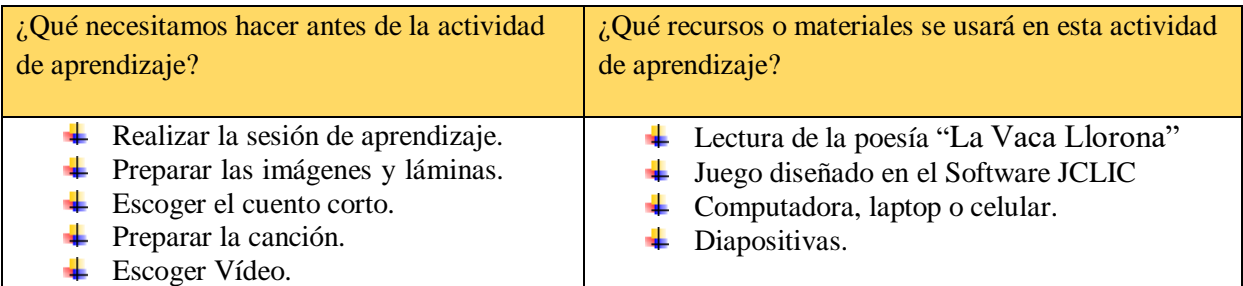

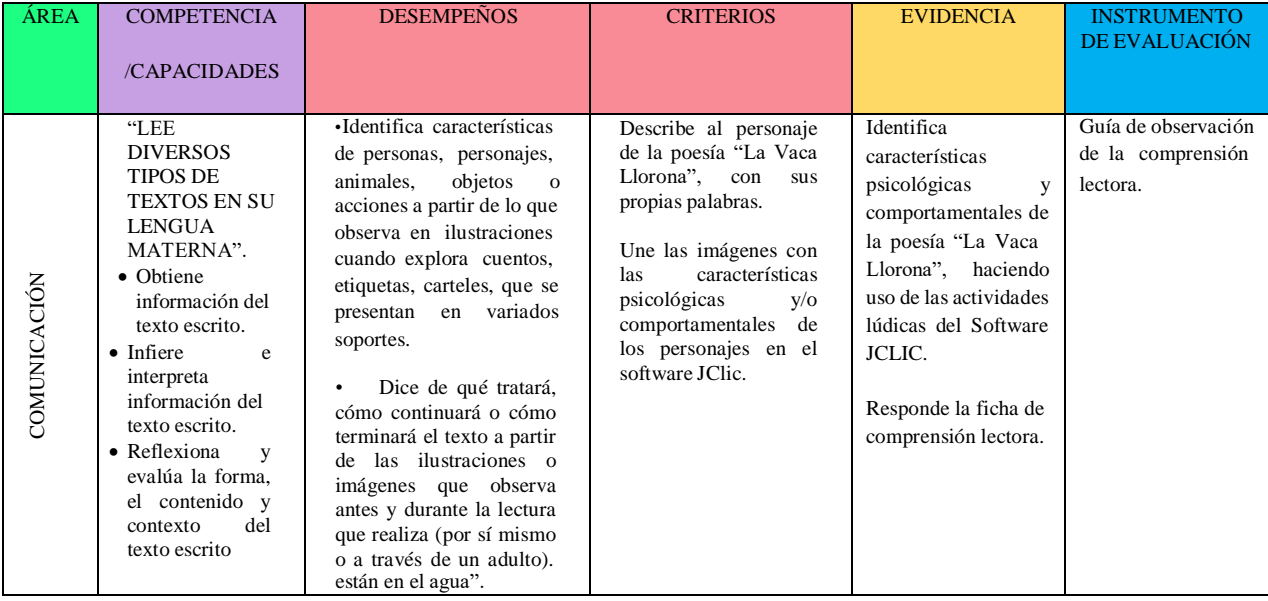

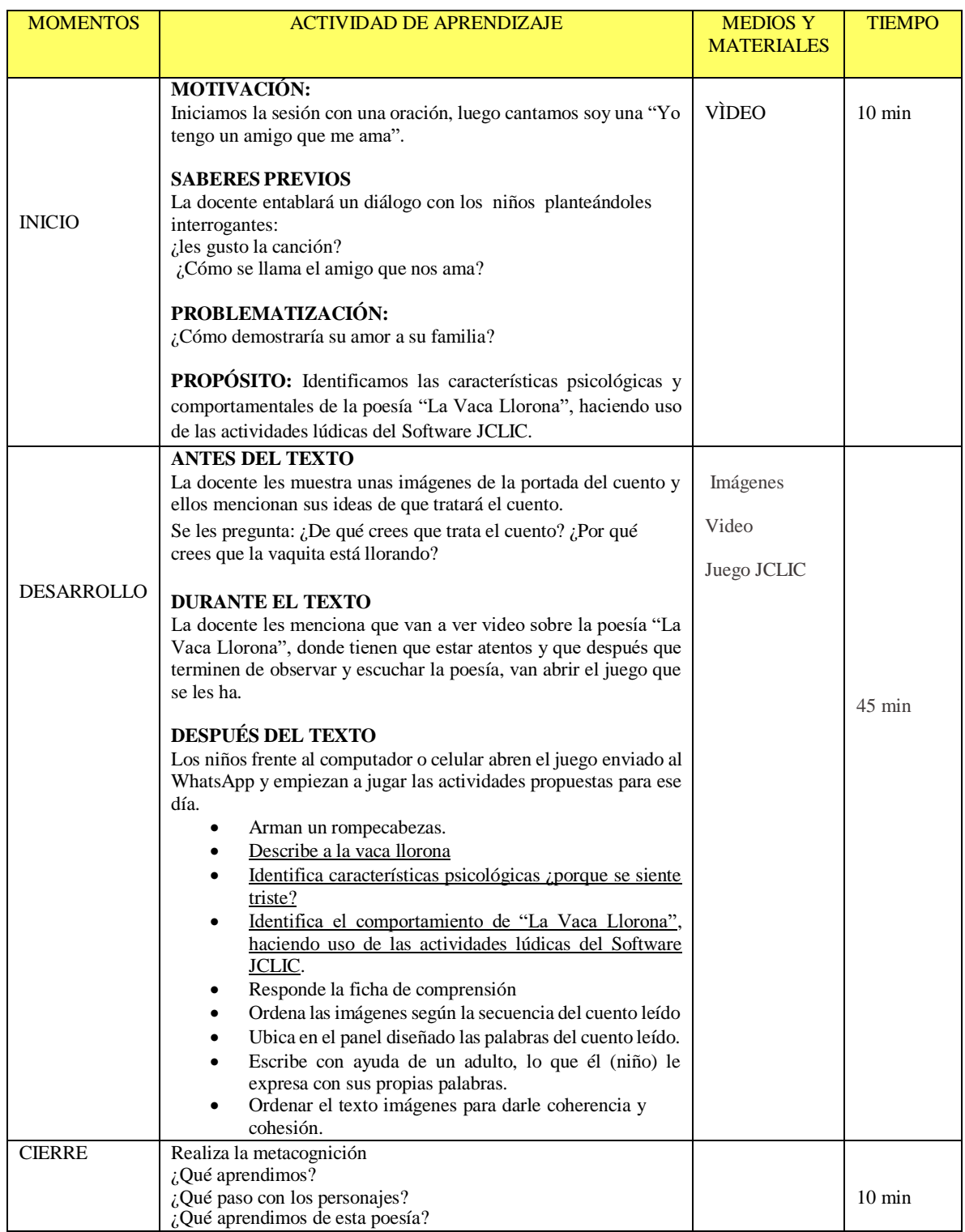

and the state of the state of the

# **LA VACA LLORONA**

La vaca está triste, muge lastimera, ni duerme, ni bebe ni pasta en la hierba.

La vaca está triste, porque a su chotito se lo han llevado los carniceros al mercado.

Está tan delgada, la vaca de Elena que en vez de dar leche, da pena.

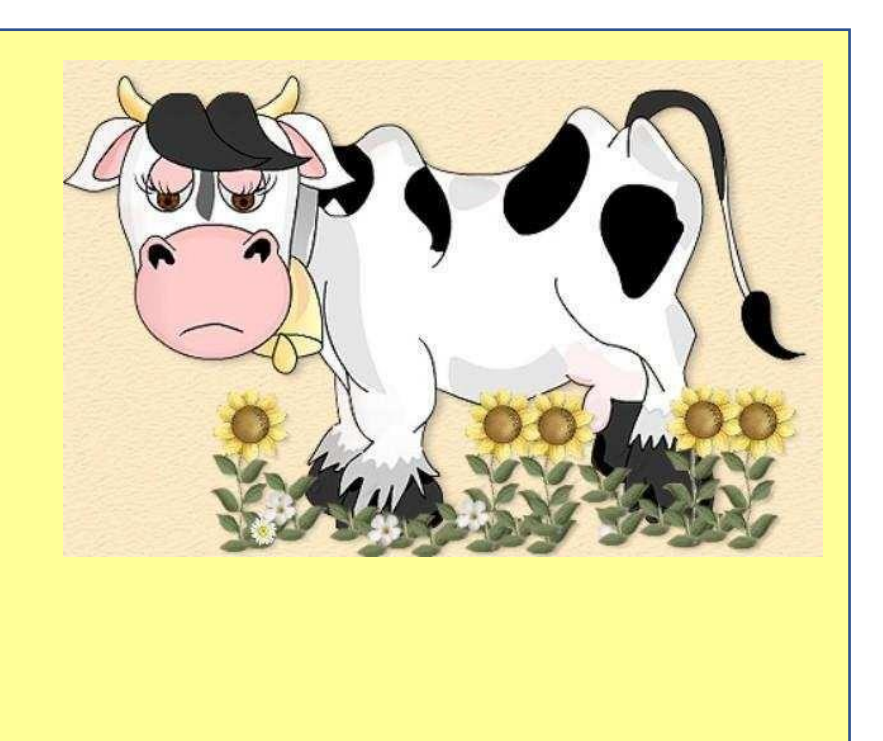

ςΙΕΡΝΕΣ 28 DΕ ΜΑΨΟ

### さ**PIPO ENCUENTRA A SU AMIGO**ざ Τ⊆ΤΥΛΟ DΕΛ ΤΑΛΛΕΡ

# **1. DATOS GENERALES:**

- **Institución Educativa: N°124, Sojo, Miguel Checa**
- **Docente Practicante: Esther Noemí Pérez Quispe.**
- **Edad de los niños**: 4 años **Sección**: Respetuosos
- **Temporalización**:

### **2. ANTES DE LA ACTIVIDAD DE APRENDIZAJE**

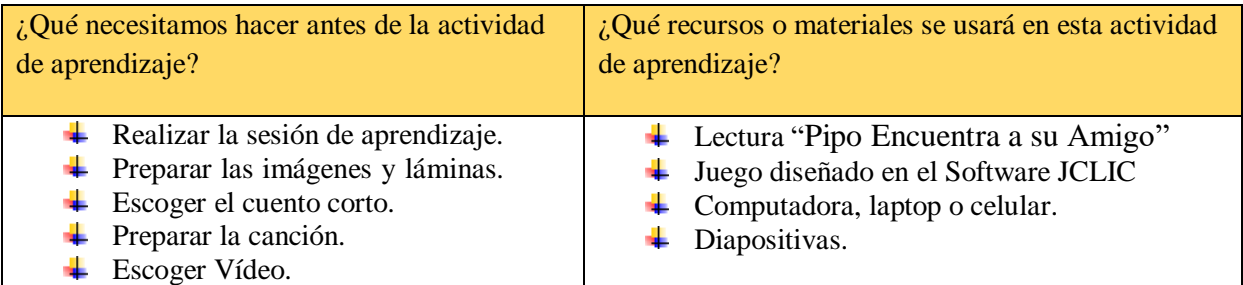

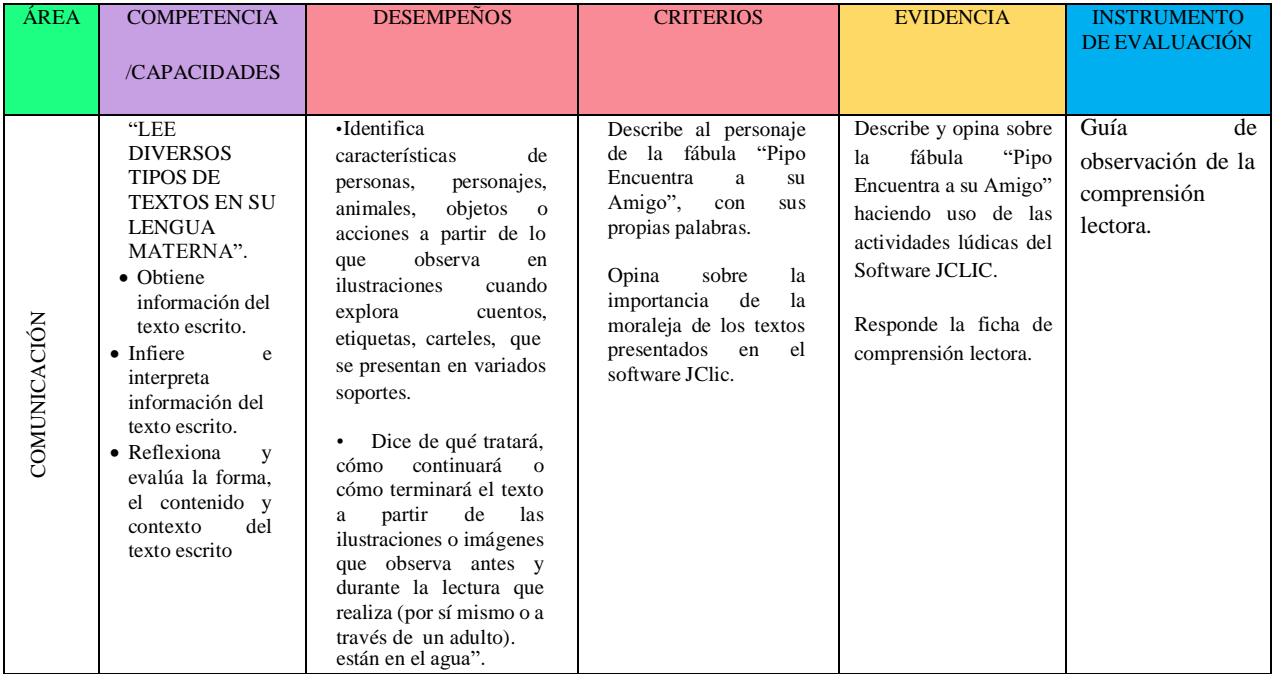

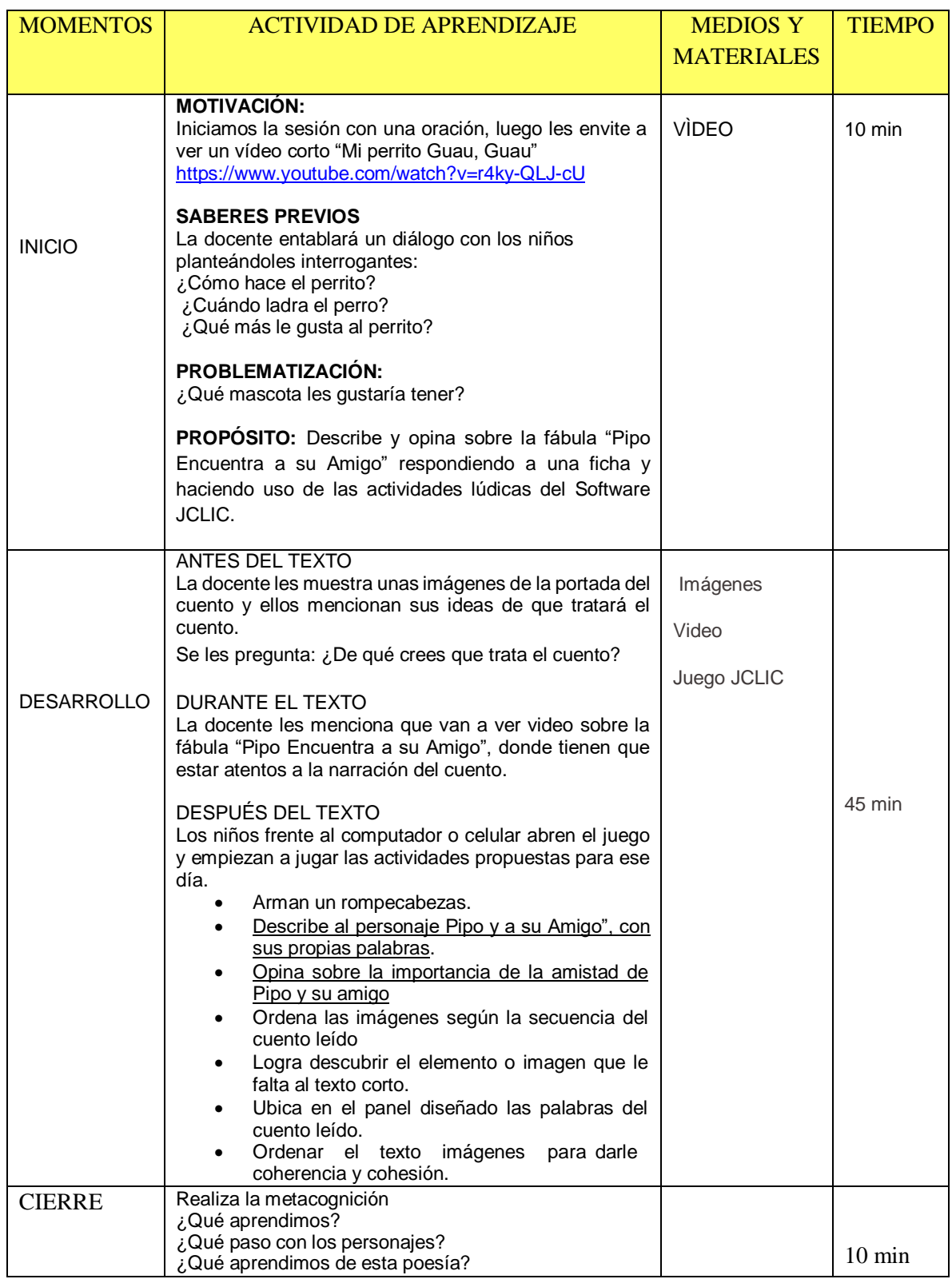

the control of the control of the control of

# **PIPO ENCUENTRA UN AMIGO**

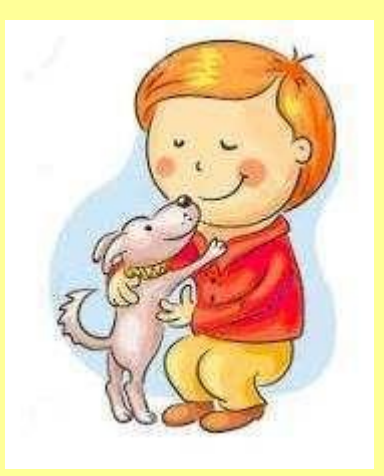

Pipo era un perrito blanco que vivía solo en las calles y comía restos de basura , dormía en cualquier vereda. Algunas veces Pipo no se sentía bien, por no tener un amigo. Un día, un niño llamado Pablito recogió a Pipo y se lo llevó a vivir a su casa, en el campo.

Pipo y Pablito jugaban todos los días y eran muy felices juntos. Pablito le construyó un lindo lugar para dormir calientito.

Ahora Pipo tiene un collar, comida y mucho amor, porque su amigo lo quiere mucho.

ΜΙΕΡΧΟΛΕΣ 01 DΕ ϑΥΝΙΟ

さ**EL PERRO BOBY**ざく Τ⊆ΤΥΛΟ DΕΛ ΤΑΛΛΕΡ

# **1. DATOS GENERALES:**

- **Institución Educativa: N°124, Sojo, Miguel Checa**
- **Docente Practicante: Esther Noemí Pérez Quispe.**
- **Edad de los niños**: 4 años **Sección**: Respetuosos
- **Temporalización**:

# **2. ANTES DE LA ACTIVIDAD DE APRENDIZAJE**

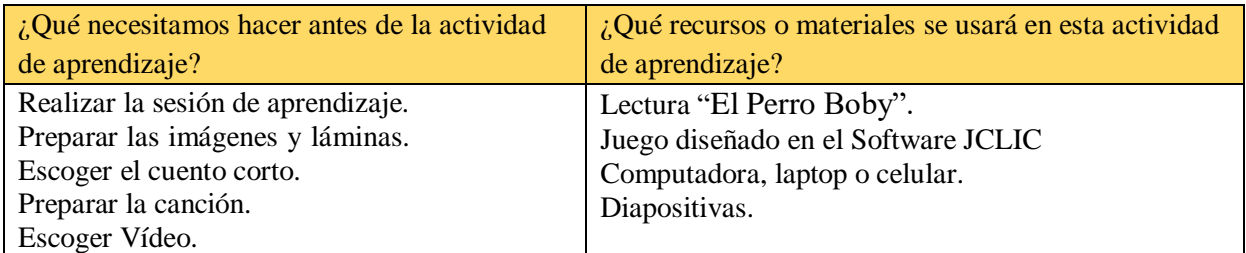

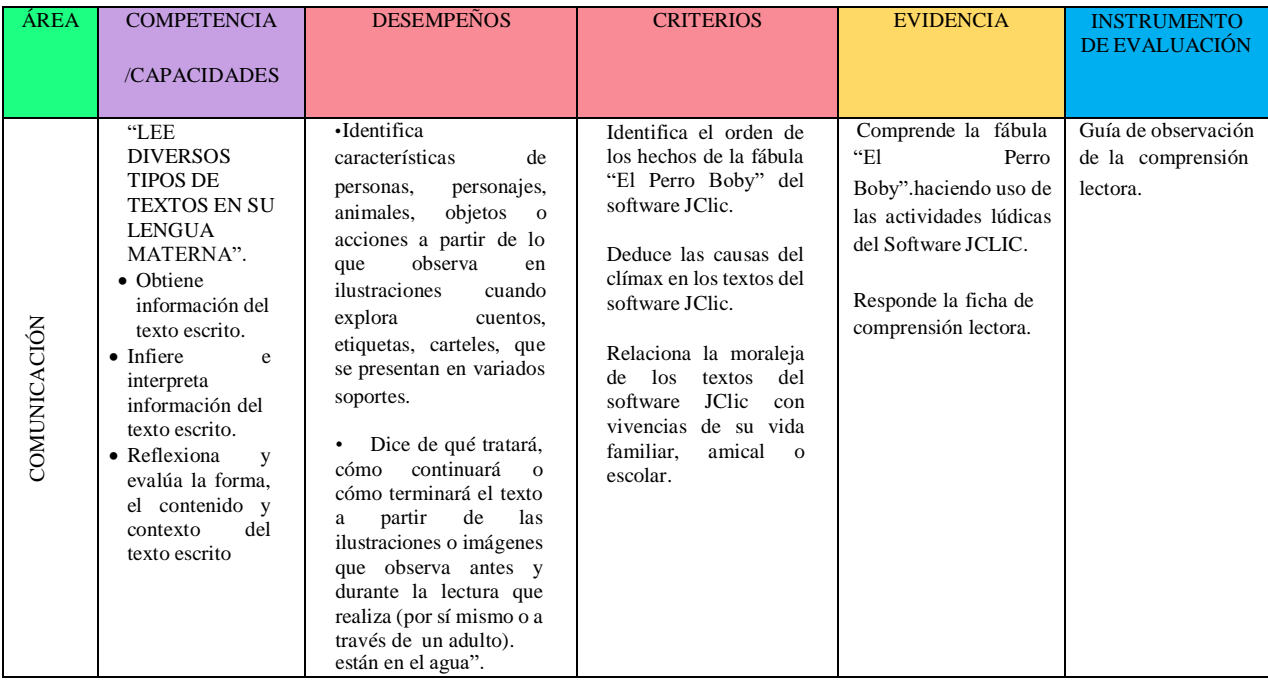

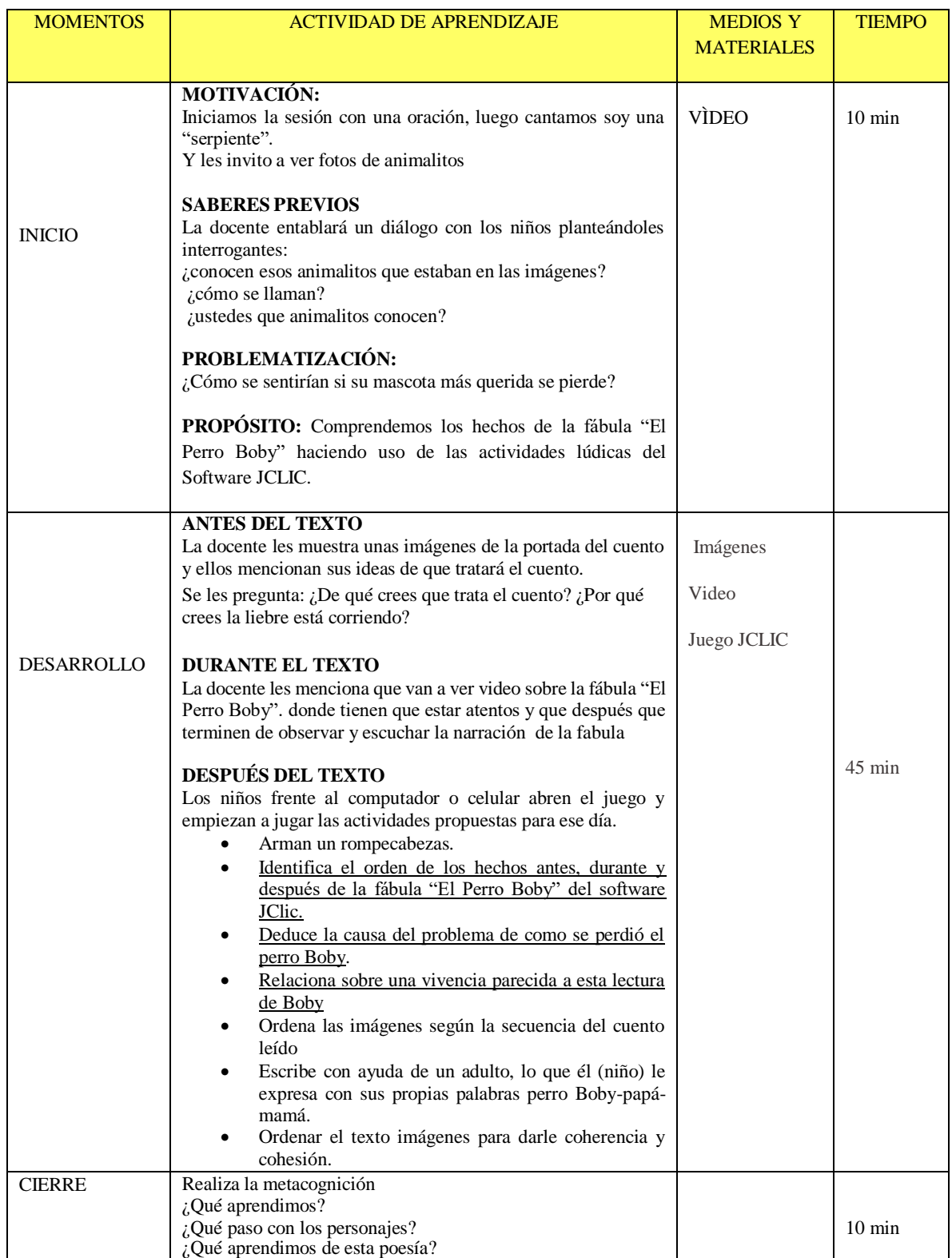

the control of the control of the control of the control of

# EL PERRO BOBY

Un día caluroso, Margarita salió de paseo al parque con su papá, su mamá y su perrito Boby

La mamá llevó una canasta con ricas galletas y una botella de jugo. Después de comer, el papá acompañó a Margarita a jugar en los columpios del parque.

De repente, la mamá se dio cuenta de que Boby había desaparecido. Margarita se asustó mucho. Preguntaron a todos los vendedores de helados y globos que recorrían por el parque, lo buscaron por los juegos del parque y hasta en el auto rojo de papá, en fin ,lo buscaron por todas partes y no pudieron encontrarlo. Margarita se puso muy triste al pensar que había perdido a su perrito para siempre, cuando ella se disponía a regresar a casa, Boby salió de la canasta de comida, donde se había escondido. Todos se rieron mucho y regresaron felices a su casa.

### ϑΥΕςΕΣ 03 DΕ ϑΥΝΙΟ

### さ**EL PASTORCITO MENTIROSO**ざ Τ⊆ΤΥΛΟ DΕΛ ΤΑΛΛΕΡ

# **1. DATOS GENERALES:**

- **Institución Educativa: N°124, Sojo, Miguel Checa**
- **Docente Practicante: Esther Noemí Pérez Quispe.**
- **Edad de los niños**: 4 años **Sección**: Respetuosos
- **Temporalización**:

# **2. ANTES DE LA ACTIVIDAD DE APRENDIZAJE**

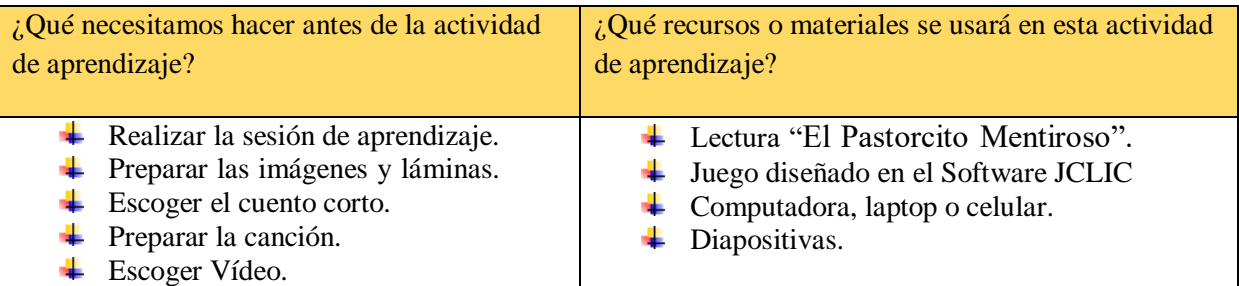

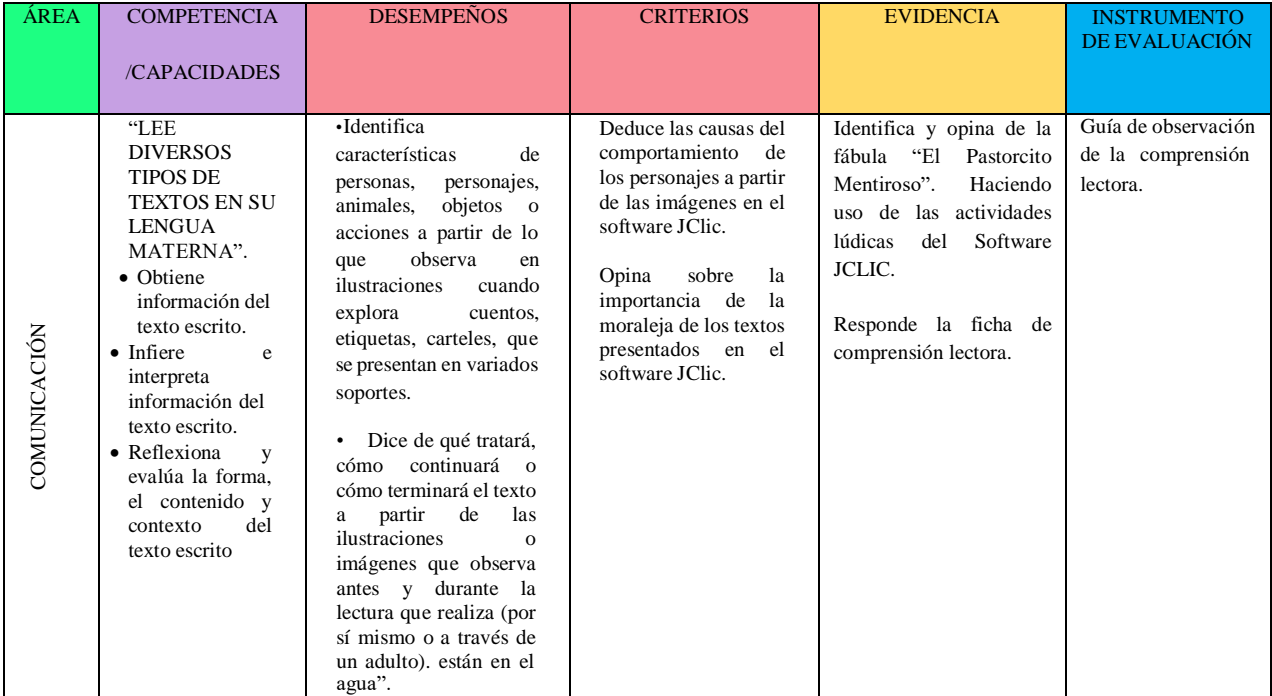

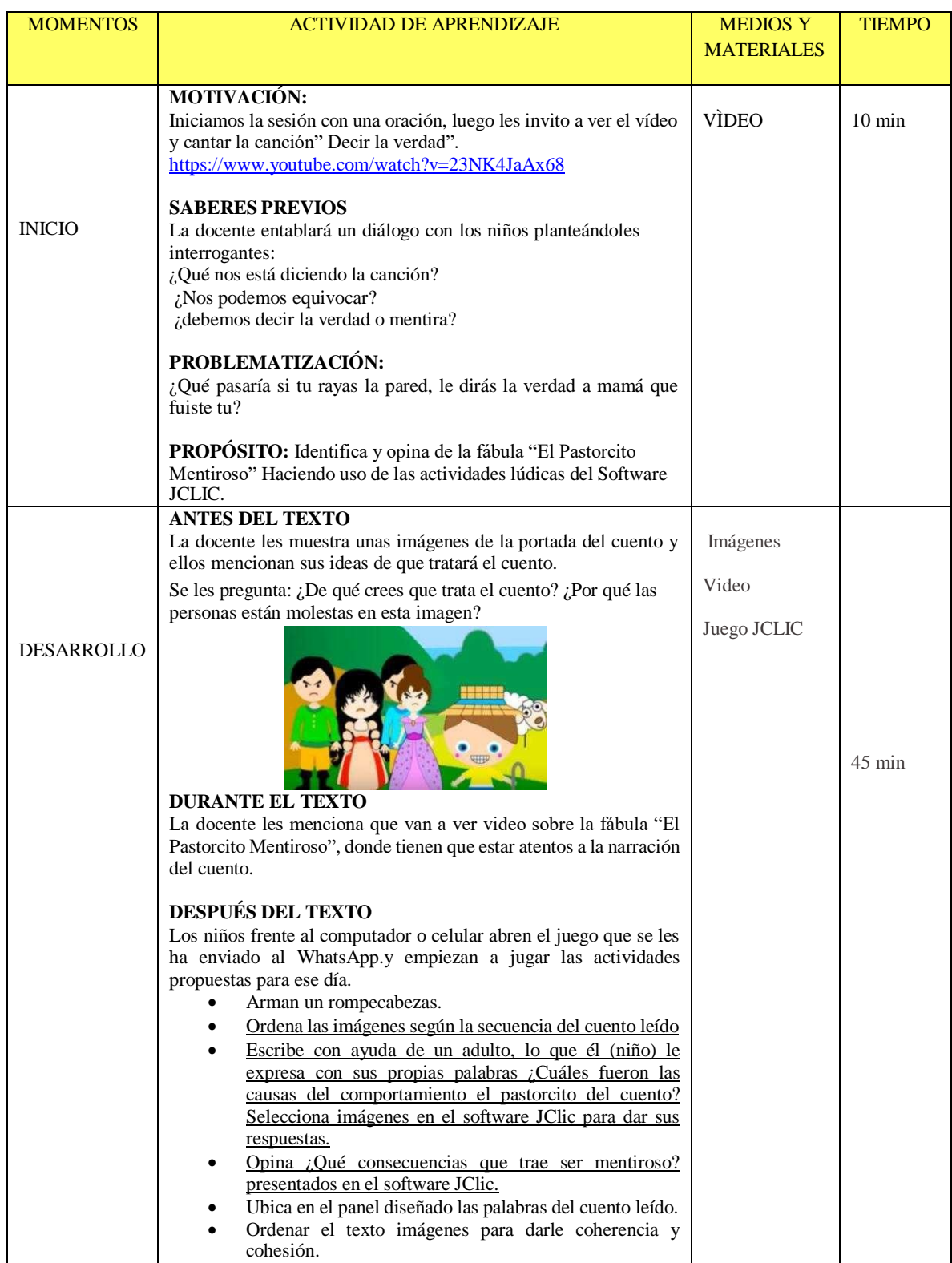

the control of the control of the control of

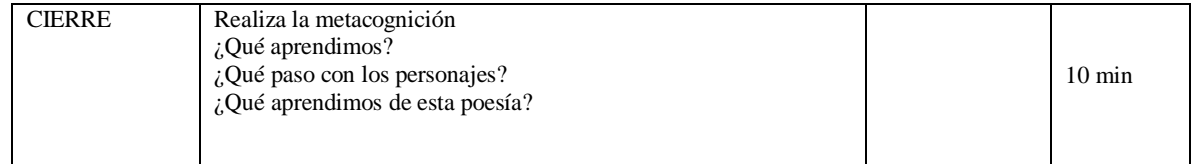

# EL PASTORCITO MENTIROSO

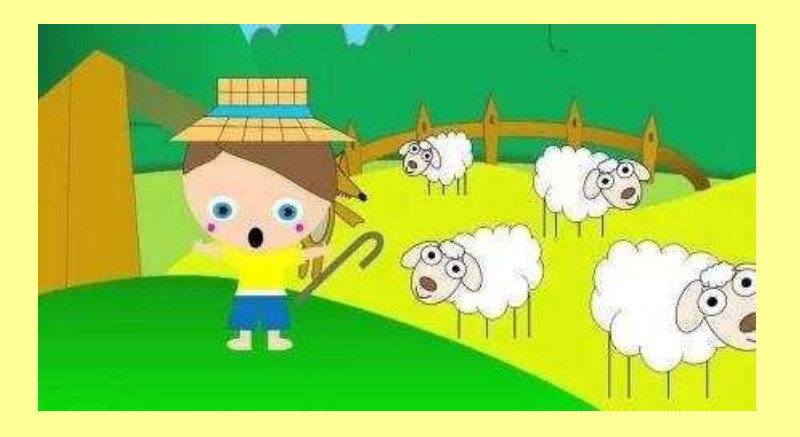

*Dicen que la palabra tiene poder…* -Un pastorcito, un lobo, y unos cuantos aldeanos-.

Thomas se encontraba cuidando sus ovejas como de costumbre; las contaba una y otra vez para asegurarse que todo marchara bien. Pero, aburrido entre pasto y lana, se le ocurrió la idea de hacer una broma a los aldeanos. Creyéndose muy astuto, comenzó a gritar desde su rebaño:

– ¡El lobo! ¡El lobo! Por favor ayúdenme…

La gente del pueblo enseguida se preocupó. Velozmente dejaron sus actividades pausadas, y subieron a la colina. Al llegar, notaron que se trataba de una falsa alarma. El pequeño solo se sumergió en una pícara risa, y dijo:

 $-$  *i*. En verdad se lo creyeron? Solo era una broma.

Todos molestos ante lo acontecido, se miraron los unos a los otros con denuedo, y volvieron a retomar sus labores.

– Creo que no le enseñaron valores en su casa a este muchacho. Dijo uno de los aldeanos.

Días después, Thomas volvió a decir con voz fuerte:<br>
– i Ayuda! i Ayuda!

– ¡Ayuda! ¡Ayuda! ¡Mis ovejas corren peligro! La gente comenzó a discutir, no sabían si creerle o no. Aun así, tomaron la decisión de asomarse al rebaño. – ¿Dónde está el lobo? Preguntaron. El pequeño ahogado entre su risa, no lograba contestar. Se trataba de otra de sus jugarretas.

– Nos ha hecho nuevamente perder el tiempo. ¡Vámonos de aquí! Dijo uno de los de los presentes.

Tiempo después, el pastorcito observó a lo lejos un lobo. Tuvo terrible miedo, tanto que grito: – ¡Socorro! ¡Socorro!¡El lobo! ¡El lobo!

Esta vez, nadie respondió a su llamado. El lobo devoró todo el rebaño, y el pequeño se salvó por pura suerte al trepar a un árbol. Apenas se fue el animal, bajó al pueblo y preguntó:

– ¿Por qué me abandonaron? He perdido todas mis ovejas, y por poco termino yo también en la boca del lobo. En respuesta, un hombre dijo:

– Nos mentiste antes. Es difícil confiar en alguien que no es sincero desde el inicio.

Moraleja: Di siempre la verdad, y las personas depositarán su confianza en ti.